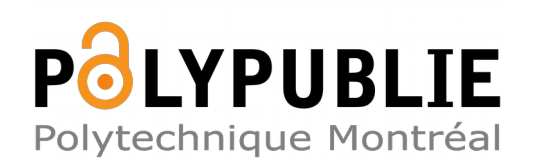

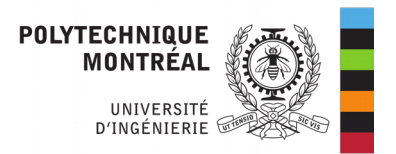

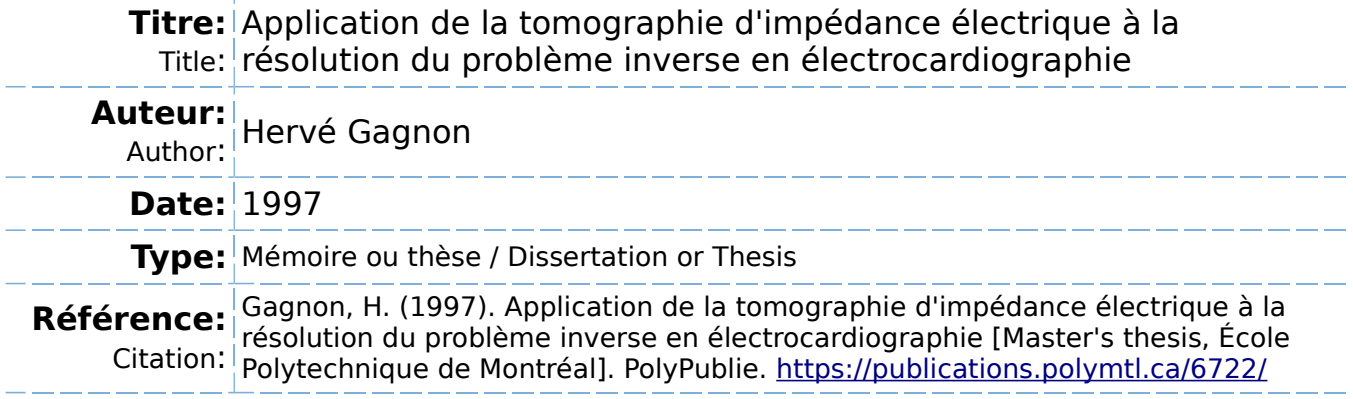

### **Document en libre accès dans PolyPublie**

Open Access document in PolyPublie

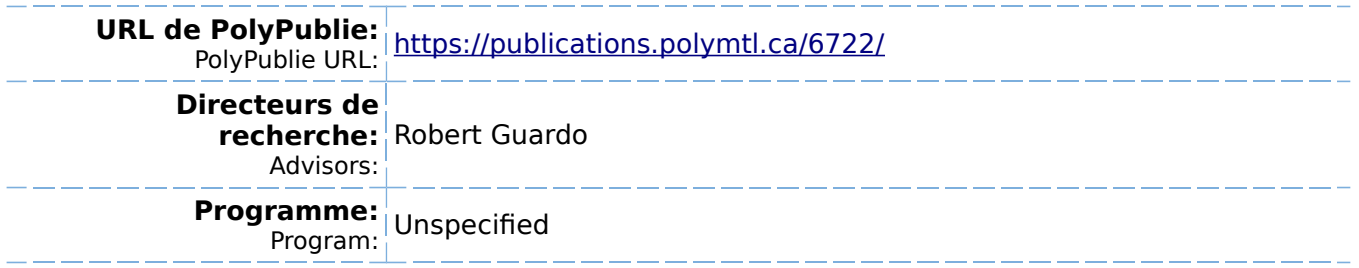

UNIVERSITÉ DE MONTRÉAL

Application de la tomographie d'impédance électrique à la résolution du problème inverse en électrocardiographie

Hervé Gagnon INSTITUT DE GÉNIE BIOMÉDICAL ÉCOLE POLYTECHNIQUE DE MONTRÉAL

'VIÉMOIRE PRÉSENTÉ EN VUE DE L'OBTENTION DU DIPLÔME DE MAÎTRISE ÈS SCIENCES APPLIQUÉES (GÉNIE BIOMÉDICAL) septembre 1997

@ **Hervé** Gagnon **1997.** 

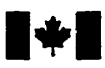

**Bibliographic Services** 

395 Wellington Street Ottawa ON K1A 0N4 Canada

**National Library Bibliothèque nationale du Canada** 

**Acquisitions and Acquisitions et** 

395, rue Wellington Ottawa ON K1A 0N4 Canada

Your file Votre reference

Our file Natre référence

exclusive licence allowing the exclusive permettant à la<br>National Library of Canada to Bibliothèque nationale du reproduce, loan, **distribute** or sell reproduire, prêter, distribuer ou paper or electronic formats. la forme de microfiche/film, de

The author retains ownership of the L'auteur conserve la propriété du thesis nor substantial extracts from it may be printed or othewïse de celle-ci ne doivent être imprimés reproduced without the **author's** ou autrement reproduits sans son permission. autorisation.

The author **has** granted a non- L'auteur a accordé une licence non Bibliothèque nationale du Canada de copies of **this** thesis in microfom, vendre des copies de cette thèse sous reproduction sur papier ou **sur** format électronique.

copyright in this thesis. Neither the droit d'auteur qui protège **cette thèse.** 

0-612-33134-2

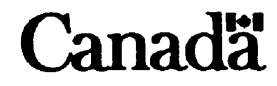

## UNIVERSITE DE MONTRÉAL

### ECOLE POLYTECHNIQUE

Ce mémoire intitulé:

Application de la tomographie d'impédance électrique à la résolution du problème inverse en électrocardiographie

présenté par: Hervé Gagnon

en vue de I'obtention du diplôme de: Maîtrise *ès* science **appliquées**  a **été** dûment accepté **par** le jury d'examen constitué de:

BERTRAND Michel, Ph.D.. président

GUARDO Robert, Ph.D.? membre et directeur de recherche MATHIEU Pierre A., Ph.D., membre

## **Remerciements**

J'aimerais d'abord remercier mon directeur de recherche, M. Robert Guardo, pour ses conseils, ses encouragements et sa **grande** disponibilité.

Je tiens également à remercier Christian Boulay qui a développé **la** quatrième version du tomographe qui a été utilisé dans ce projet.

J'aimerais aussi remercier Claudia Chevrefils et Lahbib Soualmi pour les discussions que nous avons eues sur les éléments finis et sur les techniques d'optimisation.

Je tiens aussi à remercier tous les autres étudiants, plus particulièrement Guy Charron, Stéphan Dupont et Roch Maurice, qui ont contribué à rendre l'atmosphère agréable tout au long de ma maîtrise.

Je tiens enfin à remercier mon père pour son aide à la révision des versions préliminaires de ce mémoire.

## Résumé

Le problème inverse de l'électrocardiographie consiste à calculer un ensemble de paramètres qui décrivent l'activité électrique du coeur à partir du champ de potentiel. généré par ces sources, qu'on enregistre a la surface du thorax. L'activité électrique cardiaque est représentée par des cartes équipotentielles ou des cartes isochrones qui sont généralement considérées comme les plus utiles d'un point de vue clinique. Ces cartes représentent respectivement la distribution instantanée de potentiel à la surface du coeur et le déplacement du front d'activation pendant un cycle cardiaque. C'est pourquoi les travaux récents sur le problème inverse de l'électrocardiographie portent principalement sur la recherche de solutions exprimées en termes de potentiels épicardiques.

Trois types de données sont nécessaires pour résoudre le problème inverse de l'élect rocardiographie: les mesures instantanées du champ de potentiel à la surface du thorax (cartes thoraciques), la géométrie du thorax (incluant les organes internes) et la conductivité des tissus biologiques. Des techniques sont disponibles pour obtenir les deux premiers types de données. Par exemple, des systèmes spéciaux d'acquisition de

données permettent d'enregistrer des électrocardiogrammes en des centaines de points sur le thorax, tandis que la géométrie du thorax peut être obtenue par des techniques d'imagerie, comme la résonance magnétique (IRM) ou la tomodensitométrie. Par contre, il n'existe pas de technique courante pour mesurer la conductivité des tissus in *uivo.* Les chercheurs ont donc été obligés d'utiliser les valeurs de conductivité qu'on trouve dans la littérature. Ces données représentent généralement des valeurs moyennes de mesures effectuées sur des tissus prélevés de cadavres. Les résultats d'études récentes suggèrent que ces valeurs moyennes ne sont pas très représentatives de la conductivité qui serait mesurée pour des tissus vivants.

L'objectif de ce projet est d'étudier la possibilité d'utiliser une technique appelée tomographie **d'impédance** *électrique* (TIE) pour mesurer la conductivité des tissus du thorax in **vivo.** Le projet s'inscrit dans le cadre de travaux visant à développer une technique d'imagerie non invasive des distributions de potentiels épicardiques qui consiste à combiner des mesures de conductivité par TIE et des cartes thoraciques provenant du même patient pour résoudre le problème inverse de I'éIectrocardiographie.

Comme l'électrocardiographie, la TIE présente un problème direct et un problème inverse. Le problème inverse consiste à calculer la distribution de conductivité du thorax à partir des impédances de transfert mesurées en 16 ou **32** points de sa surface. Ceci est généralement réalisé en appliquant un courant sinusoïdal de faible amplitude entre une paire d'électrodes adjacentes. La différence de potentiel engendrée par

ce courant est mesurée entre les autres paires d'électrodes adjacentes. On répète ce procédé jusqu'à *ce* que toutes les paires d'électrodes adjacentes aient été utilisées pour appliquer le courant. La distribution de conductivité est calculée comme suit. Un modèle **par** éléments finis du thorax est utilisé pour calculer. pour chaque excitation de courant. les potentiels qu'on mesurerait pour une distribution de conductivité donnée (c'est le problème direct de la TIE). La technique d'optimisation de Gauss-Newton est ensuite utilisée pour trouver. de façon itérative. les valeurs de conductivité qu'il faut attribuer aux éléments pour que **les** potentiels prédits par le modèle coïncident avec les potentiels mesurés.

Cette technique de TIE a été évaluée avec un modèle par éléments finis représentant un objet cylindrique homogène placé dans un bassin cylindrique contenant une solution saline. Le rayon et la position de l'objet étaient supposés connus et l'on déterminait la conductivité de l'objet et du salin. On a étudié la sensibilité des conductivités calculées à diverses sources d'erreurs: la position de l'objet, le diamètre de l'objet. le diamètre du bassin et la position d'une électrode. Les résultats de ces simulations montrent que la sensibilité aux erreurs sur le rayon de I'objet est la plus grande? puis par ordre décroissant, le rayon du bassin, la position radiale de I'objet, la position des électrodes et la position angulaire de I'objet.

D'autres simulations ont permis d'évaluer l'erreur introduite par l'utilisation d'un modèle bidimensionnel, alors que le milieu est en réalité tridimensionnel. Pour un bassin de 25 cm de diamètre, sur lequel sont disposées des électrodes de 8 mm, l'utilisation d'un modèle bidimensionnel n'est justifiée que si la hauteur du bassin ne dépasse pas 4 cm environ. Pour **un** bassin plus haut, un modèle tridimensionnel devrait être utilisé, même si le temps de calcul augmente significativement. Finalement, on a simulé trois distributions différentes de courant à la surface des électrodes: ponctuelle, uniforme et annulaire. La distribution uniforme de courant donne les meilleurs résultats mais les différences entre les trois distributions sont mineures.

Toutes les simulations ont démontré que les erreurs sur les conductivités calculées dépendaient de la position de l'objet. En général, cette erreur est plus grande lorsque l'objet est plus proche des électrodes mais il y a quelques exceptions.

Des expériences in vitro ont aussi **été** réalisées. On s'est servi d'un objet en agar-agar avec une conductivité de 0.634 S/m et de deux solutions de salin avec des conductivités de  $0.254$  et  $0.424$  S/m. Les valeurs de conductivité pour l'objet. calculées à partir des données acquises avec notre tornographe. présentent des erreurs de I'ordre de 15 à 20 9% mais la variance de ces valeurs est très grande. L'erreur sur les valeurs de conductivité calculées pour le salin est beaucoup plus faible (environ **2** %).

Dans les simulations et les expériences *in vitro* mentionnées ci-dessus, le courant était appliqué par des paires d'électrodes adjacentes. Les résultats de simulations utilisant des paires d'électrodes diamétralement opposées pour appliquer le courant démontrent une amélioration de la précision pour certaines positions de l'objet. Une combinaison des données obtenues par diverses configurations d'électrodes d'excita-

tion pourrait donc améliorer la précision de la technique. Une autre avenue à explorer pour améliorer la précision de la technique serait de considérer l'existence d'une zone de transition entre l'objet et la solution saline. Ceci permettrait de faire varier graduellement. plutôt que de façon abrupte. la conductivité depuis la valeur calculée pour l'objet jusqu'à la valeur calculée pour le salin. Ceci introduirait probablement un biais dans les mesures mais en diminuerait la variance.

La technique présentée dans ce mémoire est relativement nouvelle et il est raisonnable de croire que sa précision peut être améliorée par un développement soutenu. Toutefois. compte tenu que l'acquisition de données in **vivo** augmentera l'importance de certaines sources d'erreurs (notamment celles liées aux changements de géométrie), il est difficile d'imaginer **que** celle-ci dépasse sensiblement les 15 à 20 % obtenus lors des expériences *in vitro*. Les solutions du problème inverse de l'électrocardiographie seraient-elles alors plus précises en utilisant des estimés de conductivité effectués par TIE sur chaque patient. ou bien en utilisant pour tous les patients les valeurs typiques de conductivité qu'on trouve dans la littérature'? Seules des expériences intégrant des mesures in **vivo** de conductivité à des enregistrements simultanés de cartes épicardiques et thoraciques permettraient de répondre à cette question. NOUS espérons que ce projet contribuera à rendre possible de telles expériences.

## **Abstract**

The objective of the inverse problem of electrocardiography is to compute a set of parameters that describe cardiac electrical activity from the body surface potential field generated by these sources. The use of equipotential **maps** or isochronal maps to represent respectively the instantaneous distribution of potentials on the heart surface or the spread of activation during one cardiac cycle respectively is generally regarded as the most clinically useful **way** of representing cardiac activity. For this reason. recent work on the inverse problem of electrocardiography **has** rnainly been directed towards obtaining solutions in terms of epicardial potentials.

Three types of data are required to solve this inverse problem: instantaneous measurements of the potential field on the thoracic surface. the geometry of the torso (including the interna1 organs), and the conductivity of the biological tissues. Obtaining the first two types of data presents no major difficulty. For example, specially designed data acquisition systems are available for simultaneously recording electrocardiograms from hundreds of points on the body surface, and the geometry of the torso can be obtained **by** imaging techniques such as magnetic resonance (MRI) or X-ray Computed Tomography. However, there is no established technique for measuring tissue conductivities in **vivo.** This has forced researchers to solve the inverse problem with tissue conductivity values found in the literature. These values usually represent averages from measurements made on tissue samples taken from cadavers. Results from recent studies suggest that these values **may** not be tmly representative of the conductivities that would be measured in living tissue.

This project investigates the possibility of applying a technique called *Electrical*  Impedance Tomography (EIT) to measure the conductivity of thoracic tissues in vivo. The long term goal of this research is to develop a non invasive imaging technique for epicardial potential distributions by solving the inverse problem of electrocardiography with EIT-derived tissue conductivities and body surface potential maps measured in the same patient.

**-4s** for electrocardiography, we can consider a forward and an inverse problem of EIT. The inverse problem consists in determining the conductivity distribution within the thorax from transfer impedance measured at 16 or **32** points on the body surface. This is usually done by applying **a** small sinusoidal current to a pair of adjacent electrodes **and** measuring the resul ting potential differences on al1 ot her pairs of adjacent electrodes. This process is repeated until al1 pairs of adjacent electrodes have been used to apply current. Using a finite element model of the thorax, the potentials that would be measured in a medium of known conductivity distribution are computed for each of the current injection electrode pairs (this is the forward problem

of EIT). The conductivity assigned to the elements of the model is then adjusted iteratively. by the Gauss-Newton method, in order to fit the cornputed potentials to the measured potentials.

The EIT technique **was** tested with a finite element model representing a cylindrical object located in a cylindrical tank filled with saline. We assumed the size and position of the object to be known, and attempted recovery of the conductivities of the object and the saline. We studied the sensitivity of the technique to errors in the following parameters: the position of the object. the radius of the object. the radius of the tank and the position of the electrodes. Simulation results show that the sensitivity is greatest for errors on the radius of the object followed by errors on the radius of the tank, the radial position of the object, the position of the electrodes. and the angular position of the object.

Simulations were also carried out to evaluate the errors introduced by using a two-dimensional model when in fact the medium is three-dimensional. We found that for a **25** cm diameter cylindrical tank. with 8 mm electrodes on its surface. a two-dimensional mode1 is acceptable only if the height of the tank does not exceed **4** cm. For a taller tank, a three-dimensional mode1 should be used, even though computing time increases significantly. Finally. three current density profiles for the electrodes were evaluated: impulse, uniform and annular distributions. The uniform profile gives slightly better results but the differences are not marked.

All the simulations showed that the error on the recovered conductivities depends

on the position of the object. Errors were usually larger when the object **was** near the electrodes. but there were some exceptions. *In* vitro experiments were also performed. We used a cylinder of agar-agar with a conductivity of 0.654 S/m and two solutions of saline with conductivities of **0.254** and 0.424 S/m. Conductivity values for the object. recovered from data acquired with our impedance tomograph, had average errors of **15** and 20 % but the variance **was** very large. The error on the conductivity of the saline was much smaller (approximately **2** %).

In the simulations mentioned above, as well as the *in vitro* experiments, current was applied to the medium by adjacent electrode **pairs.** Results from simulations with current applied by diametricdly opposed pairs of electrodes show that this **may**  improve accuracy for certain object positions. Combining impedance data obtained with different current excitation pairs should therefore be investigated. Another possible direction for improving accuracy is to consider **a** transition zone around each object where the conductivity changes gradually, rather than abruptly, from the value recovered for the object to the value recovered for the saline. This modification to the model may introduce a bias in the solutions but would most probably reduce the variance.

The technique described in this dissertation is relatively new and it is reasonable to expect some improvement in its accuracy with continued development. Given however that in **vivo** recordings do enhance certain sources of error (particularly those related to medium geometry), it is difficult to imagine that accuracy will be

**much** better than the 15 to 20 % obtained in the in *vitro* experiments. Will the accuracy of the solutions to the inverse problem of electrocardiography be **any** better by using tissue conductivities obtained by EIT for each patient or by using typical tissue conductivities from the literature for every patient? It is hoped that this project ha contributed to **making** possible the experimental studies that **wi11** answer this question.

## **Table des matières**

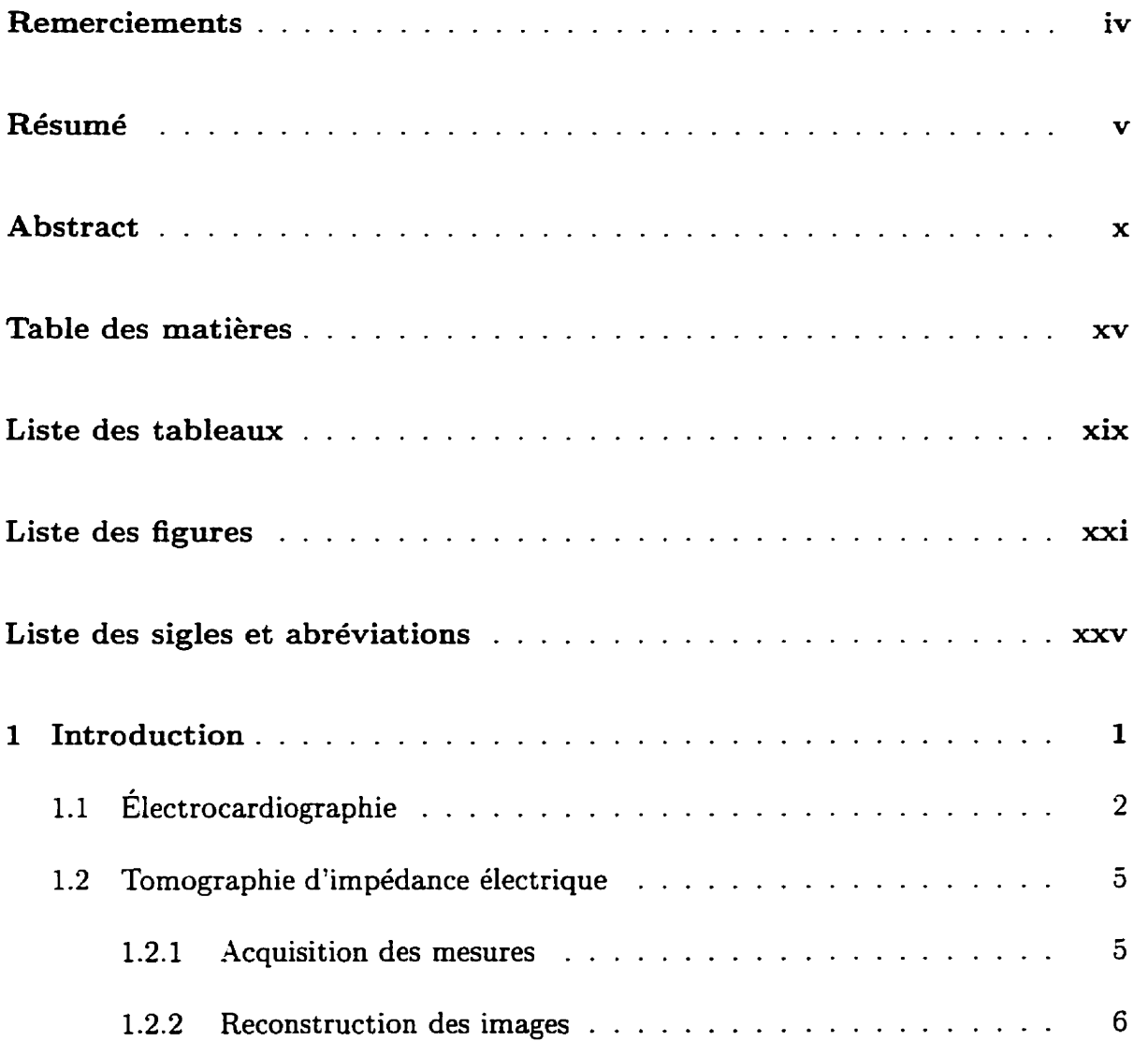

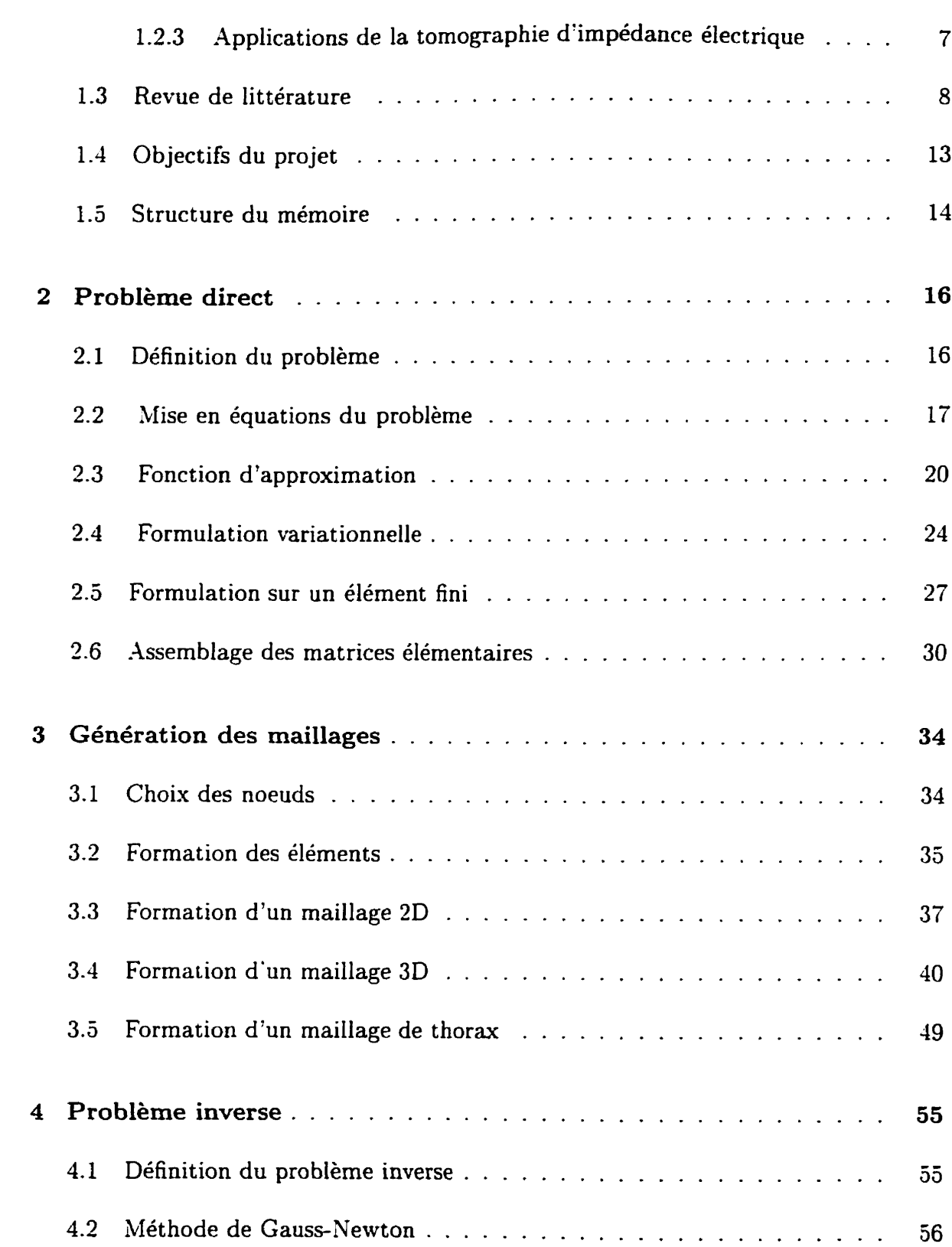

xvi

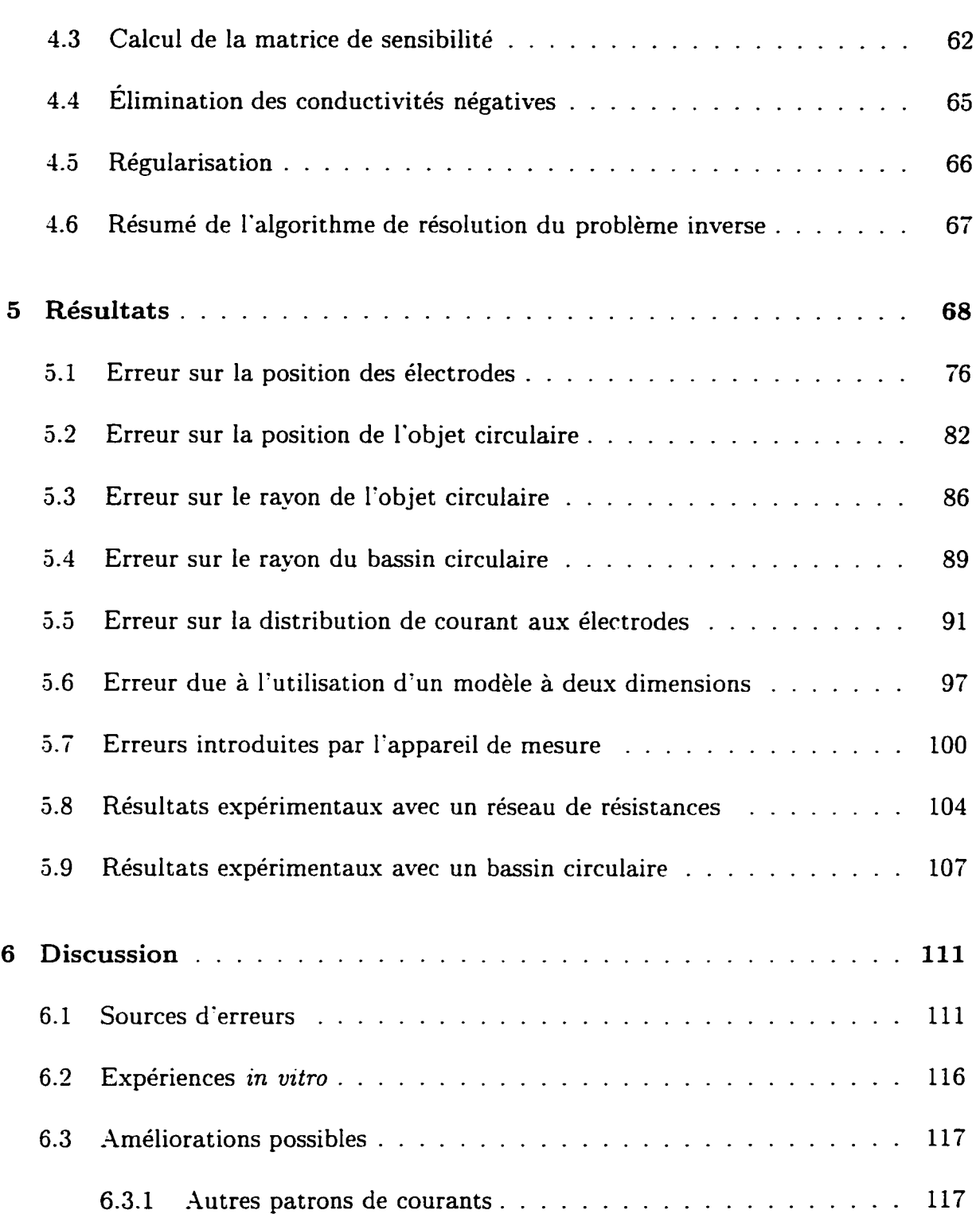

Modèle avec transition adoucie . . . . . . . . . . . . . . . . . 124

 $6\phantom{a}$ 

6.3.2

xvii

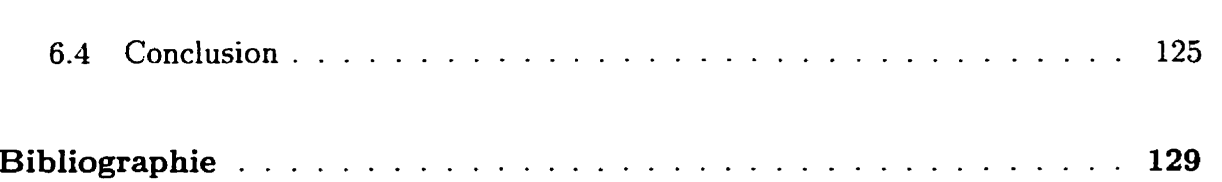

**xviii** 

## **Liste des tableaux**

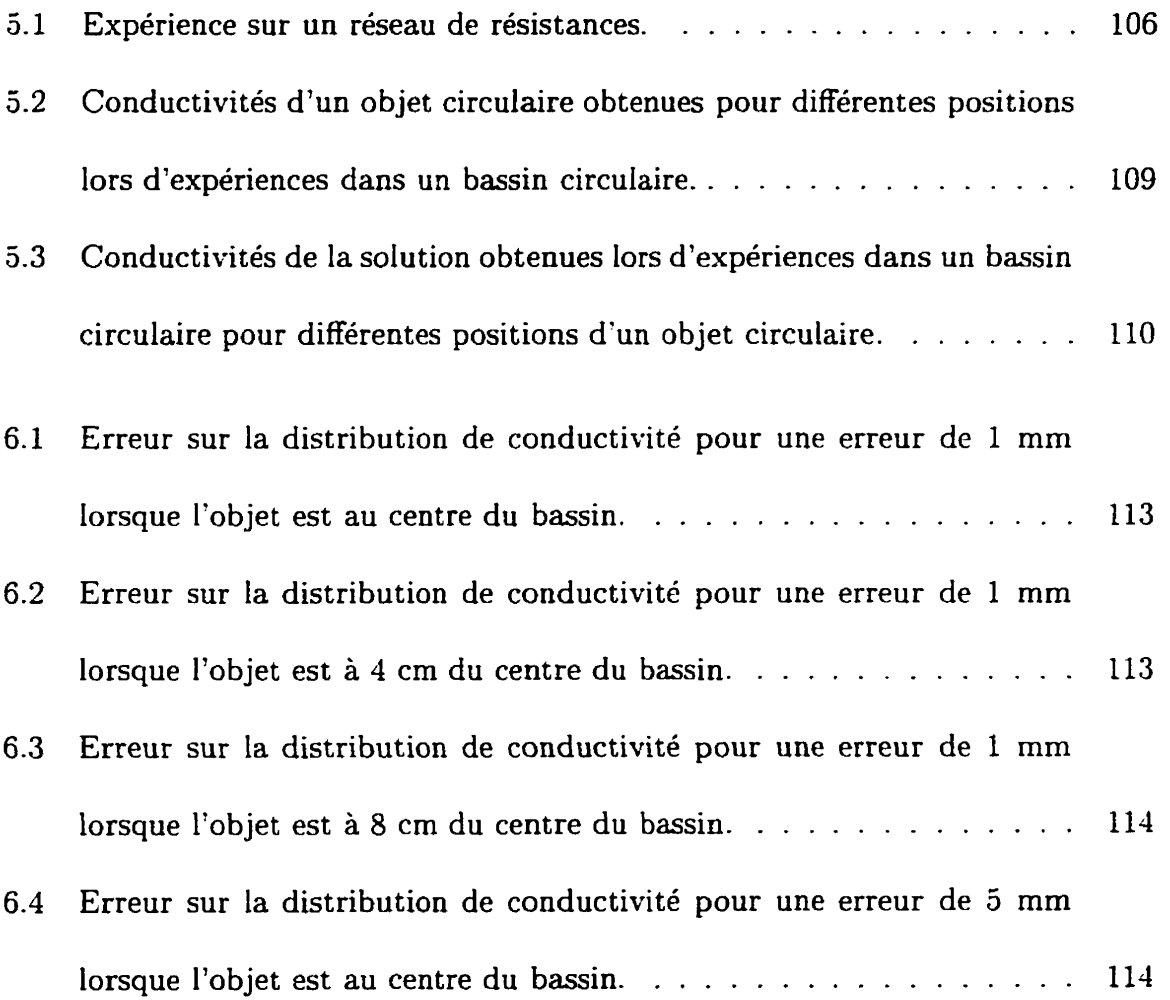

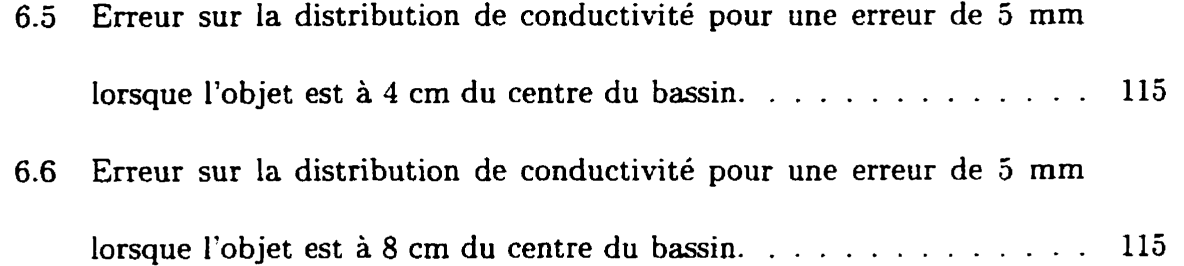

# **Liste des figures**

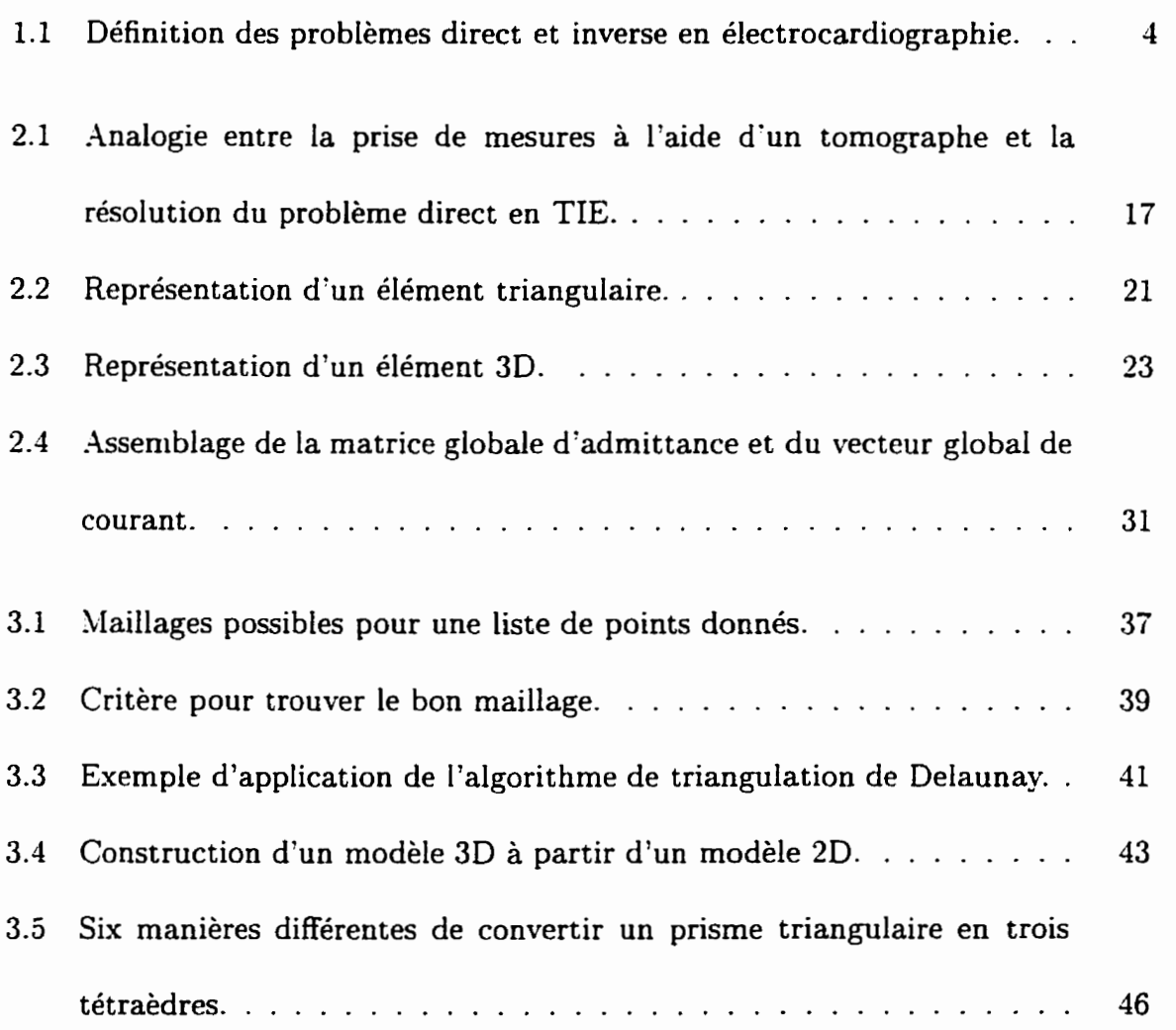

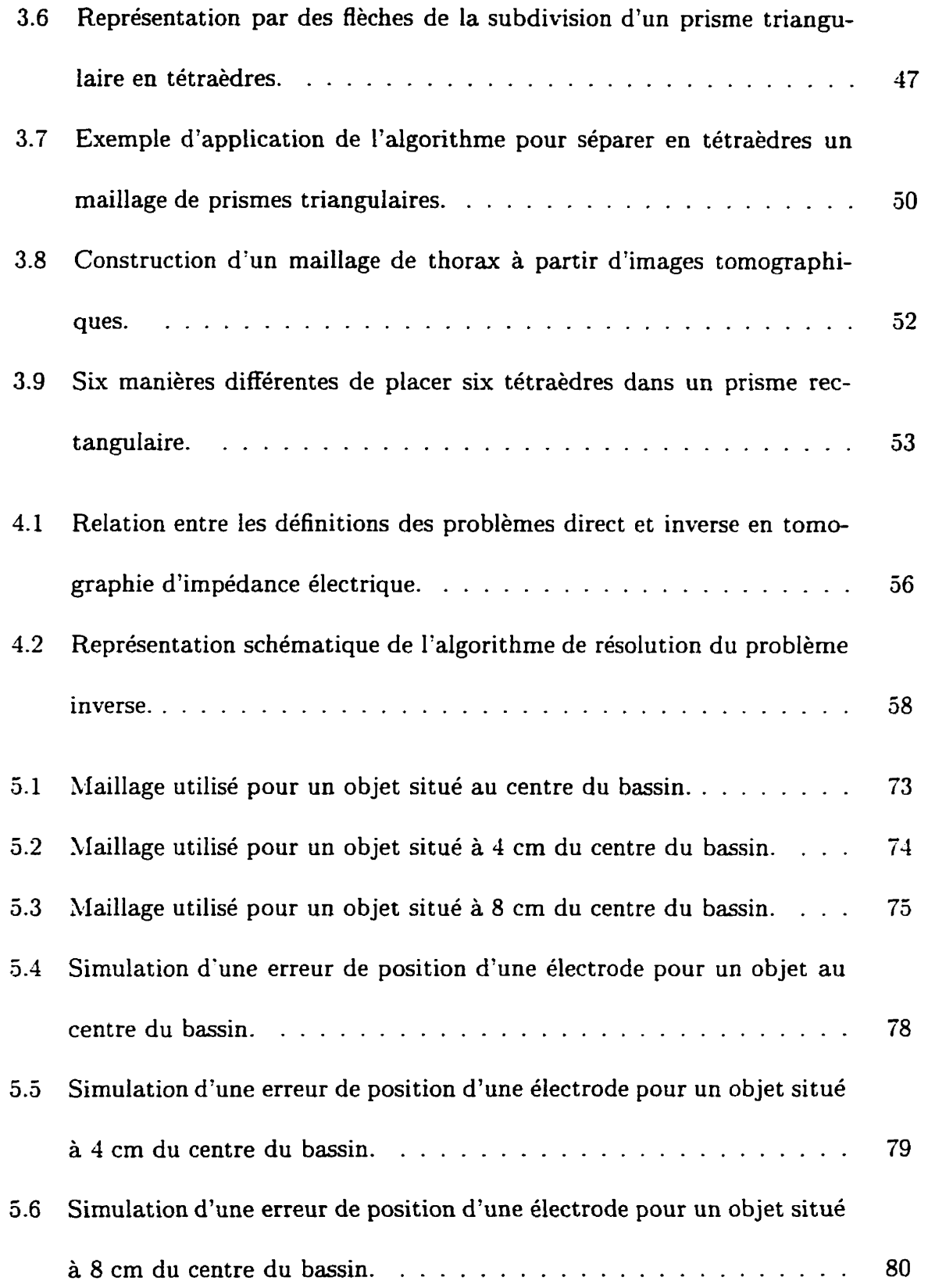

xxiii

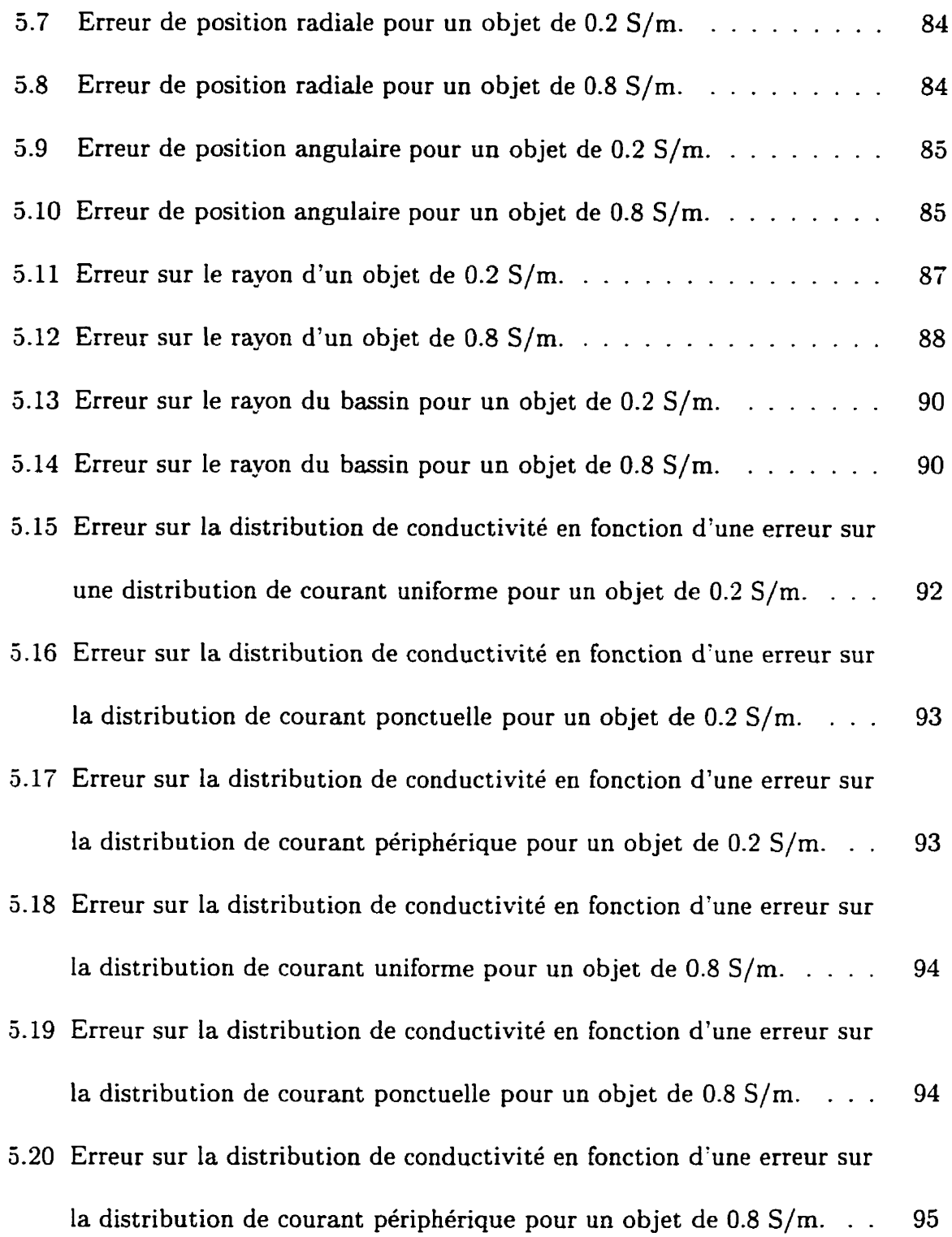

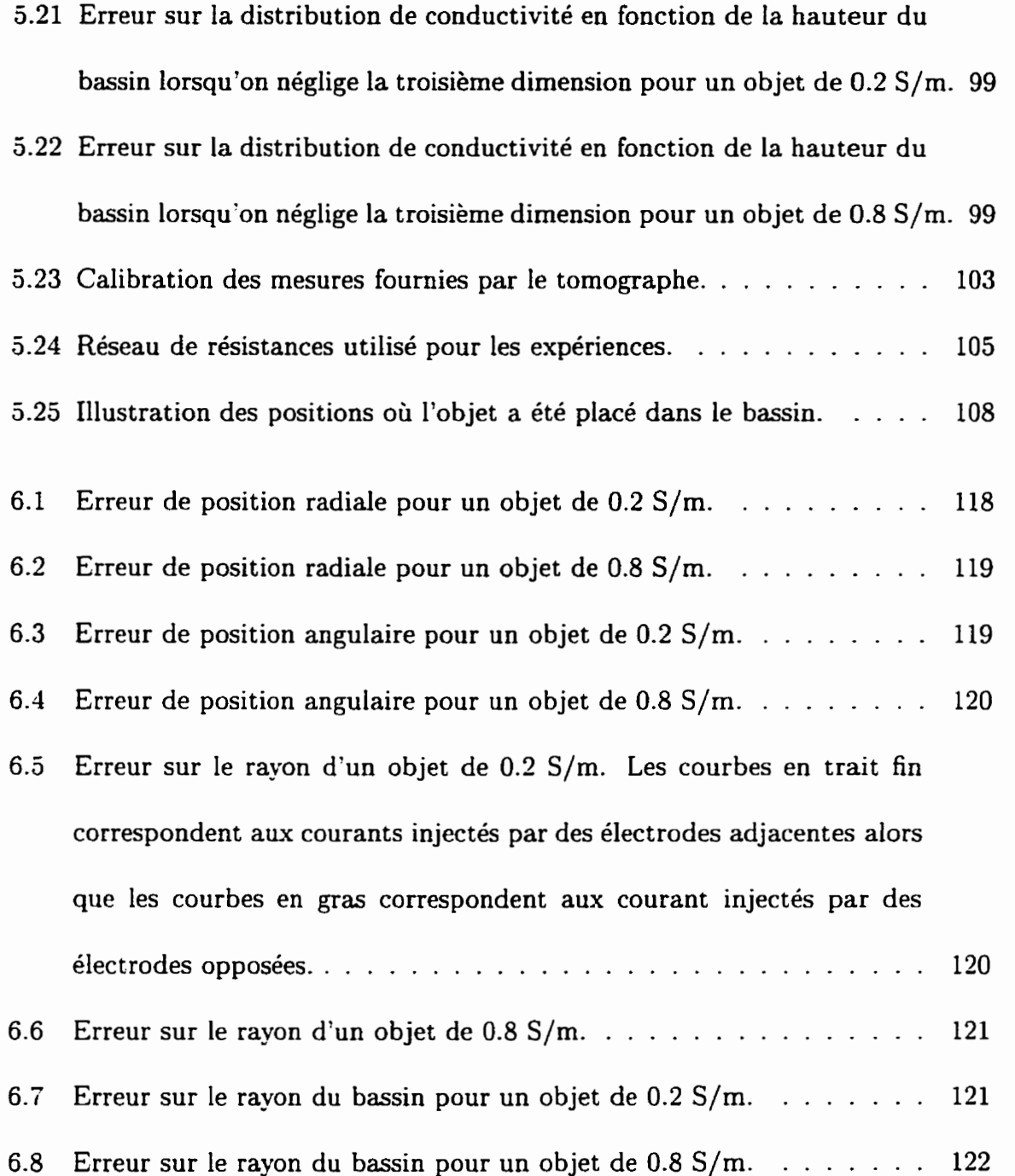

## **Liste des sigles et abréviations**

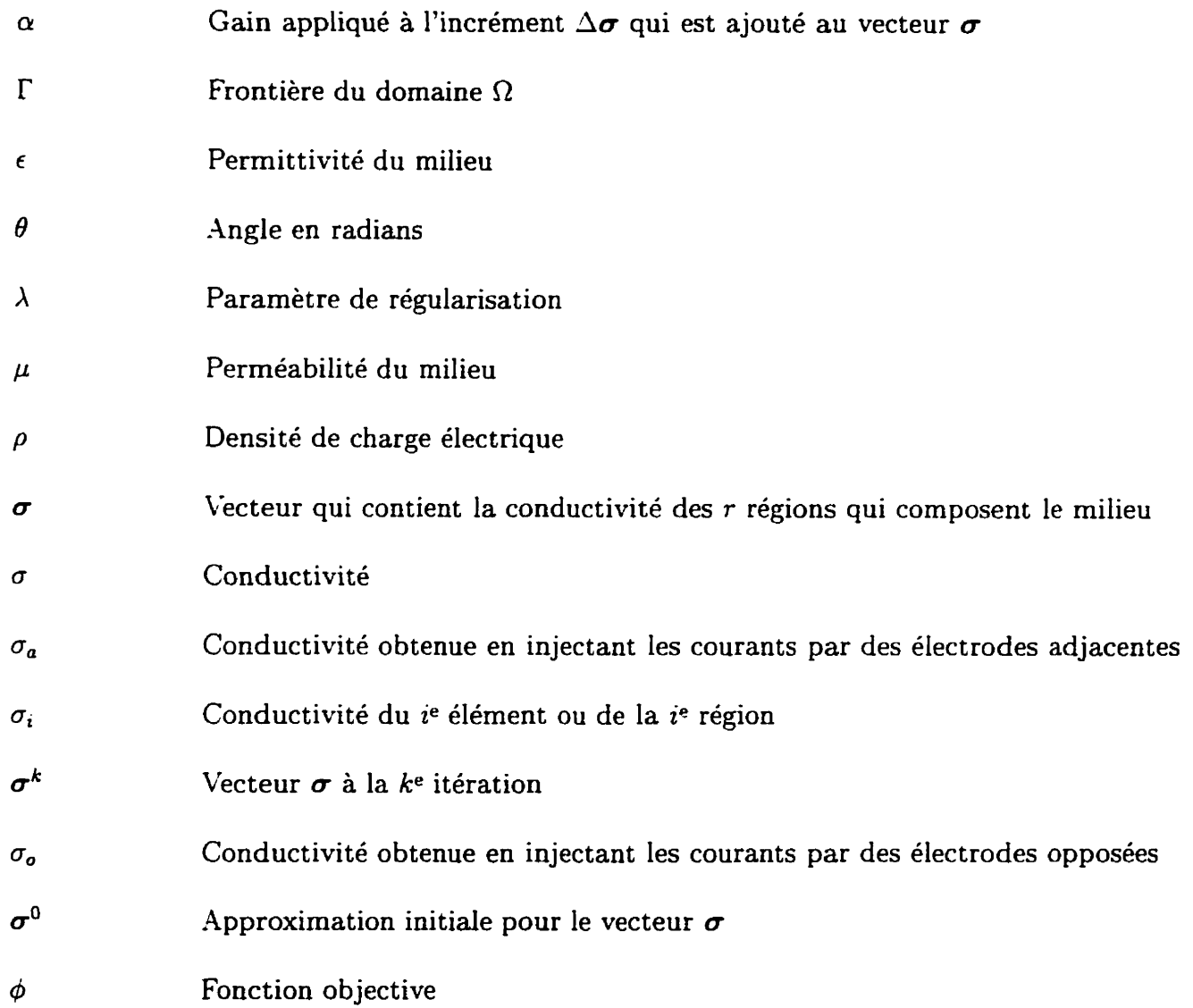

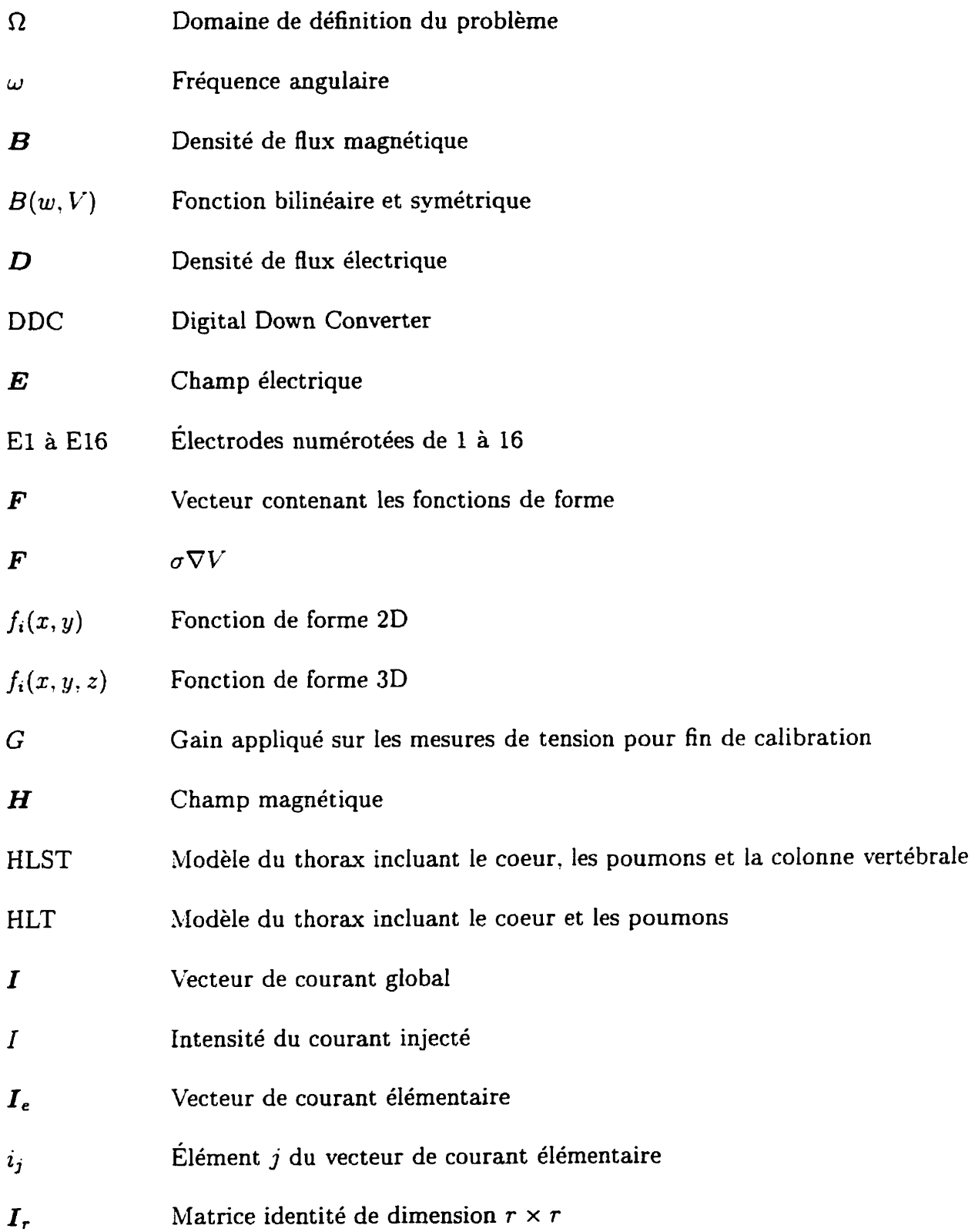

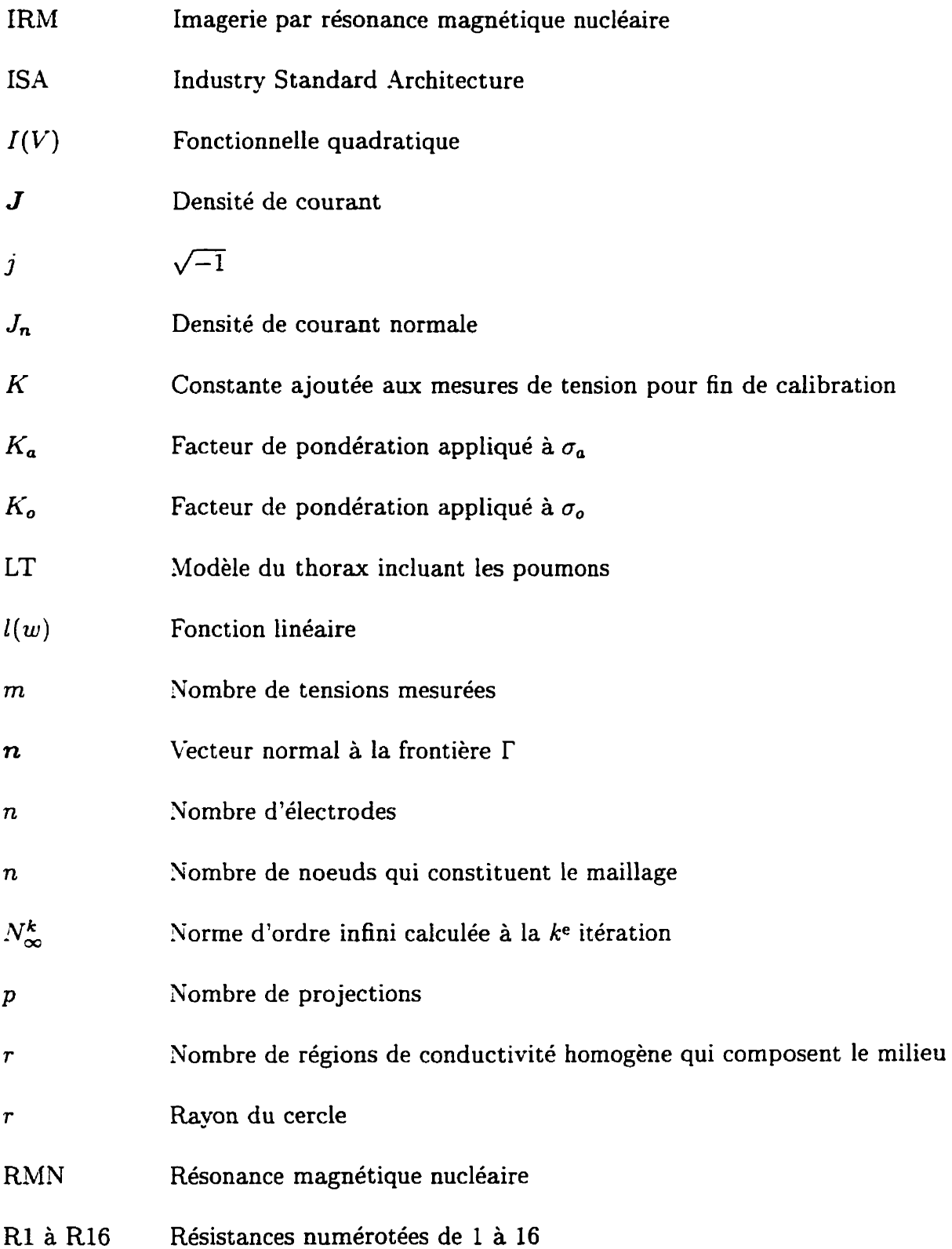

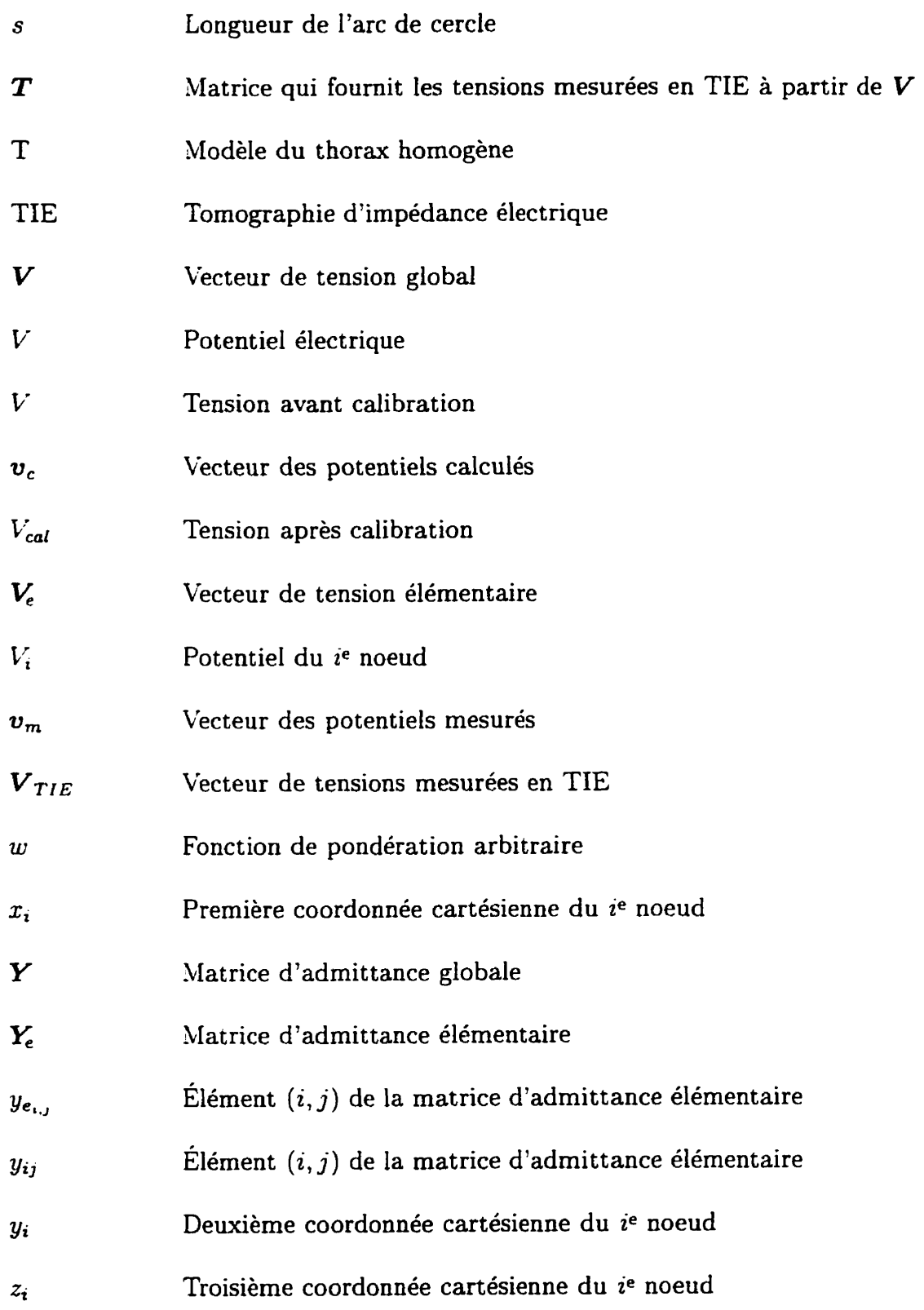

## **Chapitre 1**

## **Introduction**

Le problème inverse en électrocardiographie consiste à calculer les potentiels épicardiques à partir des potentiels mesurés sur le thorax. La résolution de ce problème nécessite de connaître la position des électrodes. **la** forme du thorax et sa distribution de conductivité. Les données géométriques requises peuvent aujourd'hui etre facilement obtenues par des techniques d'imagerie médicale. mais aucune technique courante ne permet de mesurer la conductivité des tissus du thorax in vivo. Cette lacune a été comblée jusqu'ici **par** l'utilisation de valeurs typiques de conductivité mesurées sur des cadavres. Toutefois, des études récentes suggèrent que l'écart entre ces valeurs typiques et les conductivités réelles des tissus vivants peut entraîner des erreurs considérables dans les solutions du problème inverse, ce qui limiterait éventuellement leur utilité clinique.

Le présent projet consiste à développer une méthode de calcul de la conductivité des principaux organes du thorax en utilisant la tomographie d'impédance électrique (TIE). La méthode proposée s'appuie sur la connaissance a priori de la géométrie des régions du thorax dont on veut déterminer la conductivité. Cette hypothèse a pour effet d'améliorer le conditionnement du problème inverse ainsi que les propriétés de convergence de l'algorithme d'optimisation et est envisageable dans le contexte clinique du fait qu'on peut facilement obtenir cette information par la segmentation d'images tomographiques.

#### Électrocardiographie  $1.1$

L'électrocardiographie étudie les phénomènes électriques engendrés par l'activité cardiaque **dans** le but de diagnostiquer les troubles du rythme et les pathologies du myocarde. Depuis pratiquement ses débuts, il y a plus d'un siècle. I'approche biophysique domine les études en électrocardiographie. Ainsi. la propagation de l'activité électrique cardiaque tant au niveau du coeur qu'au niveau de tout le thoras est couramment étudiée en termes de sources équivalentes et de volumes conducteurs. Ceci a conduit à l'élaboration de modèles permettant de mieux mettre en relation les potentiels qu'on mesure à la surface du corps avec les différentes pathologies du muscle cardiaque ou du rythme.

L'activité cardiaque normale débute par la dépolarisation des cellules du noeud sinusal. Des courants ioniques se propagent sous forme de potentiels d'action d'une

cellule à l'autre de manière à assurer une contraction optimale du muscle cardiaque. Ces courants se propagent également dans les tissus conducteurs environnants qui forment le thorax, engendrant un **champ** de potentiel qu'on peut mesurer à la surface du thorax au moyen d'électrodes.

Les signaux enregistrés à la surface du thorax, les électrocardiogrammes. servent de support à de l'information sur l'activité électrique du coeur. Le traitement de cette information permet de diagnostiquer la plupart des pathologies du coeur. Cette information a cependant **été** modifiée par son passage à travers les différents tissus qui forment le thorax. Une information plus précise serait obtenue si l'on pouvait traiter les signaux enregistrés au niveau de l'épicarde. De telles mesures peuvent être effectuées lors de chirurgies, par exemple, dans le but de localiser un site arythmogène et de le détruire pour corriger des anomalies du rythme. Ces situations sont cependant exceptionnelles. C'est pourquoi les chercheurs tentent depuis plusieurs décennies de calculer les potentiels épicardiques à partir des potentiels thoraciques. C'est ce qu'on appelle le problème inverse de l'électrocardiographie.

En électrocardiographie, on définit deux types de problèmes: le problème direct et le problème inverse. Le problème direct consiste à déterminer les potentiels thoraciques à partir des potentiels épicardiques alors que le problème inverse consiste à déterminer les potentiels épicardiques à partir des potentiels thoraciques. La figure 1.1 résume la relation qui existe entre le problème direct, le problème inverse. les potentiels épicardiques et les potentiels thoraciques. Cette figure illustre également

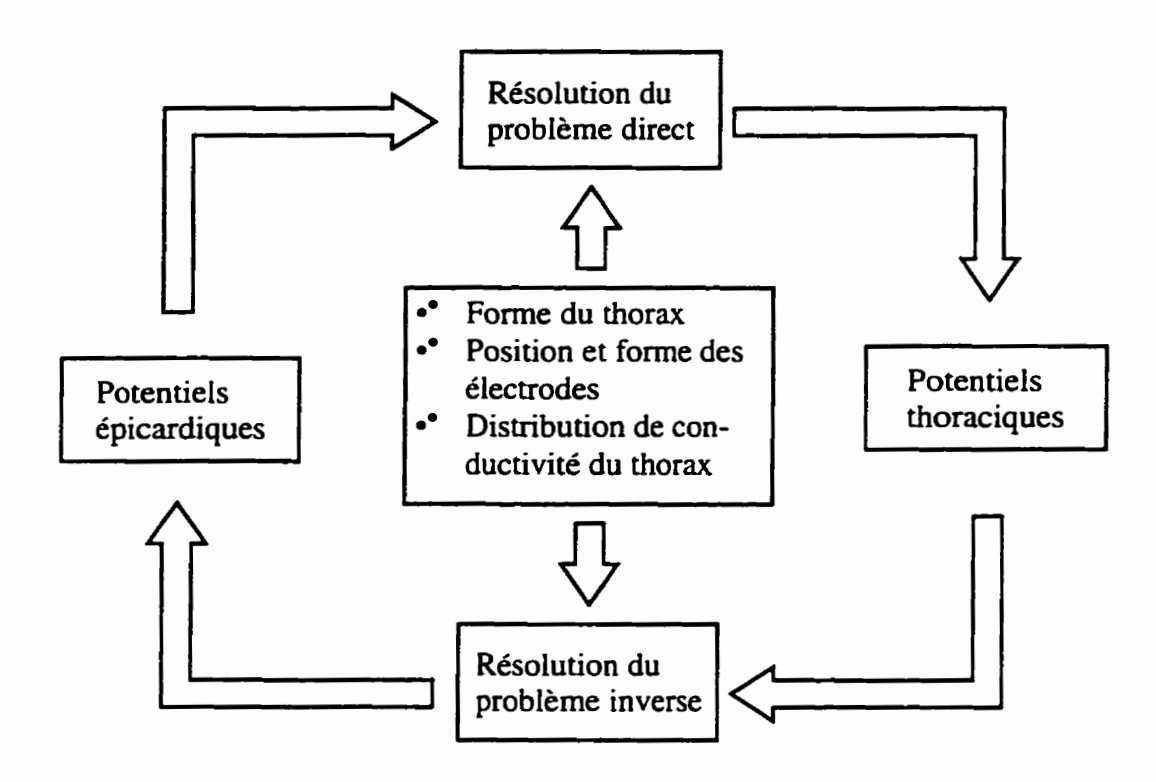

Figure 1.1: Définition des problèmes direct et inverse en électrocardiographie.

comment la position des électrodes, la forme du thorax et la distribution de conductivité du thorax interviennent dans la résolution de ces problèmes.

L'information sur la forme du thorax peut être obtenue par des techniques d'imagerie conventionnelle comme l'imagerie par résonance magnétique nucléaire (IRM) ou par tomodensitométrie. En segmentant ces images, on peut obtenir les contours du thorax et des principaux organes qui le composent. Les conductivités de ses principaux tissus ont jusqu'ici été obtenues **par** des mesures sur des organes prélevés sur des cadavres. Ces valeurs ne tiennent pas compte de **la** variabilité d'une personne à l'autre. Nous proposons dans ce projet l'utilisation de la tomographie d'impédance électrique pour calculer la conductivité des principaux organes d'un patient.

### **1.2 Tomographie d'impédance électrique**

La tomographie d'impédance électrique est une technique qui permet d'obtenir des images de la distribution de conductivité d'un milieu à partir de mesures d'impédance effectuées en plusieurs points de sa surface. La technique a été développée initialement pour la prospection minière par des géophysiciens (Maillet. 1947). Toutefois, son potentiel d'applications biomédicales a été vite reconnu (Barber et Brown, 1984) et la TIE fait présentement l'objet de travaux **dans** de nombreux centres de recherche à travers le monde.

#### **1.2.1 Acquisition des mesures**

Les données de TIE sont obtenues en mesurant des impédances **par** la méthode dite "tétrapolaire" . c'est-à-dire a quatre électrodes. On dispose des électrodes (habituellement 16 ou **32)** à la surface du milieu qu'on veut étudier. Généralement, les électrodes sont uniformément espacées et entourent le milieu au niveau du plan désiré de l'image mais d'autres dispositions sont parfois utilisées. Cn courant sinusoïdal est appliqué entre une paire d'électrodes adjacentes et on mesure la différence de potentiel à toutes les autres paires d'électrodes adjacentes à l'exception de celle où une électrode servirait à la fois pour appliquer le courant et pour mesurer la tension. Une telle série de mesures est appelée une projection. Pour un système à  $n$  électrodes, une projection est donc composée de  $n-3$  mesures. On recommence ce processus en appliquant le courant à une autre paire d'électrodes adjacentes, jusqu'à ce que les  $n$  projections

possibles aient été effectuées. Une série de mesures de TIE sera donc composée de  $\overline{n}(n-3)$  mesures dont seulement la moitié est indépendante à cause du principe de réciprocité. Pour un système à 16 électrodes, par exemple, on aura 16 projections de **13** mesures pour un total de 208 mesures dont 104 seulement sont indépendantes.

### **1.2.2 Reconstruction des images**

Les différences de potentiel mesurées en TIE sont fonction de quatre paramètres:

- l'intensité des courants appliqués,
- la position et la forme des électrodes,
- la forme du milieu,
- **0** la distribution de conductivité du milieu.

Pour obtenir des **images** de la distribution de conductivité à partir de ces mesures. il faut donc connaître les trois autres paramètres. Divers algorithmes de reconstruction existent pour obtenir de telles images. Ces algorithmes utilisent habituellement un modèle par éléments finis de la distribution de conductivité qui permet de prédire les mesures d'impédance. Ce modèle est couplé a un algorithme d'optimisation qui permet de trouver les conductivités qu'il faut utiliser pour prédire correctement les mesures d'impédance observées.

Deux types d'images peuvent être reconstruits: des images dynamiques et des images statiques. Les images statiques représentent la distribution de conductivité à un instant donné alors que les images dynamiques représentent **la** variation de la distribution de conductivité entre deux instants. Les algorithmes de reconstruction d'images statiques utilisent donc une seule série de mesures alors que ceux pour les images dynamiques en utilisent deux.

Pour obtenir des images dynamiques. on compare deux séries de mesures qui sont soumises à peu près aux mêmes sources d'erreurs. Cela fait en sorte que l'effet des erreurs sera beaucoup moins grand que dans le cas où l'on utilise une seule série de mesures pour obtenir des images statiques. C'est pourquoi. pour une application donnée, s'il est possible d'utiliser des images statiques ou dynamiques, on préfere habituellement utiliser **le** deuxième type d'images.

### **1.2.3 Applications de la tomographie d'impédance électrique**

Étant donné que différents tissus biologiques n'ont **pas** la meme conductivité et que leur volume et leur position varient dans le temps, on peut utiliser la TIE pour obtenir de l'information sur des processus physiologiques, telles la respiration et la circulation sanguine. En effet, le sang est environ trois fois plus conducteur que la moyenne des tissus qui forment le thorax alors que les poumons sont environ douze fois moins conducteurs que le sang. Des changements dans la distribution de conductivité du thorax se produisent donc en synchronisme avec la respiration et l'activité cardiaque. Des techniques courantes de traitement de signaux périodiques (ou quasi périodiques) peuvent ainsi être appliquées pour rehausser le rapport signal sur bruit des images
obtenues par TIE. Toutefois, la résolution spatiale de ces images demeure faible en raison du nombre limité d'électrodes et des nombreuses sources d'erreurs. L'utilité des images de TIE se limite donc essentiellement à des études fonctionnelles *où* l'on vise à évaluer certains paramètres physiologiques.

La TIE permet d'obtenir des images de manière sécuritaire et peu coûteuse en relativement peu de temps, ce qui rend possible la surveillance continue des patients. Les principales applications de la TIE mettent à profit ces avantages et consistent généralement à évaluer des paramètres physiologiques dans des situations où le contraste de conductivité est très bon. En voici quelques exemples:

- **0** évaluation de la vidange gastrique (Trudeile, 1995),
- évaluation de l'oedème pulmonaire (Adler, 1995),
- évaluation du volume d'éjection cardiaque (Janse et al.. 1996).

### **1.3 Revue de littérature**

L'importance de bien connaître la conductivité des différents tissus pour résoudre le problème inverse en électrocardiographie est largement mentionnée dans la littérature. Les études visant à quantifier les effets de valeurs erronées de conductivité sont toutefois peu nombreuses. Shahidi et al. (1991, 1994) ont abordé le sujet de façon expérimentale, Klepfer et *al.* (1997) l'ont fait dans le cadre de la résolution

du problème direct alors que Throne et Olson (1995) et Messinger-Rapport et Rudy (1986) en ont traité lors de la résolution du problème inverse.

Shahidi et al. **(1991.** 1994) ont mis au point différentes méthodes pour calculer les potentiels épicardiques à partir des potentiels thoraciques et ont tenté de les valider avec des données obtenues in *vivo.* Quatre modèles par éléments finis d'un thorax humain furent construits à partir d'images tomographiques d'un patient pour lequel des cartes de potentiels épicardiques et thoraciques étaient disponibles.

Le modèle comportait quatre régions: les poumons, le coeur, la colonne vertébrale et le thorax. Cette dernière région inclut tout le reste du thorax qui n'est pas compris dans les trois premières. Une conductivité fut assignée à chacune de ces régions en utilisant des valeurs typiques obtenues de la littérature, la région appelée thorale se voyant attribuer la conductivité moyenne de tous les tissus qui composent le thorax. Quatre modèles furent réalisés et dénotés de la façon suivante:

- T: modèle du thorax homogène:
- LT: modèle du thorax incluant les poumons;
- HLT: modèle du thorax incluant le coeur et les poumons;
- HLST: modèle du thorax incluant le coeur, les poumons et la colonne vertébrale.

Des simulations furent ensuite réalisées en utilisant le modèle HLST pour résoudre le problème direct et chacun des quatre modèles pour résoudre le problème inverse. Les quatre distributions de potentiels épicardiques obtenues par la résolution du

problème inverse étaient semblables mais d'amplitudes différentes. Le plus gros changement survenait lors du passage du modèle du thorax homogène à celui incluant les poumons.

Pour valider le modèle, le problème inverse a été résolu en utilisant les potentiels thoraciques mesurés sur le patient et en comparant ensuite les potentiels épicardiques calculés avec ceux qui avaient été mesurés. Les principales caractéristiques observées dans les cartes des potentiels épicardiques mesurées étaient reproduites en utilisant le modèle de thorax homogène.

L'utilisation des modèles LT, **HLT** et HLST aurait dû logiquement améliorer les résultats. On a cependant observé que les résultats obtenus avec ces modèles étaient de moins bonne qualité qu'avec le modèle homogène. Ce phénomène a été expliqué en partie par des écarts possibles entre les conductivités utilisées dans les modèles et les conductivités réelles des tissus du patient. Il faut toutefois ajouter **que** les cartes thoraciques n'avaient pas été acquises en même temps que les cartes épicardiques (ces dernières ayant été obtenues lors d'une chirurgie cardiaque) et qu'il est donc possible que les deux niveaux de cartes ne reflètent pas la même activité cardiaque sous-jacente.

Messinger-Rapport et Rudy (1986) ont utilisé le modèle des sphères excentriques pour résoudre le problème inverse en électrocardiographie de manière analytique. Ce modèle est composé de cinq régions sphériques correspondant au sang, au myocarde, aux poumons, aux muscles et à la graisse sous-cutanée. Une erreur sur la

 $10$ 

conductivité des trois couches externes a été simulée afin d'en observer l'effet sur les potentiels épicardiques obtenus. Ils ont ainsi démontré que les erreurs les plus importantes étaient commises lorsque la conductivité des muscles était surestimée ou que la conductivité des poumons était sous-estimée. Ils ont également montré que les potentiels épicardiques obtenus étaient très peu influencés par une erreur sur la conductivité de la couche adipeuse.

Throne et Olson (1995) ont également utilisé le modèle des sphères excentriques pour résoudre le problème inverse en électrocardiographie mais en utilisant la technique des éléments finis au lieu d'une solution analytique comme Messinger-Rapport et Rudy (1986) l'avaient fait. L'avantage d'utiliser des éléments finis est que la méthode est facilement adaptable à des géométries plus complexes comme le thorax. Quatre méthodes de solution du problème inverse basées sur les éléments finis furent comparées: la régularisation de Tikhonov d'ordre zéro. la décomposition en valeurs singulières tronquée, le problème aux valeurs propres généralisé et le problème aux valeurs propres généralisé modifié. Ces quatre méthodes furent utilisées pour un thorax homogène et pour un thorax inhomogène.

En plus de vérifier les résultats de Messinger-Rapport et Rudy, Throne et Olson ont conclu que la méthode du problème aux valeurs propres généralisé modifié était en général la meilleure. Ils ont également conclu que lorsque les erreurs de conductivité sur les poumons et sur les muscles sont grandes, un modèle homogène fournit de bien meilleurs résultats que le modèle inhomogène. Cela appuie l'hypothèse de Shahidi **et al.** à I'effet que des écarts entre la conductivité des tissus du patient et les valeurs obtenues de la littérature expliquent pourquoi le modèle homogène fournissait de meilleurs résultats que le modèle inhomogène incluant les poumons.

Klepfer et al. (1997) ont **réalisé** des simulations du problème direct en électrocardiographie en utilisant un modèle du thorax des plus réalistes. Ce modèle est composé d'un million d'éléments et inclut les inhomogénéités suivantes: la graisse sous-cutanée. les muscles squelettiques, les poumons, les os, les oreillettes, les ventricules, la graisse épicardique, les veines caves supérieure et inférieure. les artères et les veines pulmonaires, I'aorte ascendante et descendante, la veine azygos et les veines sous-clavières. Le modèle tient également compte de l'anisotropie de certains tissus. Les auteurs ont d'abord réalisé des simulations en utilisant un modèle de thorax homogène et en observant I'effet d'ajouter chacune des inhomogénéités. Ils ont ensuite réalisé des simulations en utilisant un modèle de thorax inhomogène et en observant l'effet d'enlever chacune des inhomogénéités. Ils ont conclu **qu'un**  modèle incluant seulement une inhomogénéité, quelle qu'elle soit, ne permet pas de reproduire des cartes thoraciques dont I'erreur quadratique moyenne par rapport **aux**  cartes produites par le modèle avec toutes les inhomogénéités est inférieure à 10 %. Ils considèrent que les poumons, la graisse sous-cutanée et les muscles squelettiques anisotropes sont des éléments essentiels à un bon modèle du thorax.

Livet **(1995),** dans le cadre de son projet de fin d'études, a réalisé des travaux préliminaires sur I'applicabilité de **la** tomographie d'impédance électrique à la résolution du

problème inverse en électrocardiographie. Ses travaux ont porté sur la mise au point d'algorithmes pour l'obtention d'images statiques de conductivité. Cette étudiante a également examiné l'effet du maillage, de la modélisation des électrodes et du bruit de mesures sur les conductivités obtenues, en plus de réaliser des expériences in **vitro.** Les expériences in vitro ont **été** réalisées avec deux objets d'agar-agar de même conductivité et avec trois solutions de conductivité différente. Pour des milieux homogènes, les valeurs de conductivité obtenues par résolution du problème inverse comportaient une erreur très élevée (environ 80%) mais la proportionnalité entre les conductivités était conservée. Pour les expériences où les objets étaient présents dans le milieu, la proportionnalité observée dans le cas des milieux homogènes n'a pas pu être vérifiée car les deux objets avaient la même conductivité. Elle explique ces erreurs en **partie**  par la difficulté de contrôler la conductivité des objets d'agar-agar et par le fait que le modèle a été développé en deux dimensions alors qu'en réalité le problème devrait être considéré en trois dimensions.

# **1.4 Objectifs du projet**

Le principal objectif du présent projet est de développer une technique de tomographie d'impédance électrique qui permet d'obtenir la conductivité de différentes régions du thorax dans le but d'utiliser ces conductivités lors de la résolution du problème inverse en électrocardiographie. Les principales régions visées sont les poumons, le coeur, la colonne vertébrale et les muscles squelettiques. On suppose

que le contour de ces régions est connu puisqu'il peut être obtenu par la segmentation d'images de résonance magnétique ou de tornodensitométrie. La réalisation de cet objectif comporte deux étapes: le développement d'une technique de tomographie d'impédance électrique et son application à la résolution du problème inverse en électrocardiographie. La première de ces étapes est réalisée dans le présent projet alors que la seconde fera l'objet de travaux futurs. Lors de l'évaluation des performances de cette technique, les objectifs suivants sont visés:

- étudier l'effet de négliger la troisième dimension dans la résolution du problème inverse de TIE;
- étudier l'effet d'erreurs commises sur les différents paramètres nécessaires à la résolution du problème inverse de TIE;
- évaluer les performances de la technique en réalisant des expériences in *vitro.*

### **1.5 Structure du mémoire**

Ce mémoire est divisé en six chapitres. Après une présentation générale du contexte du projet dans le premier chapitre, le deuxième chapitre introduit le problème direct de TIE. *Ce* problème consiste à calculer les champs de potentiel produits dans un milieu de conductivité connue par l'injection de courants d'amplitude connue à sa surface. La résolution du problème direct s'effectuant par la méthode des éléments finis, le troisième chapitre présente une technique de génération des maillages et **ex-** 

plique comment le milieu est discrétisé. Le quatrième chapitre porte sur la résolution du problème inverse de TIE qui consiste à obtenir la distribution du milieu en connaissant l'amplitude des courants injectés et les différences de potentiel mesurées à la surface du milieu. Le cinquième chapitre présente les résultats obtenus par diverses simulations de sources d'erreurs ainsi que des résultats d'expériences réalisées sur des réseaux de résistances et sur des objets en agar-agar placés dans un bassin de salin. Le sixième chapitre conclut le mémoire par **une** discussion des différents résultats qui ont été obtenus et propose des améliorations de la technique de TIE développée dans ce projet.

# **Chapitre 2**

# **Problème direct**

# **2.1 Définition du problème**

Le problème direct en tomographie d'impédance électrique consiste à trouver les différences de potentiel mesurées **aux** électrodes en connaissant les quatre informations suivantes:

- **a** la forme du milieu.
- la distribution de conductivité du milieu,
- la position des électrodes,
- **a** l'intensité des courants injectés aux électrodes.

La résolution du problème direct consiste donc à modéliser le comportement du tomographe lors de la prise de mesures de TIE, comme on peut le voir à la figure 2.1.

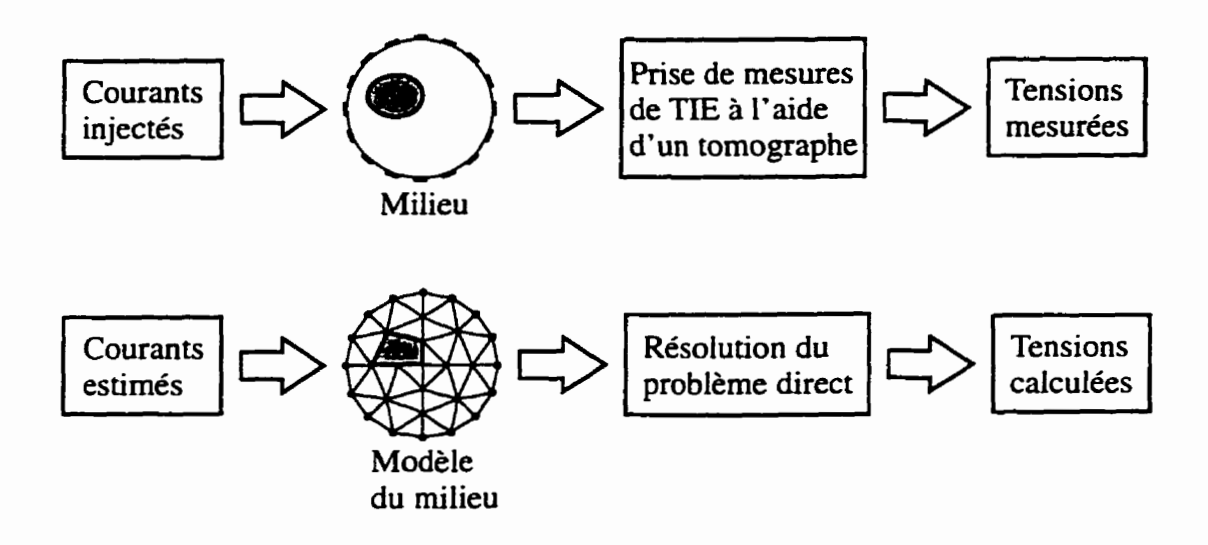

**Figure 2.1: Analogie entre la prise de mesures** à **I'aide d'un tomographe et la résolution du problème direct en TIE.** 

**C'est d'ailleurs** à **cette fin que la résolution du problème direct sera utilisée lors de la résolution du problème inverse qui fera l'objet du chapitre 4.** 

# **2.2 Mise en équations du problème**

**La mise en équations du problème direct s'effectue en utilisant les équations de Maxwell ainsi que les relations auxiliaires qui s'y rattachent:** 

$$
\nabla \cdot \bm{D} = \rho \tag{2.1}
$$

$$
\nabla \cdot \boldsymbol{B} = 0 \tag{2.2}
$$

$$
\nabla \times \boldsymbol{E} = -j\omega \boldsymbol{B} \tag{2.3}
$$

 $\nabla \times H = J + j\omega D$  $(2.4)$ 

$$
J = \sigma E \tag{2.5}
$$

$$
D = \epsilon E \tag{2.6}
$$

$$
B = \mu H \tag{2.7}
$$

où  $D$  est la densité de flux électrique,  $B$ , la densité de flux magnétique,  $E$ , le champ électrique, H, le champ magnétique, J, la densité de courant,  $\omega$ , la fréquence angulaire,  $\rho$ , la densité de charge,  $\sigma$ , la conductivité,  $\epsilon$ , la permittivité du milieu et  $\mu$ , la perméabilité du milieu.

En substituant les équations 2.5 et **2.6** dans l'équation 2.4, on obtient:

$$
\nabla \times \boldsymbol{H} = (\sigma + j\omega\epsilon)\boldsymbol{E}
$$
 (2.8)

En calculant **la** divergence de cette équation et en sachant que la divergence du rotationnel d'un vecteur est toujours nulle (Ramo et al.. 1984). on arrive au résultat suivant:

$$
\nabla \cdot ((\sigma + j\omega \epsilon) \mathbf{E}) = 0 \tag{2.9}
$$

Cette équation implique que la divergence du champ électrique E est nulle. Les équations 2.1 et 2.6 permettent alors d'établir que la densité de charge p doit être nulle pour que l'équation 2.9 soit valide.

En faisant l'hypothèse que le champ magnétique ne varie pas en fonction du temps,

18

l'équation **2.3** devient:

$$
\nabla \times \boldsymbol{E} = 0 \tag{2.10}
$$

Sachant que toute fonction vectorielle dont le rotationnel est nul peut s'exprimer sous la forme **du** gradient d'une fonction scalaire (Ramo et *al.* 1984), on peut écrire:

$$
E = \nabla V \tag{2.11}
$$

où V est le potentiel électrique. En substituant cette équation dans l'équation 2.9. on obtient:

$$
\nabla \cdot ((\sigma + j\omega \epsilon) \nabla V) = 0 \tag{2.12}
$$

En faisant l'hypothèse que  $\omega \epsilon \ll \sigma$ , on a enfin:

$$
\nabla \cdot (\sigma \nabla V) = 0 \tag{2.13}
$$

Cette hypothèse est valide pour des fréquences inférieures à **lOOkHz** (Webster. 1990) : ce qui est habituellement le cas pour les fréquences utilisées en TIE.

Cette équation est valable sur tout le domaine  $\Omega$  de définition du problème direct mais elle comporte une infinité de solutions. L'imposition de conditions à **la**  frontière  $\Gamma$  qui borne le domaine  $\Omega$  garantit une solution unique à l'équation 2.13 (Ramo et al, 1984). Lors de la prise de mesures de TIE, ces conditions aux frontières correspondent **aux** courants qu'on applique à travers les électrodes et s'expriment de

la manière suivante en utilisant les équations **2.5** et 2.11:

$$
J_n = \sigma \nabla V \cdot \boldsymbol{n} \tag{2.14}
$$

où *J,* est la densité de courant normale et **n** est le vecteur normal à la frontière.

La résolution du problème direct consiste à trouver la distribution de potentiel V qui satisfait l'équation 2.13 sur le domaine  $\Omega$  et l'équation 2.14 sur la frontière  $\Gamma$ . Dans la plupart des cas. une telle distribution de potentiel ne peut pas s'exprimer sous forme analytique. C'est pourquoi une méthode par éléments finis est utilisée pour obtenir une solution approximative **aux** équations **2.13** et **2.14.** 

#### 2.3 **Fonction d'approximation**

Pour construire un modèle **par** éléments finis, on partitionne d'abord le domaine  $\Omega$  en sous-domaines qu'on appelle *éléments*. On suppose ensuite que la conductivité  $\sigma$ est constante à I'intérieur d'un élément. On utilise **enfin** une fonction d'approximation pour représenter la distribution de potentiel  $V$  à l'intérieur d'un élément. Le partitionnement du domaine en éléments, qu'on appelle **formation** du **maillage,** fera l'objet du chapitre **3.** 

Dans le cas d'un modèle 2D, la fonction linéaire suivante est utilisée comme fonction d'approximation de la distribution de potentiel à l'intérieur d'un élément:

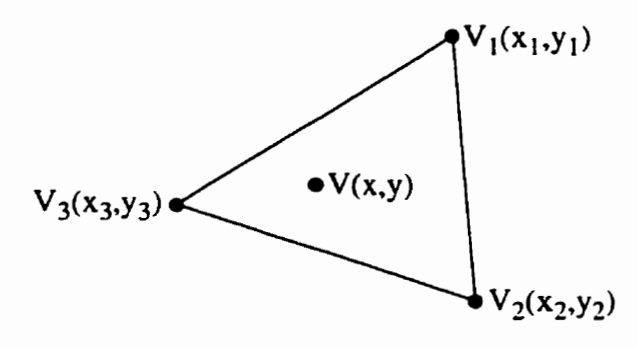

Figure **2.2:** Représentation d'un élément triangulaire.

$$
V(x,y) = ax + by + c = \begin{bmatrix} x & y & 1 \end{bmatrix} \begin{bmatrix} a \\ b \\ c \end{bmatrix}
$$
 (2.15)

Pour déterminer les coefficients *a,* b et *c,* il faut connaître la valeur du potentiel *CI*  en un minimum de trois points de l'élément qu'on appelle **noeuds.** On choisit donc d'utiliser des éléments de forme triangulaire dont les trois sommets définissent les trois noeuds requis. La figure **2.2** représente un élément triangulaire défini **par** ses trois noeuds à l'intérieur duquel **le** potentiel est donné par I'équation **2.15.** On pose l'équation **2.15** aux trois noeuds de la figure 2.2, on obtient alors:

$$
\begin{array}{rcl}\nV_1 & = & ax_1 + by_1 + c \\
V_2 & = & ax_2 + by_2 + c \\
V_3 & = & ax_3 + by_3 + c\n\end{array}\n\Leftrightarrow\n\begin{bmatrix}\nV_1 \\
V_2 \\
V_3\n\end{bmatrix}\n=\n\begin{bmatrix}\nx_1 & y_1 & 1 \\
x_2 & y_2 & 1 \\
x_3 & y_3 & 1\n\end{bmatrix}\n\begin{bmatrix}\na \\
b \\
c\n\end{bmatrix}\n\tag{2.16}
$$

On isole a, b et c dans l'équation précédente.

$$
\begin{bmatrix} a \\ b \\ c \end{bmatrix} = \begin{bmatrix} x_1 & y_1 & 1 \\ x_2 & y_2 & 1 \\ x_3 & y_3 & 1 \end{bmatrix}^{-1} \begin{bmatrix} V_1 \\ V_2 \\ V_3 \end{bmatrix}
$$
 (2.17)

En substituant cette équation dans l'équation 2.15, on obtient:

$$
V(x,y) = \begin{bmatrix} x & y & 1 \end{bmatrix} \begin{bmatrix} x_1 & y_1 & 1 \\ x_2 & y_2 & 1 \\ x_3 & y_3 & 1 \end{bmatrix}^{-1} \begin{bmatrix} V_1 \\ V_2 \\ V_3 \end{bmatrix}
$$
 (2.18)

**On pose** 

$$
\boldsymbol{F} = \left[ f_1(x, y) \quad f_2(x, y) \quad f_3(x, y) \right] = \left[ \begin{array}{ccc} x & y & 1 \end{array} \right] \left[ \begin{array}{ccc} x_1 & y_1 & 1 \\ x_2 & y_2 & 1 \\ x_3 & y_3 & 1 \end{array} \right]^{-1} \tag{2.19}
$$

dans l'équation 2.18 et on obtient:

$$
V(x,y) = \boldsymbol{F}\begin{bmatrix} V_1 \\ V_2 \\ V_3 \end{bmatrix} = f_1(x,y)V_1 + f_2(x,y)V_2 + f_3(x,y)V_3 = \sum_{i=1}^3 f_i(x,y)V_i \quad (2.20)
$$

Cette équation représente la fonction d'approximation de la distribution de potentiel *V* à l'intérieur d'un élément triangulaire exprimée en fonction des potentiels **nodaux V1, Ci et Cj.** Dans le cas d'un modèle **3D,** le même raisonnement peut être appliqué à un élément tétraédrique tel que celui représenté à la figure **2.3.** On utilise alors la fonction linéaire suivante pour approximer la distribution de potentiel:

$$
V(x, y, z) = ax + by + cz + d \qquad (2.21)
$$

Par le même cheminement que pour l'élément triangulaire. on obtient:

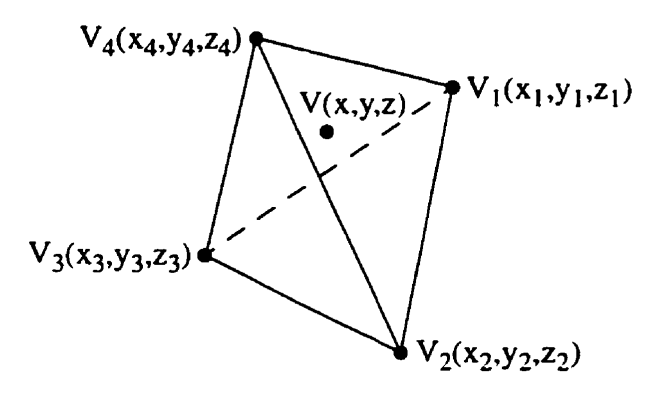

Figure **2.3:** Représentation d'un élément **3D.** 

$$
V(x, y, z) = \mathbf{F}\begin{bmatrix} V_1 \\ V_2 \\ V_3 \\ V_4 \end{bmatrix} = \sum_{i=1}^4 f_i(x, y, z) V_i
$$
 (2.22)

où

$$
\boldsymbol{F} = \begin{bmatrix} f_1(x, y, z) \\ f_2(x, y, z) \\ f_3(x, y, z) \\ f_4(x, y, z) \end{bmatrix}^T = \begin{bmatrix} x & y & z & 1 \end{bmatrix} \begin{bmatrix} x_1 & y_1 & z_1 & 1 \\ x_2 & y_2 & z_2 & 1 \\ x_3 & y_3 & z_3 & 1 \\ x_4 & y_4 & z_4 & 1 \end{bmatrix}^{-1}
$$
(2.23)

La résolution du problème direct consiste à trouver, dans les équations **2.20** ou **2.22,**  les potentiels nodaux  $(V_i)$  qui vont permettre d'approximer le mieux possible la solution des équations **2.13** et **2.14.** Pour ce faire. on peut substituer l'équation **2.20**  ou **2.22** dans l'équation **2.13.** Cette substitution ne permet cependant d'obtenir qu'une seule équation. ce qui n'est pas suffisant pour déterminer tous les potentiels nodaux. C'est pourquoi l'équation **2.13** doit être reformulée sous la forme d'une fonctionnelle afin d'obtenir un nombre d'équations suffisant à la détermination de tous les potentiels

nodaux  $V_i$  de l'équation 2.20 ou 2.22.

# **2.4 • Formulation variationnelle**

La distribution de potentiel  $V$  qu'on cherche doit satisfaire l'équation 2.13 en tout point du domaine  $\Omega$  et l'équation 2.14 en tout point de la frontière  $\Gamma$ . Étant donné qu'on utilise une approximation pour la distribution de potentiel, les équations **2.13**  et 2.14 ne seront pas satisfaites en tout point du domaine, mais plutôt en moyenne sur tout le domaine. C'est ce qui est exprimé par la formulation intégrale suivante:

$$
\oint_{\Omega} w [\nabla \cdot (\sigma \nabla V)] d\Omega = 0
$$
\n(2.24)

où w est une fonction de pondération arbitraire définie sur tout le domaine. On appelle cette équation la formulation intégrale pondérée ( **Weighted-lntegral Formulation)** de l'équation 2.13. On peut facilement constater que la distribution de potentiel *V* qui résout exactement l'équation 2.13 résout également I'équation **2.24** pour n'importe quelle fonction de pondération **W.** 

En posant  $\mathbf{F} = \sigma \nabla V$  dans l'équation 2.24 on obtient:

$$
\oint_{\Omega} w [\nabla \cdot \boldsymbol{F}] d\Omega = 0 \qquad (2.25)
$$

En utilisant l'identité vectorielle

$$
\nabla \cdot (w\boldsymbol{F}) = w \nabla \cdot \boldsymbol{F} + \boldsymbol{F} \cdot \nabla w \qquad (2.26)
$$

on obtient:

$$
\oint_{\Omega} \left[ \nabla \cdot (w \boldsymbol{F}) - \boldsymbol{F} \cdot \nabla w \right] d\Omega = 0 \tag{2.27}
$$

En utilisant le théorème de la divergence donné par

$$
\oint_{\Omega} \nabla \cdot \mathbf{u} \, d\Omega = \oint_{\Gamma} \mathbf{u} \cdot d\Gamma \tag{2.28}
$$

on obtient:

$$
\oint_{\Gamma} (w\boldsymbol{F}) \cdot d\Gamma - \oint_{\Omega} [\boldsymbol{F} \cdot \nabla w] d\Omega = 0 \qquad (2.29)
$$

En remplaçant  $\boldsymbol{F}$  par sa définition, on obtient:

$$
\oint_{\Gamma} (w\sigma \nabla V) \cdot d\Gamma - \oint_{\Omega} [\sigma \nabla V \cdot \nabla w] d\Omega = 0 \qquad (2.30)
$$

Se référant à l'équation 2.14, on obtient:

$$
\oint_{\Gamma} w J_n d\Gamma - \oint_{\Omega} [\sigma \nabla V \cdot \nabla w] d\Omega = 0
$$
\n(2.31)

On appelle cette équation la formulation **faible** ( *Weak* **Formulation).** Les avantages de cette formulation sur la formulation intégrale pondérée (équation **2.24)** sont que les

conditions aux frontières, représentées par le premier terme, sont maintenant incluses dans la formulation et que la distribution de potentiel **V** n'a qu'à être dérivable une seule fois au lieu de deux, comme c'est le cas pour la formulation intégrale pondérée.

Par le calcul variationnel, on peut démontrer (Reddy, **1993)** qu'une distribution de potentiel *V* qui satisfait une formulation faible qui peut s'exprimer sous la forme  $B(w, V) = l(w)$ , où  $B(w, V)$  est bilinéaire et symétrique et  $l(w)$  est linéaire, minimise également la fonctionnelle quadratique suivante:

$$
I(V) = \frac{1}{2}B(V, V) - l(V)
$$
\n(2.32)

On peut réécrire l'équation 2.31 sous la forme  $B(w, V) = l(w)$  en posant

$$
B(w, V) = \oint_{\Omega} [\sigma \nabla V \cdot \nabla w] d\Omega \qquad (2.33)
$$

$$
l(w) = \oint_{\Gamma} w J_n d\Gamma \qquad (2.34)
$$

En observant les équations précédentes, on peut constater que  $l(w)$  est linéaire et que B(w. V) est bilinéaire et symétrique **car** elle est linéaire par **rapport** à ses deux arguments et que  $B(w, V) = B(V, w)$ . On peut donc substituer les équations 2.33 et 2.34 dans l'équation 2.32 et ainsi obtenir:

$$
I(V) = \frac{1}{2} \oint_{\Omega} [\sigma \nabla V \cdot \nabla V] d\Omega - \oint_{\Gamma} V J_n d\Gamma
$$
 (2.35)

Le problème direct qui était fomuié comme un problème d'équations aux dérivées partielles par les équations **2.13** et 2.14 est maintenant formulé comme un problème de minimisation d'une fonctionnelle quadratique. Si l'on observe les unités dans l'équation **2.35.** on *se* rend compte que les unités des deux termes de droite sont des watts: ils représentent donc une puissance. On peut associer le premier terme de droite **aux** pertes ohmiques dans le milieu alors **que** le second correspond à la puissance injectée dans le milieu par l'application des courants **aux** électrodes. La distribution de potentiel  $V$  qui solutionne la problème direct minimise donc le bilan énergétique dans le milieu.

#### **2.5 Formulation** sur **un élément fini**

.\ la section **2.3.** les fonctions suivantes d'approximation de la distribution de potentiel sur un élément ont été obtenues:

$$
V = f_1(x, y)V_1 + f_2(x, y)V_2 + f_3(x, y)V_3 = \sum_{i=1}^{3} f_i(x, y)V_i
$$
 (2.36)

pour un élément triangulaire ou

$$
V = f_1(x, y, z)V_1 + f_2(x, y, z)V_2 + f_3(x, y, z)V_3 + f_4(x, y, z)V_4 = \sum_{i=1}^{4} f_i(x, y, z)V_i
$$
 (2.37)

pour un élément tétraédrique.

À la section 2.3, la substitution des fonctions d'approximation dans l'équation aux dérivées partielles ne fournissait qu'une seule équation. Par contre, la substitution des fonctions d'approximation dans la fonctionnelle donnée à l'équation **2.35** permet d'obtenir un nombre d'équations suffisant à la détermination de tous les potentiels nodaux *V,.* 

Dans le cas d'un élément triangulaire, on substitue I'équation 2.36 dans l'équation 2.35 et on obtient alors:

$$
I(V) = \frac{1}{2} \oint_{\Omega} [\sigma \nabla (\sum_{i=1}^{3} f_i V_i) \cdot \nabla (\sum_{i=1}^{3} f_i V_i)] d\Omega - \oint_{\Gamma} (\sum_{i=1}^{3} f_i V_i) J_n d\Gamma
$$
 (2.38)

$$
I(V) = \frac{1}{2} \oint_{\Omega} \left[ \left( \sum_{i=1}^{3} \frac{\partial f_i}{\partial x} V_i \right)^2 + \left( \sum_{i=1}^{3} \frac{\partial f_i}{\partial y} V_i \right)^2 \right] d\Omega - \oint_{\Gamma} \left( \sum_{i=1}^{3} f_i V_i \right) J_n d\Gamma \qquad (2.39)
$$

On minimise ensuite cette équation par rapport à chacun des  $V_i$ , on obtient alors:

$$
\frac{\partial I(V)}{\partial V_1} = \oint_{\Omega} \sigma \left[ \left( \sum_{i=1}^{3} \frac{\partial f_i}{\partial x} V_i \right) \frac{\partial f_1}{\partial x} + \left( \sum_{i=1}^{3} \frac{\partial f_i}{\partial y} V_i \right) \frac{\partial f_1}{\partial y} \right] d\Omega - \oint_{\Gamma} f_1 J_n d\Gamma = 0 \quad (2.40)
$$
\n
$$
\frac{\partial I(V)}{\partial V_2} = \oint_{\Omega} \sigma \left[ \left( \sum_{i=1}^{3} \frac{\partial f_i}{\partial x} V_i \right) \frac{\partial f_2}{\partial x} + \left( \sum_{i=1}^{3} \frac{\partial f_i}{\partial y} V_i \right) \frac{\partial f_2}{\partial y} \right] d\Omega - \oint_{\Gamma} f_2 J_n d\Gamma = 0 \quad (2.41)
$$
\n
$$
\frac{\partial I(V)}{\partial V_3} = \oint_{\Omega} \sigma \left[ \left( \sum_{i=1}^{3} \frac{\partial f_i}{\partial x} V_i \right) \frac{\partial f_3}{\partial x} + \left( \sum_{i=1}^{3} \frac{\partial f_i}{\partial y} V_i \right) \frac{\partial f_3}{\partial y} \right] d\Omega - \oint_{\Gamma} f_3 J_n d\Gamma = 0 \quad (2.42)
$$

Les trois équations précédentes peuvent être réécrites sous la forme matricielle suivante:

$$
\begin{bmatrix} y_{11} & y_{12} & y_{13} \\ y_{21} & y_{22} & y_{23} \\ y_{31} & y_{32} & y_{33} \end{bmatrix} \begin{bmatrix} V_1 \\ V_2 \\ V_3 \end{bmatrix} = \begin{bmatrix} i_1 \\ i_2 \\ i_3 \end{bmatrix} \Leftrightarrow Y_e V_e = I_e \tag{2.43}
$$

$$
y_{ij} = \oint_{\Omega} \sigma \left( \frac{\partial f_i}{\partial x} \frac{\partial f_j}{\partial x} + \frac{\partial f_i}{\partial y} \frac{\partial f_j}{\partial y} \right) d\Omega \tag{2.44}
$$

$$
i_j = \oint_{\Gamma} f_j J_n d\Gamma \tag{2.45}
$$

**Le même raisonnement peut être appliqué** à **un élément tétraédrique en substituant l'équation 2.37 au lieu de l'équation 2.36. On obtient alors la forme matricielle suivante:** 

$$
\begin{bmatrix} y_{11} & y_{12} & y_{13} & y_{14} \\ y_{21} & y_{22} & y_{23} & y_{24} \\ y_{31} & y_{32} & y_{33} & y_{34} \\ y_{41} & y_{42} & y_{43} & y_{44} \end{bmatrix} \begin{bmatrix} V_1 \\ V_2 \\ V_3 \\ V_4 \end{bmatrix} = \begin{bmatrix} i_1 \\ i_2 \\ i_3 \\ i_4 \end{bmatrix} \Leftrightarrow Y_e V_e = I_e \qquad (2.46)
$$

où

$$
y_{ij} = \oint_{\Omega} \sigma \left( \frac{\partial f_i}{\partial x} \frac{\partial f_j}{\partial x} + \frac{\partial f_i}{\partial y} \frac{\partial f_j}{\partial y} + \frac{\partial f_i}{\partial z} \frac{\partial f_j}{\partial z} \right) d\Omega \tag{2.47}
$$

$$
i_j = \oint_{\Gamma} f_j J_n d\Gamma \tag{2.48}
$$

Dans les équations matricielles 2.43 et 2.46, la matrice  $\boldsymbol{Y_e}$  s'appelle *matrice d'admittance élémentaire,* **le vecteur V,,** *vecteur* **de** *tension élémentaire* **et le vecteur** *I., vecteur* **de** *courant élémentaire* **en référence au fait qu'ils ne sont définis que sur un**  élément.

où

#### **2.6 Assemblage des mat rices élémentaires**

Le domaine  $\Omega$  de définition du problème étant composé de plusieurs éléments. l'équation matricielle obtenue à la section précédente doit être résolue simultanément sur chacun des éléments. La résolution simultanée de toutes ces équations doit se faire en respectant la continuité de la distribution de potentiel à la jonction des éléments et l'équilibre des courants aux noeuds. La continuité de la distribution de potentiel est assurée en utilisant une numérotation globale des noeuds, au lieu de locale. et la deuxième condition est assurée lors de la formation de la matrice globale d'admittance.

Les matrices d'admittance élémentaires et les vecteurs de courant élémentaires sont assemblés de manière à obtenir une relation de la forme:

$$
YV = I \tag{2.49}
$$

où Y est la matrice d'admittance globale de dimension  $n \times n$ . I est le vecteur de courant global et V est le vecteur de tension global, tous deux de longueur **n** soit le nombre de noeuds qui constituent le maillage. La matrice d'admittance globale  $Y$  est formée en ajoutant une à une les matrices d'admittance élémentaires en tenant compte de la numérotation des noeuds qui constituent chacun des éléments (figure 2.4). Le vecteur de courant global *I* est également formé en additionnant chacun des vecteurs élémentaires de courant.

La matrice d'admittance globale obtenue est singulière et n'est donc **pas** inversible.

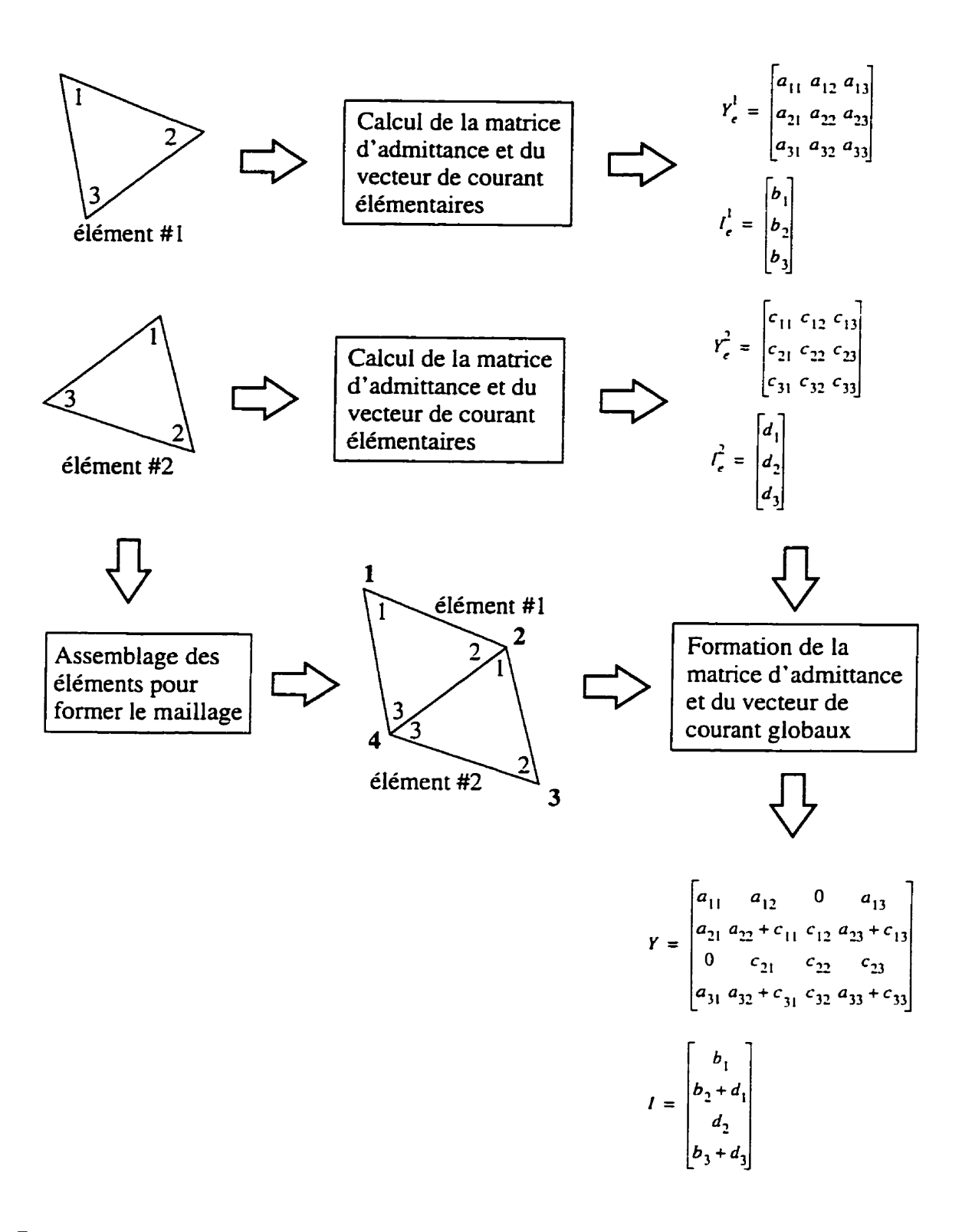

**Figure 2.4: Assemblage de la matrice globale d'admittance et du vecteur** global de **courant.** 

Pour la rendre inversible. on pose **que** le potentiel du **ke** noeud est nul. On remplace alors la **ke** ligne et la **ke** colonne de la matrice d'admittance globale par des zéros, à l'exception de l'élément de la diagonale qui devient unitaire. On remplace également le **ke** élément du vecteur de courant **1** par un zéro.

Lors de chacune des projections de TIE, les conditions aux frontières spécifiées par le vecteur I sont différentes. On peut cependant résoudre le problème direct pour toutes les projections simultanément en considérant **1** et V comme des matrices dans lesquelles chaque colonne correspond aux courants ou aux potentiels pour chacune des projections.

Jusqu'à maintenant, les potentiels de tous les noeuds ont **été** calculés pour chacune des p projections. Lors de mesures de TIE. la distribution de potentiel n'est évaluée que par des mesures différentielles au niveau des électrodes. Par l'équation 2.49, les mesures de TIE sont alors données par:

$$
\boldsymbol{V}_{TIE} = \boldsymbol{T}\boldsymbol{V} = \boldsymbol{T}\boldsymbol{Y}^{-1}\boldsymbol{I} \tag{2.50}
$$

où  $V_{TIE}$  est la matrice  $(p \times p)$  contenant les mesures de TIE et *T* est une matrice  $(p \times p)$  dont chaque ligne ne contient que deux éléments non nuls qui sont  $+1$  et  $-1$ et qui correspondent aux noeuds associés aux électrodes qui étaient utilisés lors de **la**  prise de cette mesure.

La matrice  $V_{TIE}$  contient  $p^2$  mesures. Certaines mesures ne sont cependant pas effectuées avec le tomographe **car** une même électrode ne peut pas servir simul-

tanément à appliquer le courant et à mesurer la tension. Lorsqu'on veut **comparer**  les résultats du problème direct avec de vraies mesures de TIE, ces mesures doivent donc être éliminées. De plus, certains tomographes ne fournissent que le module du signal de tension. Si l'on **veut** modéliser le comportement de l'appareil dans un tel cas, la valeur absolue des mesures  $V_{TIE}$  devra alors être considérée.

En résumé. l'algorithme suivant est utilisé lors de la résolution du problème direct:

- 1. Pour tous les éléments du maillage,
	- **(a)** on calcule la matrice d'admittance élémentaire **k;** à l'aide de l'équation **2.44**  ou **2.47** selon qu'on est en 2D ou en **3D:**
	- (b) on ajoute la matrice d'admittance élémentaire à la matrice d'admittance globale Y.
- 2. Pour tous les éléments du maillage qui touchent à la frontière du domaine.
	- (a) on calcule le vecteur de courant élémentaire *I,* à I'aide de l'équation **2.45**  ou 2.48;
	- (b) on ajoute le vecteur de courant élémentaire au vecteur de courant global *I.*
- 3. On calcule les tensions de tous les noeuds par la relation  $V_{TIE} = TY^{-1}I$ .
- 4. Dans le cas où l'on modélise le comportement du tomographe. on enlève les mesures qui ne sont pas effectuées par le tomographe et on prend la valeur absolue des mesures si ce tomographe ne fournit que Ie module de la tension.

# **Chapitre 3**

# **Génération des maillages**

La génération d'un maillage consiste à partitionner le domaine de définition du problème en sous-domaines qu'on appelle éléments. La génération d'un maillage s'effectue en deux étapes. La première consiste à sélectionner un certain nombre de points du domaine qu'on appelle **noeuds** et **la** deuxième consiste à assembler ces noeuds de manière à former les éléments.

# **3.1 Choix des noeuds**

Bien que le choix des noeuds puisse sembler arbitraire, un choix judicieux permet d'obtenir une solution plus précise lors de la résolution du problème direct. On choisit un noeud soit parce qu'il représente un certain aspect de la géométrie du problème ou tout simplement pour augmenter la densité de noeuds dans une région du domaine.

La géométrie du problème est représentée par la position **et** la forme des électrodes,

des objets et du domaine. Des noeuds sont donc sélectionnés pour représenter ces différents aspects de la géométrie. On choisit d'abord des points correspondant au centre de chacune des électrodes. On sélectionne ensuite des points situés sur la frontière du domaine **afin** de bien en définir le contour. On choisit enfin des points situés sur la frontière entre les objets et le milieu afin de bien définir le contour de ces objets.

Après avoir choisi des points qui représentent la géométrie du problème, on choisit d'autres points plus ou moins uniformément dans le domaine. On choisit ces points de manière à augmenter la densité de noeuds dans certaines régions du domaine. En particulier, celles où la distribution de potentiel qu'on veut approximer varie rapidement. On doit augmenter la densité de noeuds **dans** de telles régions car une plus grande densité de noeuds engendre des éléments plus petits qui représentent mieux les variations rapides de la distribution de potentiel.

### **3.2 Formation des éléments**

Après avoir sélectionné une liste de points, ces noeuds doivent être interconnectés de manière à former des éléments. Ces éléments sont formés en regroupant les noeuds trois par trois ou quatre par quatre selon qu'on veut former un maillage 2D ou 3D respectivement. Le regroupement des noeuds doit se faire de manière à obtenir un maillage qui respecte les trois conditions suivantes:

1. Tout point du domaine doit être inclus dans au moins un élément.

- **2.** Un point du domaine ne peut appartenir à plus d'un élément que s'il est situé sur la frontière de tous les éléments auxquels il appartient.
- **3.** Tout élément triangulaire étant composé de trois segments de droite distincts. deux éléments triangulaires voisins doivent partager un de ces segments. Tout élément tétraédrique étant composé de quatre côtés triangulaires, deux éléments voisins doivent avoir en commun un de ces côtés triangulaires.

Un point situé à la frontière entre plusieurs éléments appartient à tous ces éléments tel que spécifié **par** la deuxième condition. Or, **dans un** modèle par éléments finis, tout élément possède une fonction d'approximation qui permet de calculer la valeur du potentiel en un point. Il faut donc que les fonctions d'approximation de tous les éléments fournissent la même valeur en ce point afin d'assurer la continuité de la distribution de potentiel. Cette continuité à la frontière des éléments est assurée par la troisième condition et par le type de fonction d'approximation qu'on utilise.

Plusieurs maillages différents peuvent être formés à partir d'une liste de noeuds donnée comme on peut le voir à la figure **3.1.** Certains maillages sont cependant préférables à d'autres. Dans la figure **3.1,** le deuxième maillage est préférable aux deux autres car les éléments y sont plus compacts, i.e. ils ressemblent plus à des triangles équilatéraux.

La distribution **de** potentiel est définie à l'intérieur d'un dément par une fonction d'approximation qui ne la représente bien **que** dans un certain domaine plutôt restreint. Or, les éléments compacts sont ceux dont le domaine est le plus restreint

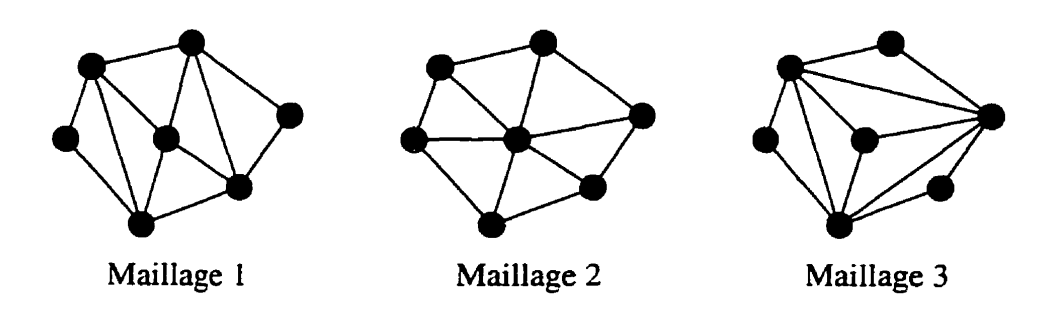

Figure 3.1: Maillages possibles pour **une** liste de points donnés.

dans toutes les directions. C'est pourquoi on les préfêre aux éléments qui sont plus allongés.

### **3.3 Formation d'un maillage 2D**

De toutes les triangulations (maillages formés de triangles) possibles. on appelle *tn'angulation* de **Delaunay** (du nom de celui qui a démontré qu'une telle triangulation est unique pour une série de points donnés), celle qui maximise la somme des plus petits angles des triangles qui la composent. De par sa définition. la triangulation de Delaunay est celle dont les triangles qui la composent se rapprochent le plus possible de triangles équilatéraux et sont les plus compacts.

L'algorithme proposé est récursif et permet d'ajouter un point à une triangulation de Delaunay contenant *n* noeuds de manière à en obtenir une nouvelle contenant  $n+1$ noeuds. Pour obtenir une triangulation de Delaunay contenant tous les points de la liste, il suffit donc de débuter avec une triangulation de Delaunay simple composée de

deux triangles et d'ajouter les points qui forment le maillage un à la fois de manière itérative.

Pour trianguler un quadrilatère, il suffit de tracer sa diagonale. Cette opération peut évidemment s'effectuer de deux manières différentes comme on **peut** le voir a la figure **3.2.** Parmi ces deux triangulations. celle représentée à la première ligne représente la triangulation de Delaunay car la somme des plus petits angles des triangles qui la composent est maximale. Pour déterminer laquelle des deux triangulations de la figure **3.2** est la triangulation de Delaunay, on trace le cercle circonscrit pour chacun des deux triangles et, pour chacun des cercles, on vérifie si le sommet du quadrilatère qui n'a **pas** servi à tracer ce cercle est situé à l'extérieur de ce même cercle. Si tel est le cas pour les deux cercles. la triangulation en question est une triangulation de Delaunay, sinon, on doit placer la diagonale dans la position opposée.

L'algorithme pour obtenir une triangulation de Delaunay est le suivant:

- 1. On trace un rectangle dans lequel tous les noeuds de la liste de points sont inclus. On sélectionne les quatre sommets de ce rectangle comme noeuds de départ.
- **2.** On forme deux triangles à partir des quatre points sélectionnés à l'étape précédente. Ces triangles peuvent être formés de deux manières différentes. On peut utiliser l'une ou l'autre de ces manières car elles sont équivalentes.
- **3.** Pour chacun des points de la liste,

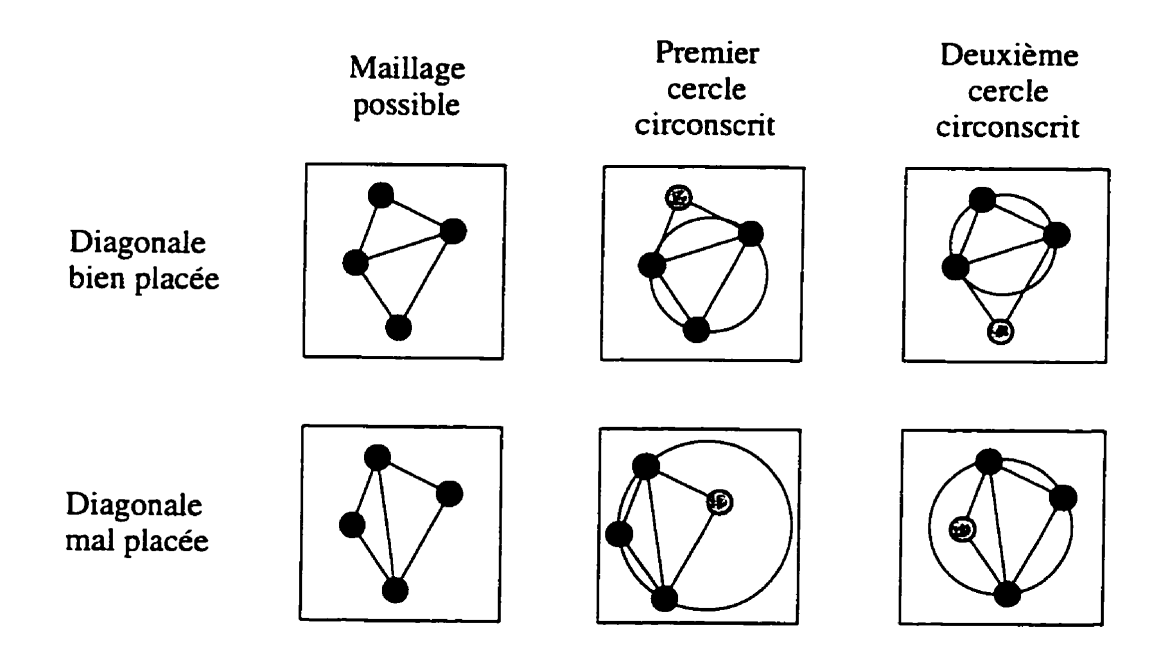

Figure **3.2:** Critère pour trouver le bon maillage.

- (a) On trouve dans quel triangle du maillage se situe ce point et on supprime ce triangle. S'il *se* situe à la frontière de deux triangles. on enlève ces deux triangles.
- (b) On remplace le ou les triangles qui ont été enlevés par des triangles plus petits en utilisant le nouveau noeud ajouté **au** maillage. Si un seul triangle a été enlevé à l'étape précédente, on construira donc trois nouveaux triangles alors que si deux triangles ont été enlevés, on en reconstruira quatre. Les triangles nouvellement formés sont placés dans une liste de nouveaux triangles.
- *(c)* Pour chacun des nouveaux triangles, on enlève ce triangle de la liste des nouveaux triangles et on vérifie si les trois quadrilatères qu'ils forment

avec ses trois voisins respectent le critère du cercle circonscrit mentionné plus haut. Si le critère n'est pas respecté pour un des voisins. on pivote la diagonale du quadrilatère que forme ce triangle avec son voisin pour ainsi former deux nouveaux triangles qu'on ajoute à la liste des nouveaux triangles.

**4.** On enlève tous les éléments dont un des noeuds est un des quatre points sélectionnés a l'étape **1** car ces éléments sont situés a l'extérieur du domaine de définition du problème.

On peut voir un exemple d'application de cet algorithme à une liste de cinq noeuds à la figure **3.3** 

# **3.4 Formation d'un maillage 3D**

Tout domaine tridimensionnel peut être subdivisé en un maillage formé d'éléments tétraédriques. 11 n'est certes pas facile de développer un algorithme qui permet d'obtenir un tel maillage dans le cas d'un domaine tridimensionnel de forme générale. On peut cependant développer un tel algorithme dans le cas de domaines tridimensionnels dont la forme ne varie **pas** suivant un axe, comme c'est le cas pour un cylindre ou un prisme droit. Pour bâtir le maillage **3D.** cet algorithme utilise un maillage **ZD**  correspondant à une coupe du domaine perpendiculaire à l'axe suivant lequel la forme du domaine ne varie **pas.** 

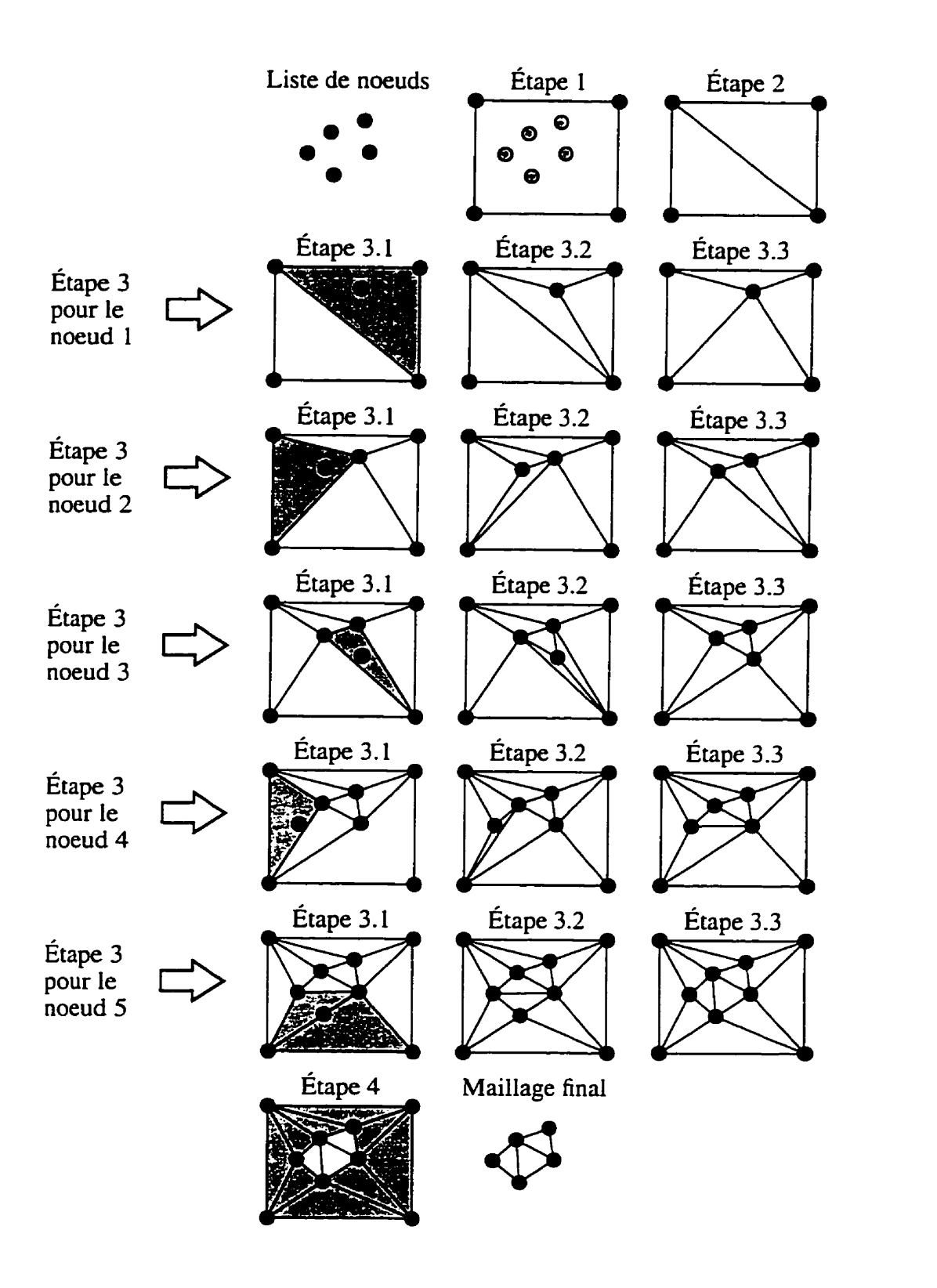

**Figure 3.3: Exemple d'application de l'algorithme de triangulation de Delaunay.** 

Pour la description de l'algorithme, on suppose que l'axe suivant lequel le milieu ne varie pas est **I'axe** des z. Pour obtenir un maillage 3D d'un domaine tridimensionnel qui ne varie pas suivant un axe (figure 3.4a), on coupe d'abord le domaine suivant un certain nombre de plans perpendiculaires à **I'axe** des z (figure **3.4b).** On génère ensuite un maillage **2D** formé de triangles (figure **3.4~)** qui correspond aux coupes obtenues en utilisant l'aigorithme décrit à la section précédente et on place une copie de ce maillage **2D** au niveau de chacune des coupes du domaine 3D pour ainsi former une superposition de maillages 2D (figure **3.4d)** qui représente le domaine 3D. On connecte chacun des noeuds d'un maillage 2D avec leur noeud correspondant dans la couche supérieure et inférieure. On obtient ainsi une représentation du domaine 3D par des solides possédant deux bases triangulaires et trois cotés rectangulaires perpendiculaires au bases qu'on appelle prismes triangulaires **droits** (figure 3.4e). Chacun des prismes triangulaires droits est enfin séparé en trois tétraèdres pour ainsi obtenir un maillage 3D formé de tétraèdres (figure **3.4f).** 

Un prisme triangulaire peut être subdivisé en trois tétraèdres de plusieurs manières différentes comme on peut le voir à la figure 3.5. Le numéro composé de quatre chiffres qui est situé sous ies prismes triangulaires dans cette figure indique le numéro des noeuds qui ont été utilisés pour former un nouveau tétraèdre. La formation de ces trois tétraèdres est décrite dans les trois paragraphes suivants.

Le premier tétraèdre est construit en utilisant les trois sommets qui forment la base inférieure du prisme et un des trois sommets de la base supérieure du prisme. Le

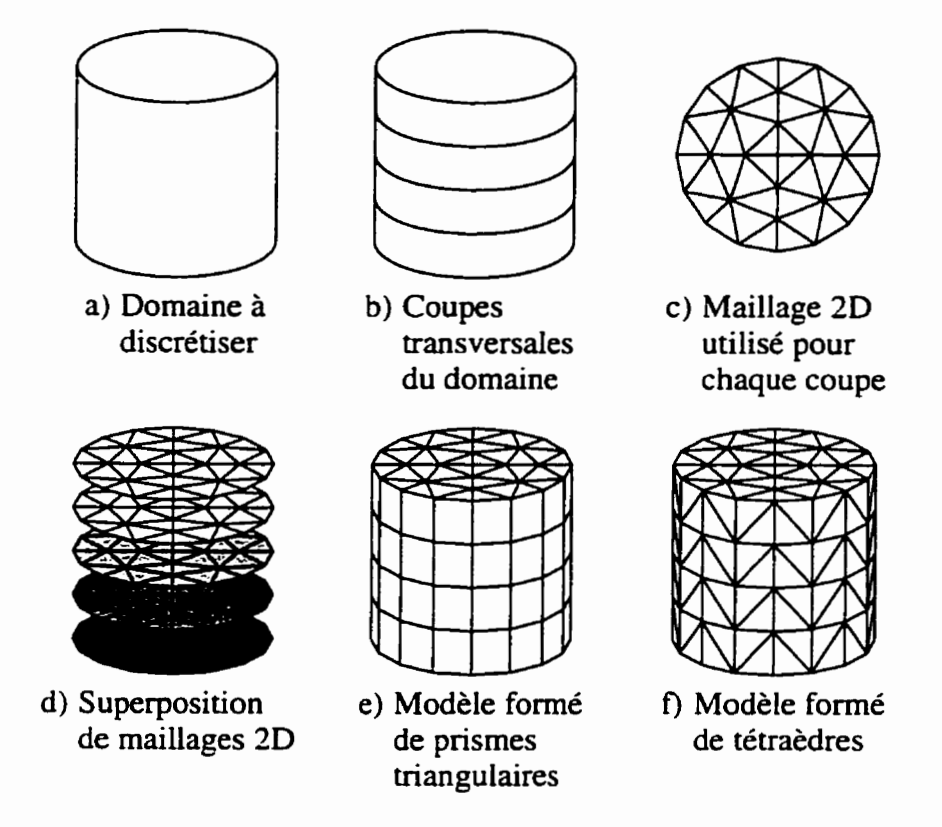

**Figure 3.4: Construction d'un modèle 3D** à **partir** d'un **modèle** 2D.
premier tétraèdre peut donc être formé de trois manières différentes comme on peut le voir à la deuxième ligne de la figure **3.5.** Une des quatre faces du premier tétraèdre correspond à la base inférieure du prisme, deux autres sont constituées par la moitié de deux côtés rectangulaires du prisme alors que la dernière est entièrement située à l'intérieur du prisme.

Le deuxième tétraèdre est construit en utilisant les trois sommets de la face interne du premier tétraèdre et un des deux sommets de la base supérieure qui n'a pas **été**  sélectionné lors de la formation du premier tétraèdre. Il existe donc deux manières différentes de constmire le deuxième tétraèdre comme on peut s'en rendre compte à la troisième ligne de la Bgure **3.5.** Une des quatres faces du deuxième tétraèdre correspond à la **face** interne du premier tétraèdre. deux autres sont obtenues par la subdivision de deux cotés rectangulaires du prisme alors que la dernière est située à l'intérieur du prisme.

Après la formation des deux premiers tétraèdres. le troisième tétraèdre ne peut être construit que d'une seule manière comme on peut le voir à la quatrième ligne de la figure **3.5.** Pour ce faire, on utilise les trois sommets qui correspondent à Ia face interne du deuxième tétraèdre et le sommet de la base supérieure du prisme qui n'a pas encore **été** sélectionné lors de la formation des deux tétraèdres précédents. Le dernier tétraèdre possède donc une face commune avec le deuxième tétraèdre, deux faces qui correspondent à la moitié de deux côtés rectangulaires du prisme et une face qui est la base supérieure du prisme.

La formation du premier tétraèdre peut s'effectuer de trois manières différentes et le deuxième tétraèdre peut être formé de deux manières différentes. Étant donné que la formation du deuxiéme tétraédre est conditionnelle à la formation du premier, il y a donc **2 x <sup>3</sup>**= 6 manières différentes de subdiviser un prisme triangulaire droit en trois tétraèdres.

Lors de la subdivision d'un prisme triangulaire en six tétraèdres, les trois côtés rectangulaires du prisme doivent être subdivisés en deux par leur diagonale afin de former les faces triangulaires des tétraèdres. La diagonale de chacun des côtés peut être placée de deux manières différentes. Il y a donc **23** = 8 manières possibles de placer les trois diagonales des trois côtés rectangulaires. Si l'on observe la dernière ligne de la figure **3.5,** on se rend compte qu'il existe une relation biunivoque entre I'emplacement des diagonales des trois côtés rectangulaires **et** la disposition des tétraèdres à l'intérieur du prisme triangulaire. Il faut cependant noter que deux des huit dispositions pour les diagonales des côtés rectangulaires sont invalides.

On peut voir à la figure **3.6** les six combinaisons valides ainsi que les deux cornbinaisons invalides. Dans cette figure. les triangles formés de flèches représentent les prismes triangulaires vus de haut et le sens des flèches indique la position de la diagonale du côté rectangulaire correspondant. Chaque côté rectangulaire étant composé de deux noeuds de la **base** supérieure et de deux noeuds de la base inférieure, la diagonale est disposée de manière à relier le noeud de **la** base supérieure pointé par la flèche **au** noeud opposé de la base inférieure.

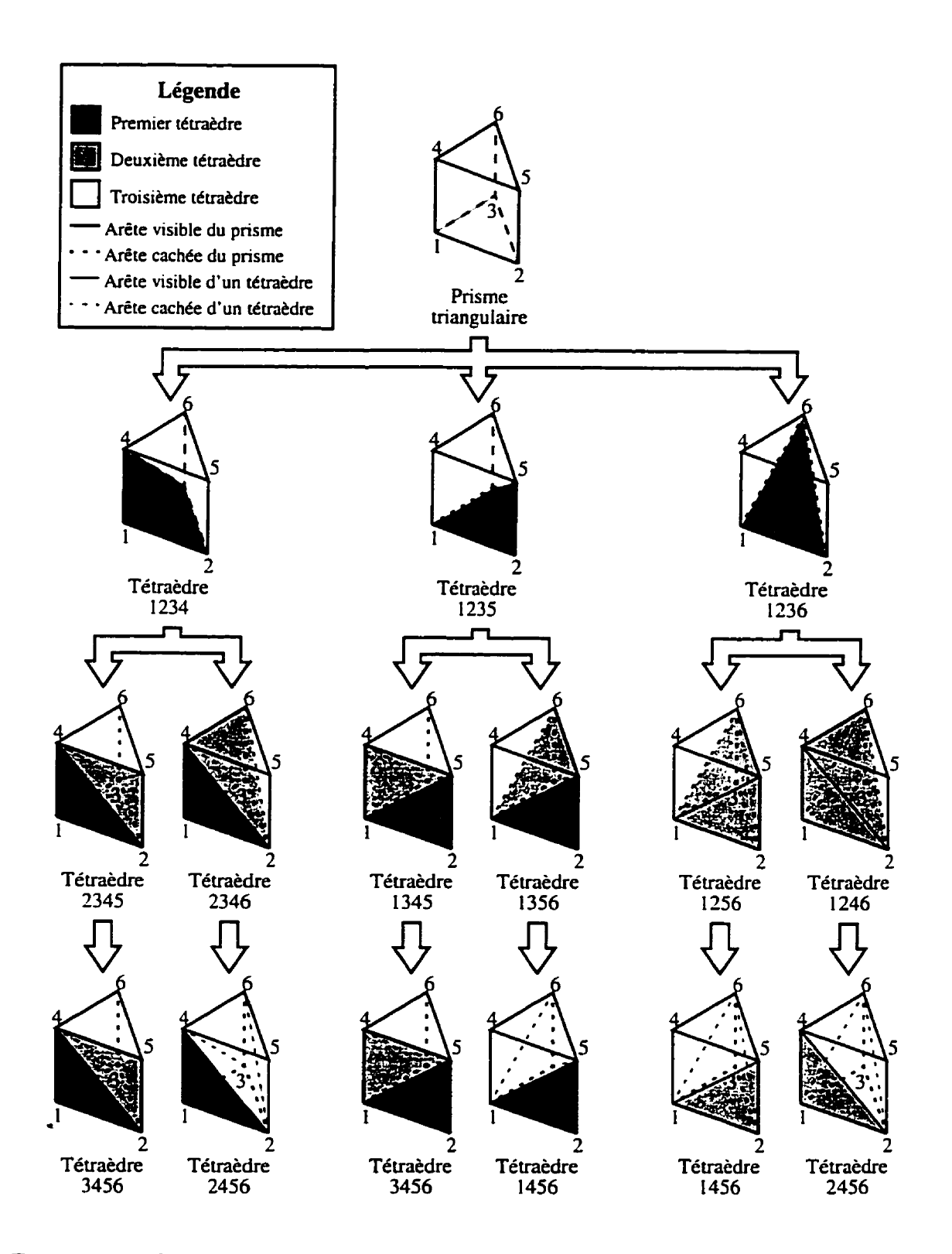

Figure **3.5:** Six manières différentes de convertir un prisme triangulaire en trois tétraèdres.

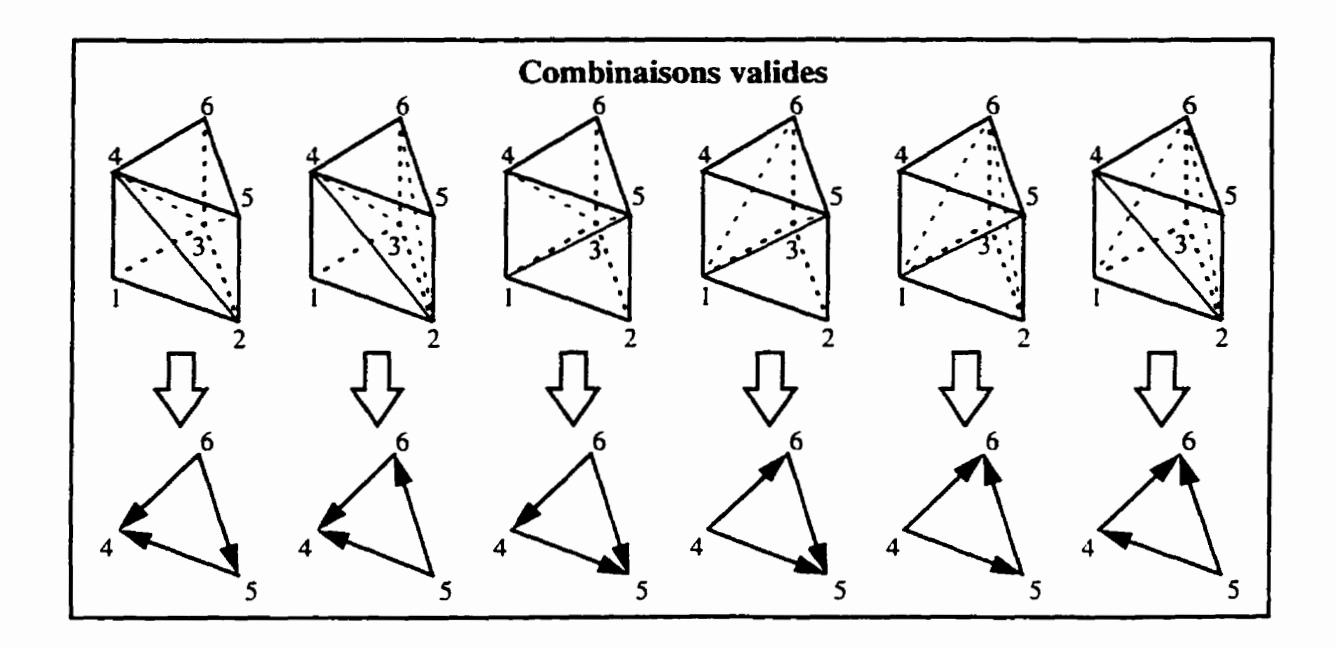

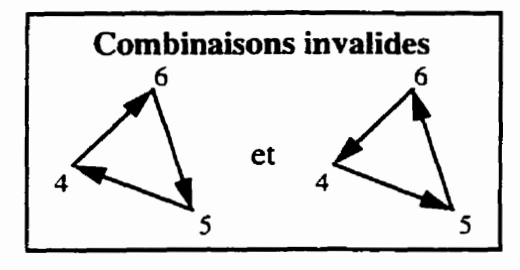

Figure **3.6:** Représentation **par** des flèches de la subdivision d'un prisme triangulaire en tétraèdres.

Un maillage 3D formé de prismes triangulaires, tel **que** celui de la figure **3.4e,**  est composé de plusieurs couches identiques de prismes triangulaires. Une fois que les prismes triangulaires d'une couche ont été subdivisés en tétraèdres, il n'est pas nécessaire de répéter l'opération pour les autres couches car la subdivision sera exactement la même et peut donc être tout simplement copiée.

Les prismes triangulaires qui forment une même couche d'un maillage 3D ne peuvent pas être séparés en tétraèdres de manière indépendante les uns des autres. Deux prismes triangulaires qui sont voisins ont en commun une face rectangulaire dont la diagonale doit être placée de la même manière dans les deux voisins. Si la diagonale n'est pas placée de la même manière dans les deux prismes. la troisième condition énoncée à la section **3.1** pour obtenir un bon maillage ne sera pas respectée et la distribution de potentiel qui sera approximée par éléments finis ne sera donc pas continue.

En utilisant la représentation par des triangles formés de flèches introduite auparavant, ce problème peut être résolu par un algorithme qui dispose des flèches sur un maillage 2D qui correspond à la coupe du domaine **3D** de manière à ce que tous les éléments se retrouvent avec une des six combinaisons valides. En observant la figure **3.6,** on se rend compte que les combinaisons valides sont celles où deux flèches pointent vers un même sommet et que les combinaisons invalides sont celles *où* les trois flèches forment un circuit.

L'algorithme suivant est proposé pour assigner une flèche à chacune des arêtes d'un maillage **2D.** 

- 1. On choisit un noeud quelconque du maillage.
- **2.** Toutes **les** arêtes qui sont attachées à ce noeud sont remplacées par une flèche qui pointe vers ce même noeud.
- **3.** Tant qu'il y a des arêtes qui n'ont pas été remplacées par des flèches.
	- **(a)** on choisit un triangle dont seulement deux de ces arêtes ont été remplacées **par** des flèches et on choisit un des deux noeuds qui correspondent aux extrémités de l'arête qui n'a pas été remplacée par une flèche:
	- (b) toutes les arêtes qui sont rattachées **au** noeud sélectionné et qui n'ont **pas**  déjà été remplacées par une flèche sont remplacées par une flèche qui pointe vers le noeud sélectionné.

On peut voir un exemple d'application de cet algorithme à un maillage formé de seize éléments et de douze noeuds à la figure **3.7.** 

#### **3.5 Formation d'un maillage de thorax**

Un maillage de thorax peut être obtenu à partir d'images tomographiques de ce même thorax. Ces images peuvent provenir de diverses techniques d'imagerie en autant qu'un algorithme de segmentation **approprié** existe pour ce type d'images. Cet

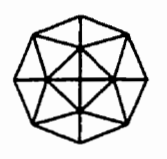

**a) Maillage initial formé de prismes triangulaires.** 

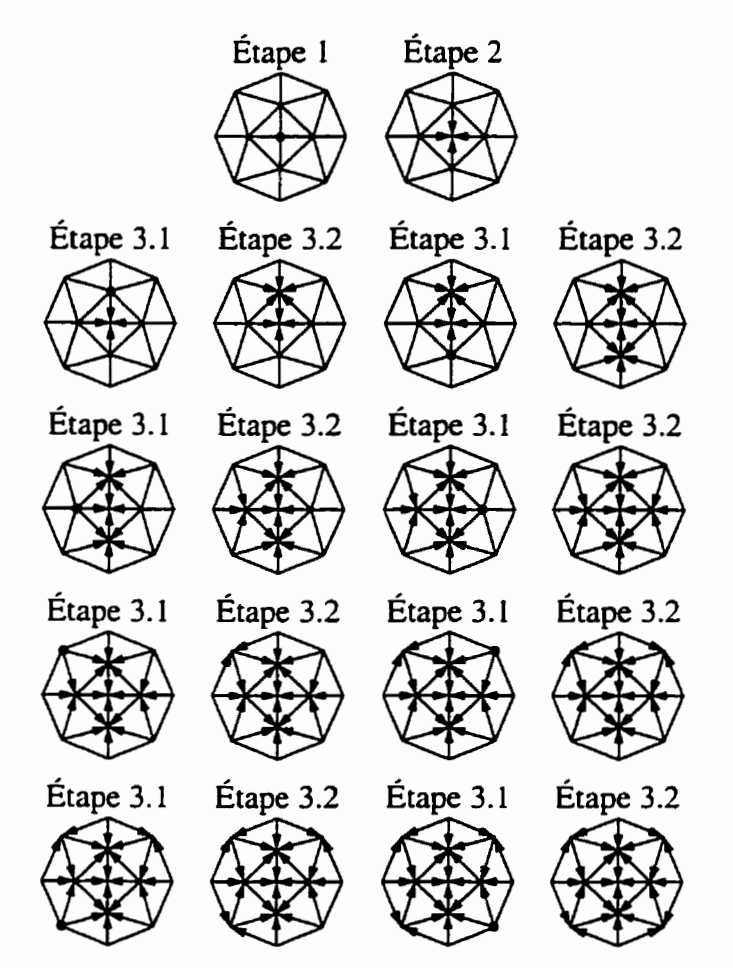

**b) Algorithme pour transformer un maillage** formé **de prismes triangulaires en maillage** formé **de tétraèdres.** 

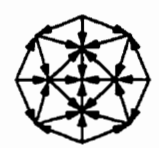

**C) MaiUage final formé de tétraèdres.** 

**Figure 3.7: Exemple d'application de l'algorithme pour séparer en tétraèdres un maillage de prismes triangulaires.** 

algorithme de segmentation doit fournir pour chacune des images tomographiques une image **qui** indique pour chacun des pixels de l'image originale si *ce* pixel appartient ou non au thorax. De tels algorithmes permettent de générer des modèles de thorax homogènes. Si l'on dispose d'un algorithme de segmentation qui. en plus d'indiquer si un pixel appartient au thorax, indique à quelle région (coeur, poumons, os, ...) ce pixel appartient, on peut alors générer des modèles de thorax inhomogènes.

Deux algorithmes de segmentation pour les images de résonance magnétique nucléaire et de CT-SCAN ont été mis **au** point par Yann Siméau (1996) lors de la réalisation de son projet de **fin** d'études. *Ces* algorithmes permettent, avec un minimum d'intervention **humaine.** de segmenter les poumons, le coeur, les os. et la région n'appartenant **pas** au thorax. Pour ces deux algorithmes! l'intervention humaine se limite à sélectionner, pour chacune des régions qu'on désire segmenter, une zone qui correspond à cette région du thorax. Le premier algorithme utilise la méthode K-mean alors que le second utilise comme estimateur le maximum de vraisemblance et un champ de Markov de premier ordre.

Pour obtenir un maillage de thorax formé de tétraèdres, on superpose d'abord les images segmentées en les plaçant à la même position que lors de l'acquisition de leur image tomographique correspondante (figure **3.8a).** Comme un pixel correspond à une région rectangulaire dans **une** image, on peut considérer que les images forment des maillages 2D dont les éléments sont de forme rectangulaire et que chacun de ces éléments appartient à la région du thorax correspondant à son pixel. Si l'on étend

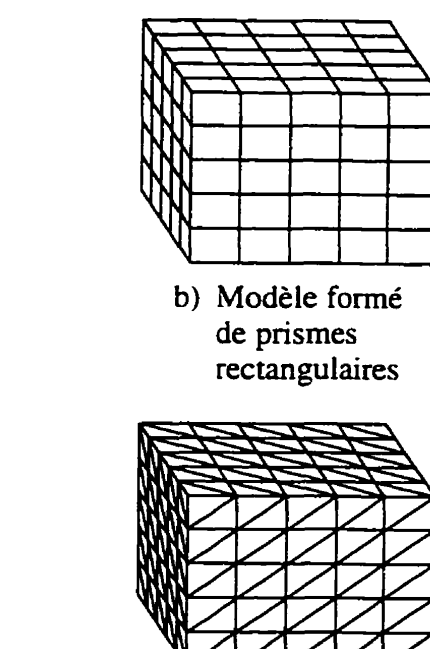

d) Modèle formé de **tétraèdres** 

Figure 3.8: Construction d'un maillage de thorax à partir d'images tomographiques. la région rectangulaire représentée par chacun des pixels au-dessus et au-dessous de chacune des images jusqu'a mi-distance entre les images, chaque pixel se transforme en un voxel. On obtient alors un maillage 3D dont les **déments** sont des prismes droits rectangulaires (figure **3.8b)** qui appartiennent à la même région du thorax que le pixel correspondant.

**a) Images** 

**tornographiques** 

**C)** Modèle **formé**  de prismes **triangulaires** 

Après avoir obtenu un maillage 3D formé de prismes droits rectangulaires, on peut obtenir un maillage formé de pnsmes droits triangulaires (figure **3.8~)** en subdivisant tout simplement les bases rectangulaires des prismes rectangulaires en deux triangles-

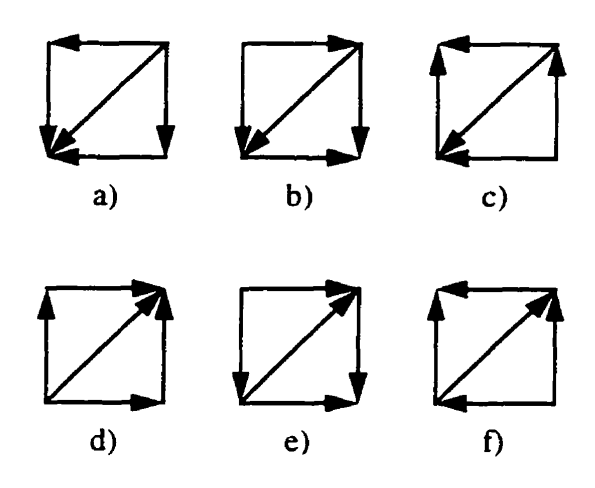

Figure **3.9:** Six manières différentes de placer six tétraèdres dans un prisme rectangulaire.

On peut alors, tel que montré à la section 3.4, subdiviser les prismes triangulaires en tétraèdres pour obtenir le modèle composé de tétraèdres de la figure 3.8d.

Bien que la méthode décrite au paragraphe précédent permette d'obtenir un maillage formé de tétraèdres à partir d'images tomographiques, il existe une méthode plus rapide. Cette méthode est semblable à la première jusqu'à l'obtention du maillage formé de prismes droits rectangulaires (figure 3.8b). Après avoir obtenu ce maillage. on passe à la formation d'un maillage composé d'éléments tétraédriques. Pour ce faire, il suffit de trouver une façon de placer six tétraèdres dans un prisme rectangulaires de manière à assurer la continuité de la distribution de potentiel lorsqu'on place plusieurs prismes rectangulaires côte à côte. En utilisant la représentation par des flèches de la section précédente, la figure 3.9 illustre les manières possibles de placer ces **six** tétraèdres à l'intérieur d'un prisme rectangulaire.

Pour que la jonction entre les prismes rectangulaires voisins s'effectue correcte-

ment, il faut que les flèches assignées aux côtés opposés du quadrilatère soient **dans**  le **même** sens. De plus les combinaisons de flèches pour les deux prismes triangulaires doivent être valides (figure 3.6). Les subdivisions respectant ces **deux** critères sont illustrées à la figure 3.9. On choisit une **de** ces **manières** pour subdiviser un prisme rectangulaire en tétraèdres et on l'applique à tous les prismes rectangulaires du maillage 3D.

On peut ensuite enlever tous les voxels qui n'appartiennent pas au thorax tel que spécifié par l'algorithme **de** segmentation et ainsi obtenir un modèle de thorax correspondant à celui des images tomographiques. Si le nombre d'éléments contenus dans ce maillage est trop élevé, on peut sous-échantilloner **les** images tomographiques en regroupant les pixels quatre par **quatre,** huit **par** huit. etc.

# **Chapitre 4**

# **Problème inverse**

### **4.1 Définition du problème inverse**

De manière générale, la résolution du problème inverse en tomographie d'impédance électrique consiste à obtenir **la** distribution de conductivité du milieu à partir des quatre informations suivantes:

- la forme du milieu,
- **la** position et la forme des électrodes,
- l'intensité des courants injectés **aux** électrodes,
- les différences de potentiel mesurées **aux** électrodes.

**Dans** le cas présent, étant donné qu'on connaît la géométrie du milieu, on sait **que** le domaine est **subdivisé** en *r* **régions** de conductivité homogène dont on connaît

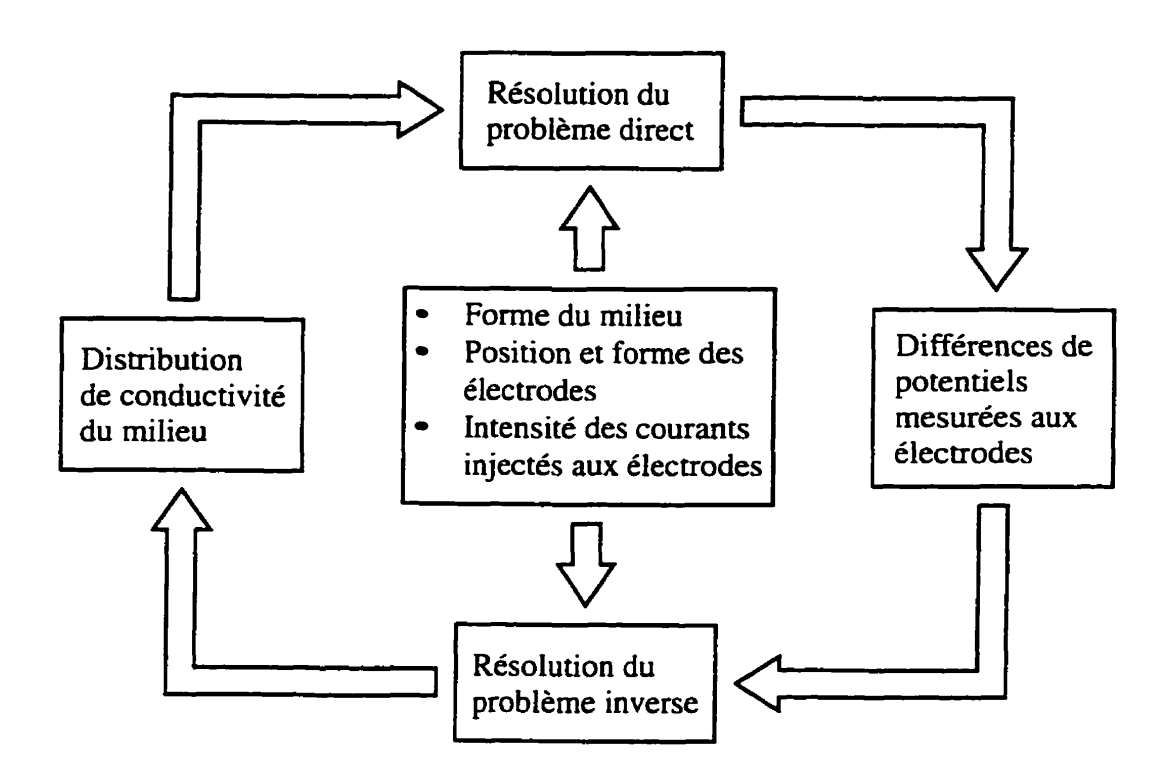

Figure 4.1: Relation entre les définitions des problèmes direct et inverse en tomographie d'impédance électrique.

les frontières. La distribution de conductivité qu'on veut obtenir peut alors être représentée en utilisant seulement un vecteur **o.** qui contient les conductivités de ces *r* régions.

On peut observer à la figure 4.1, la relation qui existe entre les définitions des problèmes direct et inverse en tomographie d'impédance électrique.

### **4.2 Méthode de Gauss-Newton**

Telle que mentionnée au chapitre 2, la résolution du problème direct permet de calculer les tensions qu'on mesurerait pour une distribution de conductivité donnée.

Pour résoudre le problème inverse, on doit trouver la distribution de conductivité pour laquelle la résolution du problème direct fournira les mêmes tensions que celles mesurées avec le tomographe.

Pour comparer les tensions mesurées par le tomographe à celles calculées par la résolution du problème direct, on choisit une fonction objective qui va permettre d'évaluer l'écart qui existe entre les tensions mesurées et les tensions calculées. La méthode de Gauss-Newton est ensuite utilisée pour minimiser de manière itérative la fonction objective choisie. Le principe général de l'algorithme de résolution du problème inverse est illustré à la figure **4.2.** 

Pour comparer les tensions calculées  $v_c$  et les tensions mesurées  $v_m$ , on choisit comme fonction objective la somme des erreurs quadratiques:

$$
\phi = \frac{1}{2} (\boldsymbol{v}_c - \boldsymbol{v}_m)^T (\boldsymbol{v}_c - \boldsymbol{v}_m)
$$
\n(4.1)

La résolution du problème inverse consiste à trouver le vecteur  $\sigma$  contenant les conductivités des  $r$  régions qui minimisent la fonction objective  $\varphi$ . Dans l'équation précédente, seules les tensions calculées sont fonction de **a.** Elles sont obtenues par la résolution du problème direct en utilisant l'équation 2.50:

$$
\boldsymbol{v}_c = \boldsymbol{f}(\boldsymbol{\sigma}) = \boldsymbol{T} \boldsymbol{Y}^{-1} \boldsymbol{I} \tag{4.2}
$$

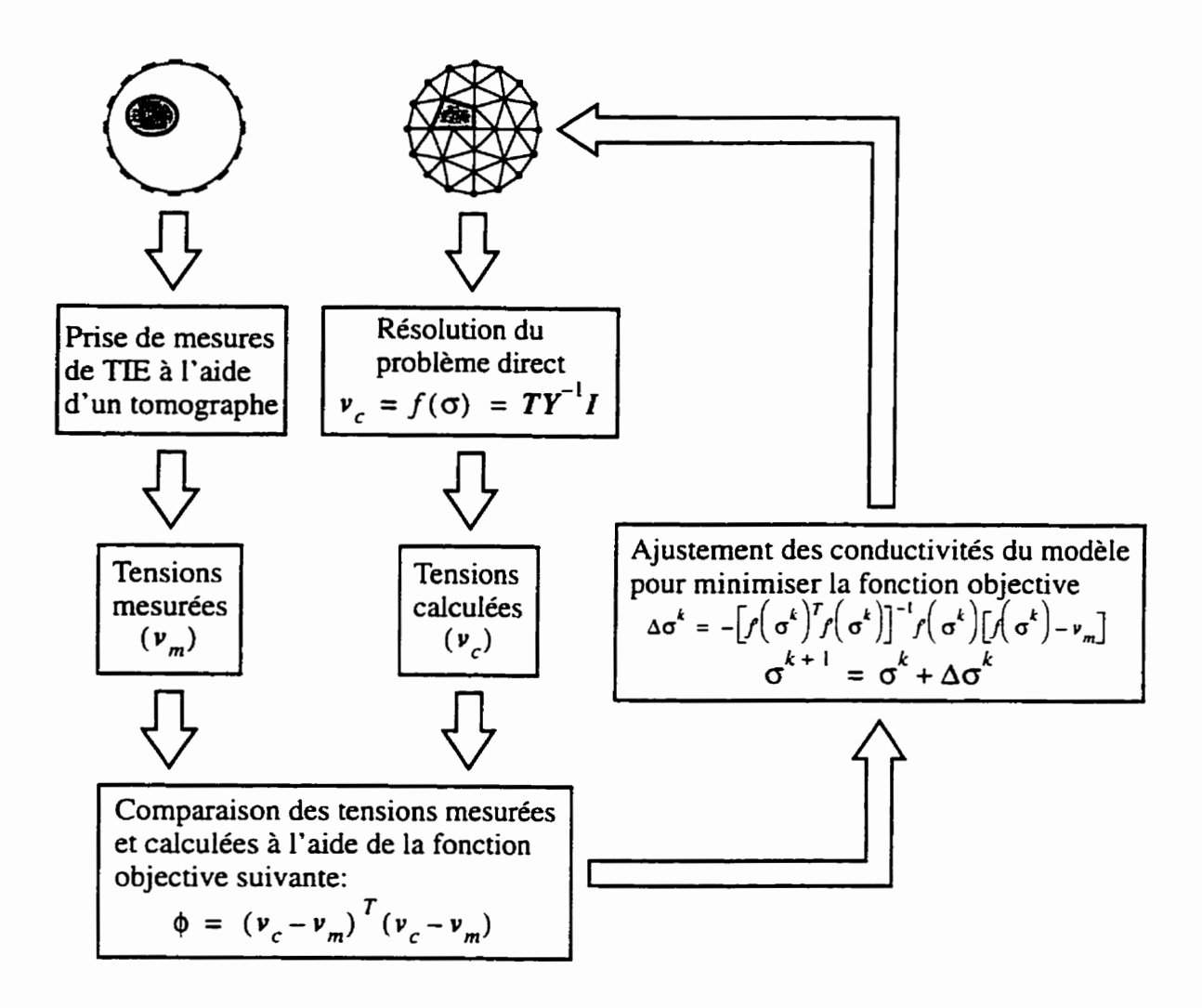

**Figure 4.2: Représentation schématique de l'algorithme de résolution du problème inverse.** 

En substituant cette équation dans la précédente, on obtient:

$$
\phi = \frac{1}{2} (\boldsymbol{f}(\boldsymbol{\sigma}) - \boldsymbol{v}_m)^T (\boldsymbol{f}(\boldsymbol{\sigma}) - \boldsymbol{v}_m)
$$
(4.3)

Afin de minimiser la fonction objective  $\phi$ , on dérive l'équation précédente par rapport à  $\sigma$  et on la pose égale à zéro.

$$
\boldsymbol{\phi}' = \boldsymbol{f}'(\boldsymbol{\sigma})^T (\boldsymbol{f}(\boldsymbol{\sigma}) - \boldsymbol{v}_m) = 0 \qquad (4.4)
$$

où la dérivée de la fonction objective  $\phi'$  est un vecteur de longueur  $r$  et  $f'(\sigma)$  est la matrice de sensibilité de dimension m **x** r, m étant le nombre de tensions mesurées.

On développe  $\phi'$  en série de Taylor autour d'un point arbitraire  $\sigma^k$  et on conserve uniquement les termes linéaires. On obtient alors:

$$
\boldsymbol{\phi}'(\boldsymbol{\sigma}) \approx \boldsymbol{\phi}'(\boldsymbol{\sigma}^k) + \boldsymbol{\phi}''(\boldsymbol{\sigma}^k) \Delta \boldsymbol{\sigma}^k \qquad (4.5)
$$

où  $\Delta \sigma^k = \sigma - \sigma^k$  et  $\phi''$  est la matrice hessienne de dimension  $r \times r$  et est donnée par:

$$
\phi''(\sigma) = f'(\sigma)^T f'(\sigma) + f''(\sigma)^T [I_r \otimes (f(\sigma) - v_m)] \qquad (4.6)
$$

où  $I_r$  est la matrice identité de taille  $r \times r$  et  $\otimes$  représente le produit de Kronecker. **Pour** un **o égal** à la solution du problème inverse, le **deuxième** terme du hessien est nul car  $f(\sigma) = v_m$ . On peut négliger ce terme dans un certain voisinage de la solution (Yorkey et al., **1987).** L'équation 4.6 devient alors:

$$
\boldsymbol{\phi}''(\boldsymbol{\sigma}) = \boldsymbol{f}'(\boldsymbol{\sigma})^T \boldsymbol{f}'(\boldsymbol{\sigma}) \tag{4.7}
$$

En substituant les équations 4.4 et **4.7** dans l'équation **4.5** et en posant cette dernière égaie à zéro, on obtient:

$$
\Delta \boldsymbol{\sigma}^k = -[\boldsymbol{f}'(\boldsymbol{\sigma}^k)^T \boldsymbol{f}'(\boldsymbol{\sigma}^k)]^{-1} \boldsymbol{f}'(\boldsymbol{\sigma}^k)^T [\boldsymbol{f}(\boldsymbol{\sigma}^k) - \boldsymbol{v}_m]
$$
(4.8)

L'incrément **Ao** obtenu de l'équation précédente permet d'ajuster l'estimé du vecteur  $\sigma$  des conductivités obtenu à l'itération précédente de la manière suivante:

$$
\sigma^{k+1} = \sigma^k + \Delta \sigma^k \tag{4.9}
$$

Lors de la première itération, une approximation initiale  $\sigma^0$  doit être utilisée dans l'équation précédente. On utilise habituellement un milieu homogène dont la conductivité est du même ordre de grandeur que celles qu'on cherche à obtenir.

Pour savoir si l'algorithme a convergé, on compare les conductivités qu'on vient d'obtenir à celles de I'itération précédente. Pour ce faire, on utilise la norme suivante:

$$
N_{\infty}^{k} = \max(|\boldsymbol{\sigma}^{k+1} - \boldsymbol{\sigma}^{k}|) = \max(|\Delta \boldsymbol{\sigma}|)
$$
 (4.10)

On considère que lorsque cette norme est inférieure à une certaine valeur choisie arbitrairement petite, l'algorithme a convergé car les conductivités ne varient pratiquement plus d'une itération à l'autre.

Lorsqu'on affirme que l'algorithme a convergé, on pense souvent à tort qu'on a trouvé la solution du problème inverse. En fait, le vecteur  $\sigma$  des conductivités qu'on a obtenu correspond plutôt à un extremum local de la fonction objective. Étant donné **que** la solution du problème inverse correspond au minimum global de **la** fonction objective, il faut s'assurer que la valeur de celle-ci diminue d'une itération à l'autre pour être certain qu'on n'est pas en présence d'un maximum. Pour s'assurer que le minimum obtenu est global, et non local: on peut répéter le processus itératif en utilisant une autre approximation initiale.

L'approximation du hessien faite à l'équation 4.7 est ce qui distingue la méthode de Gauss-Newton de la méthode de Newton-Raphson, c'est pourquoi certains auteurs l'appellent la méthode de Newton-Raphson modifiée. Si l'on est suffisamment près de la solution, les deux méthodes sont équivalentes et convergent vers le même résultat car le calcul précis de la matrice hessienne n'est pas essentiel dans des méthodes de ce type (Tarantola. 1987). La méthode de Xewton-Raphson converge de manière quadratique vers la solution. Étant donné l'approximation utilisée pour le calcul du hessien, **la** méthode de Gauss-Newton convergera un peu moins rapidement **que** celleci et son rayon de convergence sera un peu moins **grand,** mais le temps de calcul sera

plus **court** car le deuxième terme de l'équation 4.6 nécessite des calculs relativement longs.

#### **4.3 Calcul de la matrice de sensibilité**

**.4u** chapitre 2, on a montré que les tensions calculées par la résolution du problème direct sont données par:

$$
\boldsymbol{v}_c = \boldsymbol{f}(\boldsymbol{\sigma}) = \boldsymbol{T} \boldsymbol{Y}^{-1} \boldsymbol{I} \tag{4.11}
$$

Dans cette équation, seule la matrice  $Y$  dépend du vecteur de conductivité  $\sigma$ . C'est pourquoi la matrice de sensibilité  $f'(\sigma)$  est obtenue par:

$$
f'(\sigma) = (TY^{-1}I)' = T\left(\frac{\partial Y^{-1}}{\partial \sigma}\right)I
$$
\n(4.12)

Le calcul de la dérivée de I'inverse de la matrice d'admittance **Y-'** par rapport à  $\sigma$  n'est pas simple. On formule donc cette dérivée en fonction de la dérivée de la matrice d'admittance Y en utilisant **la** relation suivante:

$$
\frac{\partial \boldsymbol{Y}^{-1}}{\partial \boldsymbol{\sigma}} = -\boldsymbol{Y}^{-1} \frac{\partial \boldsymbol{Y}}{\partial \boldsymbol{\sigma}} \boldsymbol{Y}^{-1} \tag{4.13}
$$

Cette relation peut facilement être démontrée en calculant la dérivé de l'équation  $\boldsymbol{Y}\boldsymbol{Y}^{-1} = \boldsymbol{I}$  et en développant la dérivée du produit  $\boldsymbol{Y}\boldsymbol{Y}^{-1}$ . L'équation 4.12 devient alors:

$$
\boldsymbol{f}'(\boldsymbol{\sigma}) = -\boldsymbol{T}\boldsymbol{Y}^{-1}\frac{\partial \boldsymbol{Y}}{\partial \boldsymbol{\sigma}}\boldsymbol{Y}^{-1}\boldsymbol{I}
$$
\n(4.14)

En utilisant l'équation **2.49,** on obtient:

$$
\boldsymbol{f}'(\boldsymbol{\sigma}) = -\boldsymbol{T}\boldsymbol{Y}^{-1}\frac{\partial \boldsymbol{Y}}{\partial \boldsymbol{\sigma}}\boldsymbol{V}
$$
\n(4.15)

Dans l'équation précédente, toutes les matrices sont connues à l'exception de la dérivée de la matrice d'admittance. Tel que vu au chapitre 2, la matrice  $Y$  est formée par la somme de matrices d'admittance élémentaire **k;** qui sont de dimension **4** x 4 dans le cas d'éléments tétraédriques et dont **les** éléments sont donnés par:

$$
y_{e_{i,j}} = \sigma_e \oint_{\Omega} \left( \frac{\partial f_i}{\partial x} \frac{\partial f_j}{\partial x} + \frac{\partial f_i}{\partial y} \frac{\partial f_j}{\partial y} + \frac{\partial f_i}{\partial z} \frac{\partial f_j}{\partial z} \right) d\Omega \tag{4.16}
$$

où **O,** est la conductivité de l'élément tétraédrique correspondant à cette matrice d'admit tance élémentaire.

Étant donné que la dérivée d'une somme de termes est **égale** à la somme des dérivées de ces termes, on peut calculer la dérivée des matrices d'admittance élémentaires  $\frac{\partial Y}{\partial \sigma}$  et les assembler pour former la dérivée de la matrice d'admittance  $\frac{\partial Y}{\partial \sigma}$  de la même manière qu'on assemble les matrices d'admittance élémentaire **Y.** pour former la matrice d'admittance Y.

En dérivant l'équation précédente. on obtient:

$$
\frac{\partial y_{\epsilon,j}}{\partial \sigma_{\epsilon}} = \oint_{\Omega} \left( \frac{\partial f_i}{\partial x} \frac{\partial f_j}{\partial x} + \frac{\partial f_i}{\partial y} \frac{\partial f_j}{\partial y} + \frac{\partial f_i}{\partial z} \frac{\partial f_j}{\partial z} \right) d\Omega \tag{4.17}
$$

dans le cas où l'on dérive par rapport à la conductivité de la région à laquelle appartient cet élément et zéro lorsqu'on dérive par rapport à la conductivité des autres régions.

Étant donné **que** toutes les dérivées d'une matrice d'admittance élémentaire par rapport à la conductivité d'une région sont nulles sauf celle de **la** région à laquelle elle est associée qui est constante, on peut écrire la matrice  $Y$  en fonction de ces dérivées:

$$
Y = \sum_{i=1}^{r} \sigma_i \frac{\partial Y}{\partial \sigma_i}
$$
 (4.18)

Étant donné que, d'une itération à l'autre, seules les conductivités varient et qu'elles ne dépendent pas de ces conductivités. les dérivées de la matrice d'admittance  $\frac{\partial Y}{\partial \sigma}$  peuvent être calculées avant le début de la partie itérative de l'algorithme. La matrice d'admittance Y peut alors être calculée rapidement à chacune des itérations en utilisant l'équation précédente.

### **4.4 Élimination des conductivités négatives**

La méthode proposée jusqu'à maintenant ne tient **pas** compte du fait que les conductivités ne peuvent **pas** être négatives. Pour empêcher l'apparition de conductivités négatives au cours des itérations, un gain  $\alpha$  est ajouté (Tarantola, 1987) à l'équation 4.9 qui devient alors:

$$
\sigma^{k+1} = \sigma^k + \alpha \Delta \sigma^k \tag{4.19}
$$

La valeur de ce gain est initialement fixée à un. Si. à une itération donnée, l'équation 4.19 indique qu'une conductivité est négative.  $\alpha$  est réduit d'un facteur deux tant et aussi longtemps que cette même équation fournit des conductivités négatives. Ia fin de chacune des itérations, on vérifie si le gain est inférieur à un. Si c'est le cas. on augmente le gain par un facteur deux.

Ce gain permet également de contrôler la vitesse de convergence de l'algorithme. Plus sa valeur est élevée, plus la convergence s'effectue rapidement. Gn gain trop élevé risque cependant d'occasionner des oscillations autour de la solution et ainsi provoquer la divergence de l'algorithme. Pour empêcher que la convergence devienne trop lente, on augmente la valeur du gain à la fin d'une itération lorsque sa valeur est inférieure à l'unité.

### **4.5 Régularisation**

La matrice hessienne donnée à l'équation 4.7 est en général bien conditionnée lorsque le milieu est composé d'un petit nombre de régions homogènes. La matrice hessienne est cependant mal conditionnée dans le cas où **une** des régions est petite et située au centre du milieu. Cela est dû au fait que les mesures de TIE sont beaucoup plus sensibles à **la** conductivité des régions périphériques du milieu qu'à celle des régions centrales.

Dans le cas où la matrice hessienne est mal conditionnée, il faut utiliser une technique de régularisation comme la méthode de Marquardt **(1963).** En utilisant cette méthode, l'équation 4.8 devient dors:

$$
\Delta \boldsymbol{\sigma}^k = -[\boldsymbol{f}'(\boldsymbol{\sigma}^k)^T \boldsymbol{f}'(\boldsymbol{\sigma}^k) + \lambda \boldsymbol{I}_r]^{-1} \boldsymbol{f}'(\boldsymbol{\sigma}^k)^T [\boldsymbol{f}(\boldsymbol{\sigma}^k) - \boldsymbol{v}_m]
$$
(4.20)

où  $\lambda$  est un paramètre de régularisation et  $I_r$  est la matrice identité de taille  $r \times r$ . La valeur de  $\lambda$  est fixée au départ à 0.01. À la fin d'une itération, si la valeur de la fonction objective  $\phi$  a diminué par rapport à l'itération précédente.  $\lambda$  est diminué d'un facteur 10 tandis que si la valeur de **la** fonction objective a augmenté. X est augmenté d'un facteur 10.

# **4.6 Résumé de l'algorithme de résolution du problème inverse**

- **1.** On **génère** un maillage qui correspond au milieu qu'on veut étudier (Chapitre **3).**
- 2. On suppose comme approximation initiale que le milieu est de conductivité homogène  $(\sigma = \sigma^0)$ .
- 3. On pose le gain  $\alpha$  égal à un.
- 4. On résout le problème direct pour obtenir les tensions calculées en utilisant l'équation **4.2.**
- 5. On calcule la matrice de sensibilité  $f'(\sigma)$  en utilisant l'équation 4.15.
- 6. On calcule l'incrément  $\Delta \sigma$  à ajouter aux conductivités  $\sigma$  en utilisant l'équation 4.8.
- 7. On calcule les nouvelles valeurs de conductivité en utilisant I'équation 4.19.
- 8. Si une des conductivités est négative, on divise le gain  $\alpha$  par un facteur deux et l'on retourne à l'étape précédente.
- 9. Si le gain  $\alpha$  est inférieur à un, on double sa valeur.
- 10. Si la norme infinie donnée à I'équation 4.10 est inférieure à une certaine valeur arbitrairement petite, l'algorithme se termine, sinon on continue à l'étape 4.

# **Chapitre 5**

# **Résultats**

Pour résoudre le problème inverse en tomographie d'impédance électrique, certaines hypothèses sont posées relativement au milieu dont on veut obtenir la distribution de conductivité. Tel que vu au chapitre précédent. **les** informations suivantes doivent être connues:

- la forme du milieu;
- **la** position et la forme des électrodes:
- l'intensité des courants injectés aux électrodes;
- les différences de potentiel mesurées **aux** électrodes;
- le nombre de régions de conductivité homogène qui composent le milieu ainsi que leurs frontières.

Toutes ces informations sont sujettes a des sources d'erreurs potentielles. Si l'on commet une erreur lors de l'évaluation d'une de ces informations. la distribution de conductivité qu'on obtiendra par la résolution du problème inverse sera également erronée. C'est pourquoi, il est important de bien évaluer l'importance de ces sources d'erreurs sur la précision de la distribution de conductivité qu'on obtiendra.

Pour simuler ces différentes sources d'erreurs. une certaine géométrie doit être choisie. Pour que les résultats soient simples à analyser et facilement reproductibles expérimentalement. on choisit une géométrie simple constituée d'un objet circulaire de conductivité homogène placé dans une solution de conductivité homogène contenue dans un bassin circulaire. On dispose uniformément autour de ce bassin 16 électrodes de forme circulaire.

Pour une telle géométrie. les paramètres suivants sont nécessaires à la résolution du problème inverse en TIE:

- **•** le diamètre du bassin circulaire:
- la position des électrodes;
- **•** le diamètre des électrodes;
- la distribution du courant à la surface des électrodes;
- L'intensité des courants injectés aux électrodes;
- **O** les différences de potentiel mesurées aux électrodes;
- **rn le** diamètre de l'objet circulaire:
- la position de l'objet circulaire dans le bassin.

Tous ces paramètres qu'on introduit lors de **la** résolution du problème inverse sont sujets à des sources d'erreurs potentielles. On peut classer ces sources d'erreurs en deux catégories:

- **e** erreurs dues aux systèmes servant à mesurer:
	- l'intensité des courants injectés;
	- les différences de potentiel.
- erreurs géométriques:
	- le diamètre du bassin circulaire;
	- la position des électrodes:
	- le diamètre des électrodes;
	- la distribution de courant à la surface des électrodes:
	- le diamètre de l'objet circulaire;
	- la position de l'objet circulaire dans le bassin.

Dans les cinq premières sections qui suivent, certaines de ces sources d'erreurs vont être étudiées plus en détail par le biais de simulations. La première de ces sections porte sur la position des électrodes, la seconde, sur la position de l'objet, la troisième, sur le rayon de l'objet, la quatrième sur le rayon du bassin et la cinquième, sur la distribution de courant à la surface des électrodes.

La plupart des études qui ont été réalisées antérieurement utilisent des modèles à deux dimensions parce que les calculs sont plus simples et que le temps de calcul est plus court. La sixième section porte donc sur des simulations de l'erreur commise en utilisant un modèle 2D au lieu d'un modèle **3D.** 

Enfin, les trois dernières sections portent sur des résultats expérimentaux obtenus à l'aide d'un tomographe. La première de ces sections discute des différentes sources d'erreurs introduites par l'appareil alors que les deux suivantes portent sur des résultats obtenus pour un réseau de résistances et pour un bassin contenant une solution et un objet de conductivité homogène.

Lors des simulations de sources d'erreurs qui sont décrites dans les cinq premières sections, les paramètres suivants sont utilisés à moins d'indication contraire.

- diamètre du bassin circulaire: **25** cm;
- 16 électrodes réparties uniformément sur la circonférence du bassin;
- diamètre des éiectrodes: 8 mm;
- distribution de courant uniforme à la surface des électrodes;
- $\bullet$  intensité des courants injectés aux électrodes:  $4 \text{ mA}_{\text{pp}}$ ;
- diamètre de l'objet circulaire: 6 cm;
- **0** conductivité de la solution qui forme le milieu homogène: 0.4 S/m.

Ces valeurs sont utilisées soit parce qu'elles correspondent au montage expérimental que nous avons ou soit parce qu'elles correspondent aux valeurs qu'on trouverait dans le cas où des expériences *in* **vivo** seraient menées.

Ces simulations ont été réalisées de la manière suivante. On résout d'abord le problème direct en utilisant un certain maillage. On introduit ensuite dans ce maillage l'erreur qu'on veut simuler. On résout enfin le problème inverse en utilisant ce nouveau maillage qui comporte l'erreur désirée. On peut ainsi étudier **la** relation qui existe entre une erreur commise sur un certain paramètre du modèle et l'erreur commise sur la distribution de conductivité obtenue par résolution du problème inverse. Dans certains cas, cette relation dépend de la position de l'objet dans le bassin ou du fait que cet objet est conducteur ou non conducteur. C'est pourquoi des simulations ont été réalisées pour trois positions et deux conductivités de l'objet. On peut voir **aus**  figures **5.1. 5.2** et **5.3** les maillages utilisés pour chacune des trois positions. soit **au**  centre du bassin, à 4 cm et à 8 cm du centre du bassin. Les conductivités choisies pour l'objet sont de **0.2** S/m et de 0.8 S/m. ce qui correspond au double et à la moitié de la conductivité de la solution et permet de voir si le comportement differe selon qu'on est en présence d'un objet conducteur ou non conducteur.

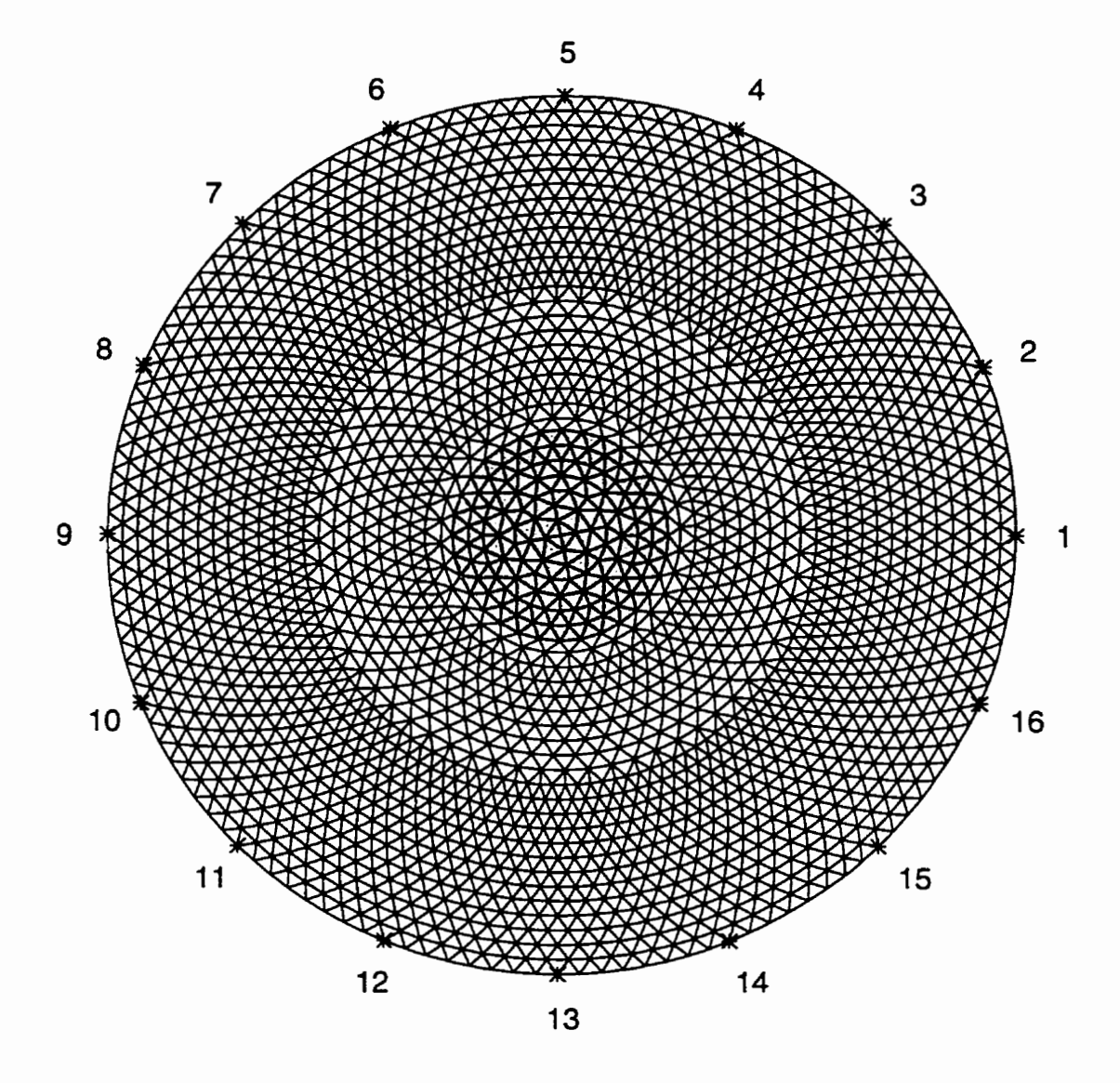

Figure 5.1: Maillage utilisé pour un objet situé au centre du bassin. Les triangles gris correspondent à l'objet tandis que les blancs correspondent à la solution. Les astérisques indiquent la position des électrodes qui sont numérotées de 1 a 16. Ce maillage comporte **4824** éléments.

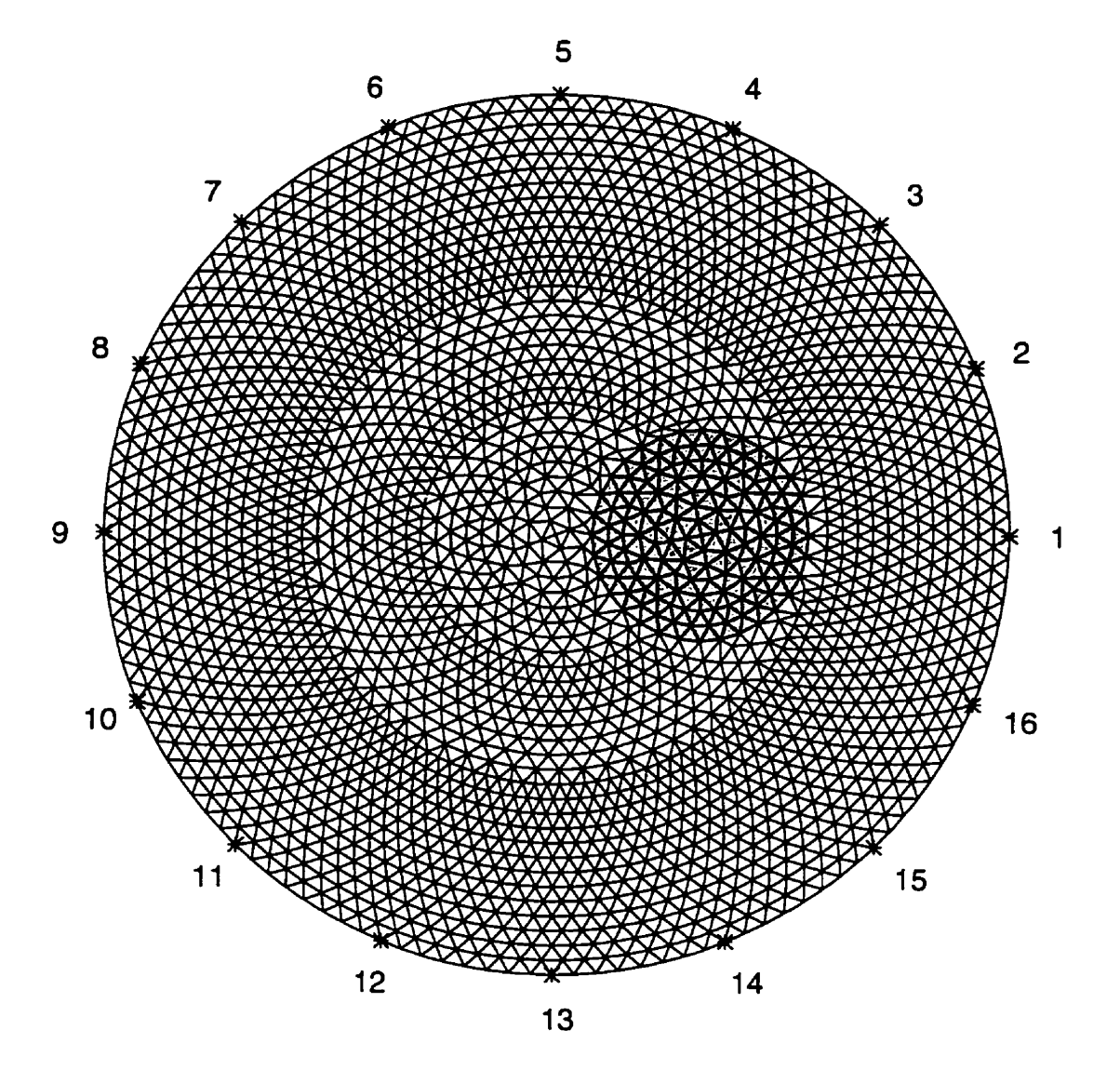

**Figure 5.2: Maillage utilisé pour un objet situé** à **4 cm du centre du bassin. Les triangles gris correspondent** à **I'objet tandis que les blancs correspondent** à **la solution. Les astérisques indiquent la position des électrodes qui sont numérotées de 1** à **16. Ce maillage comporte 4796 éléments.** 

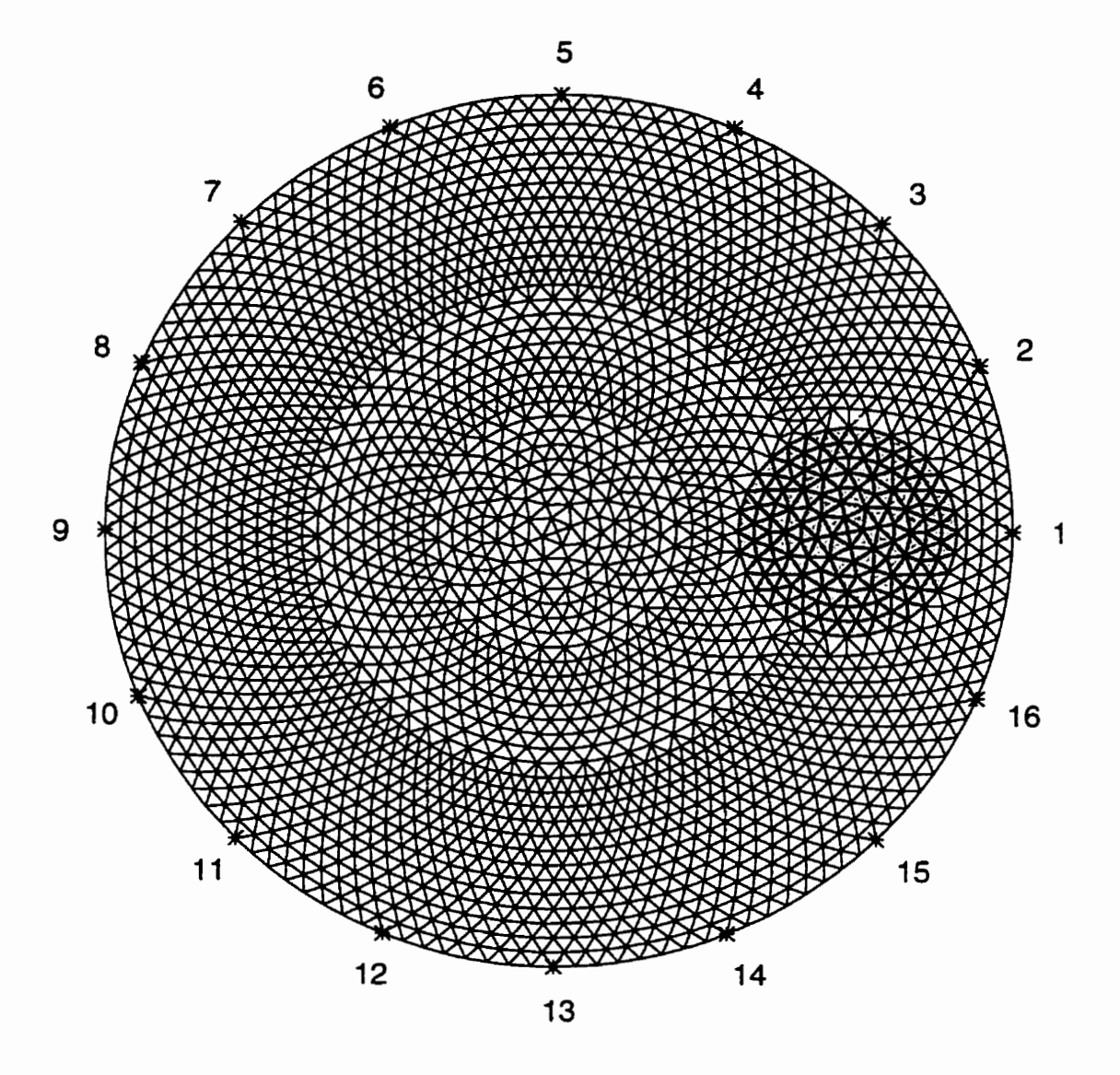

Figure **5.3:** Maillage utilisé pour un objet situé à 8 cm du centre du bassin. Les triangles gris correspondent à l'objet tandis que les blancs correspondent à la solution. Les astérisques indiquent la position des électrodes qui sont numérotées de 1 à 16. Ce maillage comporte 4762 éléments.

#### **5.1 Erreur sur la position des électrodes**

Comme on ne privilégie aucune région du bassin par rapport aux autres, on dispose habituellement les électrodes de manière uniforme sur le contour du bassin. Selon la méthode qu'on utilise pour les disposer. on commettra une erreur plus ou moins grande sur la position des électrodes.

Des simulations ont donc été effectuées pour chacune des seize électrodes pour une erreur de position allant de - 5 mm à + **5** mm. Cette erreur a été appliquée en déplaçant les électrodes sur le contour du bassin sans le déformer. Le signe de l'erreur indique le sens trigonométrique habituel: le sens anti-horaire correspond au sens positif alors que le sens horaire correspond au sens négatif.

Une erreur de position d'électrodes modifie la distribution de courant dans le bassin. Cette modification est plus grande près des électrodes qu'au centre du bassin. C'est pourquoi on s'attend à ce que I'erreur soit plus grande lorsque l'objet est près des électrodes que lorsqu'il est au centre du bassin. Pour les mêmes raisons. on s'attend à ce que l'erreur soit plus grande lorsqu'on commet **une** erreur de position sur les électrodes qui sont situées à proximité de l'objet.

La figure 5.4 présente les résultats de ces simulations pour un objet situé **au** centre du bassin. Chacune des seize figures correspond à une erreur commise sur la position d'une des seize électrodes. La courbe en trait plein correspond à un objet dont la conductivité est de  $0.2$  S/m alors que celle en tirets correspond à un objet de  $0.8$  S/m. En abscisse, on trouve l'erreur sur la position de l'électrode en millimètres alors qu'en

ordonnée, on trouve I'erreur sur la distribution de conductivité en pourcentage. Les figures 5.5 et *5.6* présentent les mêmes résultats mais lorsque l'objet est à 4 cm et a 8 cm respectivement du centre.

On peut observer à la figure **5.4** que les seize courbes correspondant à une conductivité donnée sont identiques. Ceci s'explique simplement par le fait que l'objet est situé au centre et que l'erreur commise sur la position d'une électrode est tout à fait équivalente à celle commise sur la position d'une autre par simple rotation du bassin. On remarque que la conductivité de I'objet est toujours sous-estimée, que cette erreur croit avec I'erreur sur la position de l'électrode et qu'elle peut atteindre une valeur maximale de 0.58 %.

En observant les figures **5.5** et 5.6. on peut remarquer une certaine symétrie dans les courbes. En effet. on constate, en regardant les figures **5.2** et **5.3,** qu'il existe une symétrie axiale suivant le diamètre qui passe par le centre de I'objet **et** par les électrodes **#1** et **#9.** Cette symétrie fait en sorte qu'une erreur négative de position de l'électrode **#2** équivaut à commettre une erreur positive sur la position de l'électrode  $\#16$  et vice versa. Il en est de même pour les paires d'électrodes **#3** et **#l5,** #4 et #14, *#5* et **#13,** etc. On observe sur les figures *5.5* et 5.6 que I'erreur commise est de l'ordre de quelques pour cent et peut atteindre des valeurs maximales de 5.51 % et de 10.08 % lorsque I'objet est situé à **4** et à 8 cm du centre respectivement.

On s'attendait à ce que l'effet d'une erreur de position d'une électrode sur la

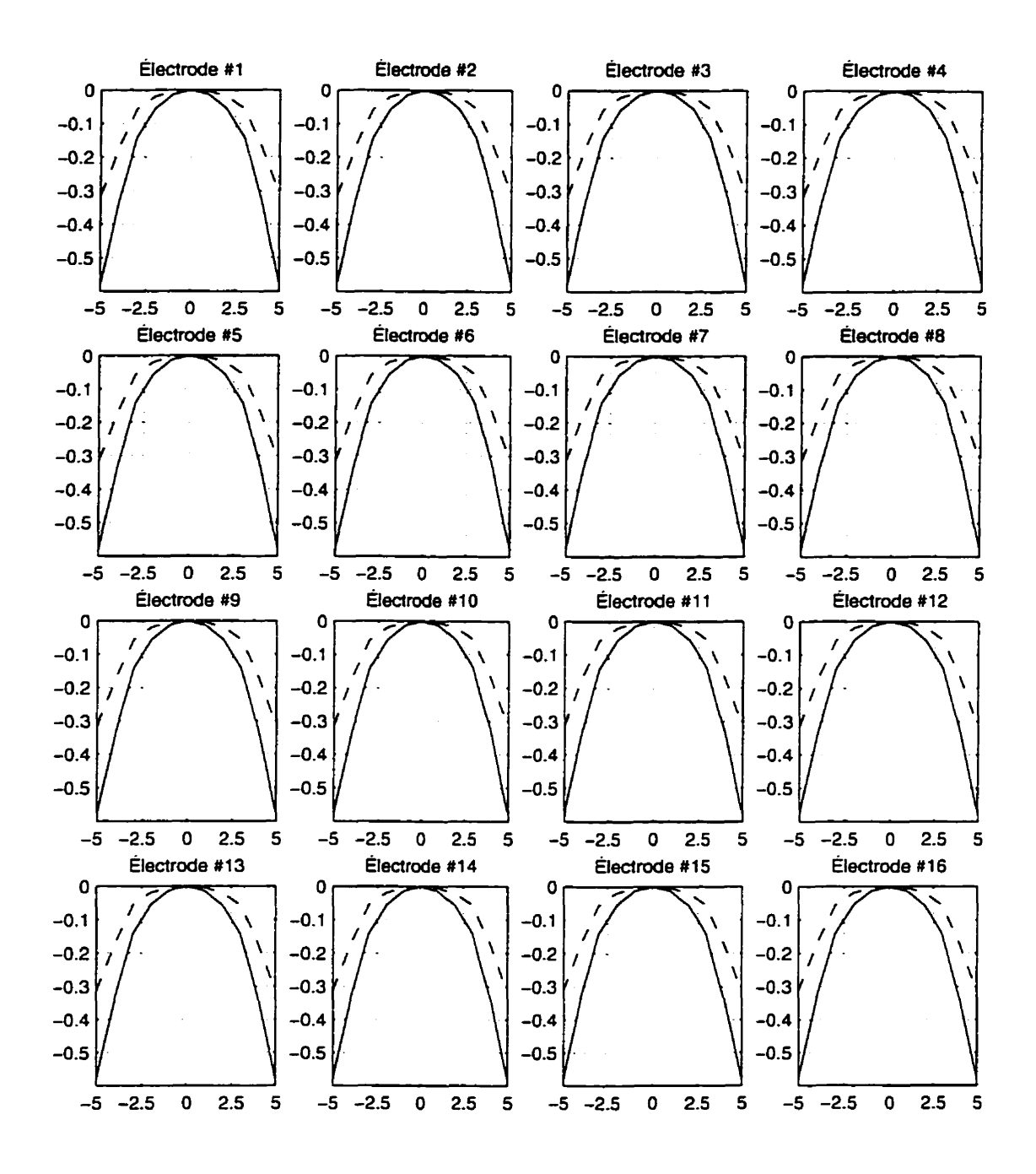

Figure **5.4:** Simulation d'une erreur de position d'une électrode pour un objet **au**  centre du bassin. Les courbes en trait plein correspondent à un objet de 0.2 S/m alors que les courbes en tirets correspondent à un objet de 0.8 S/m. On trouve en abscisse l'erreur sur la position de l'électrode en millimètres et en ordonnée, l'erreur sur la conductivité de l'objet en pourcentage.

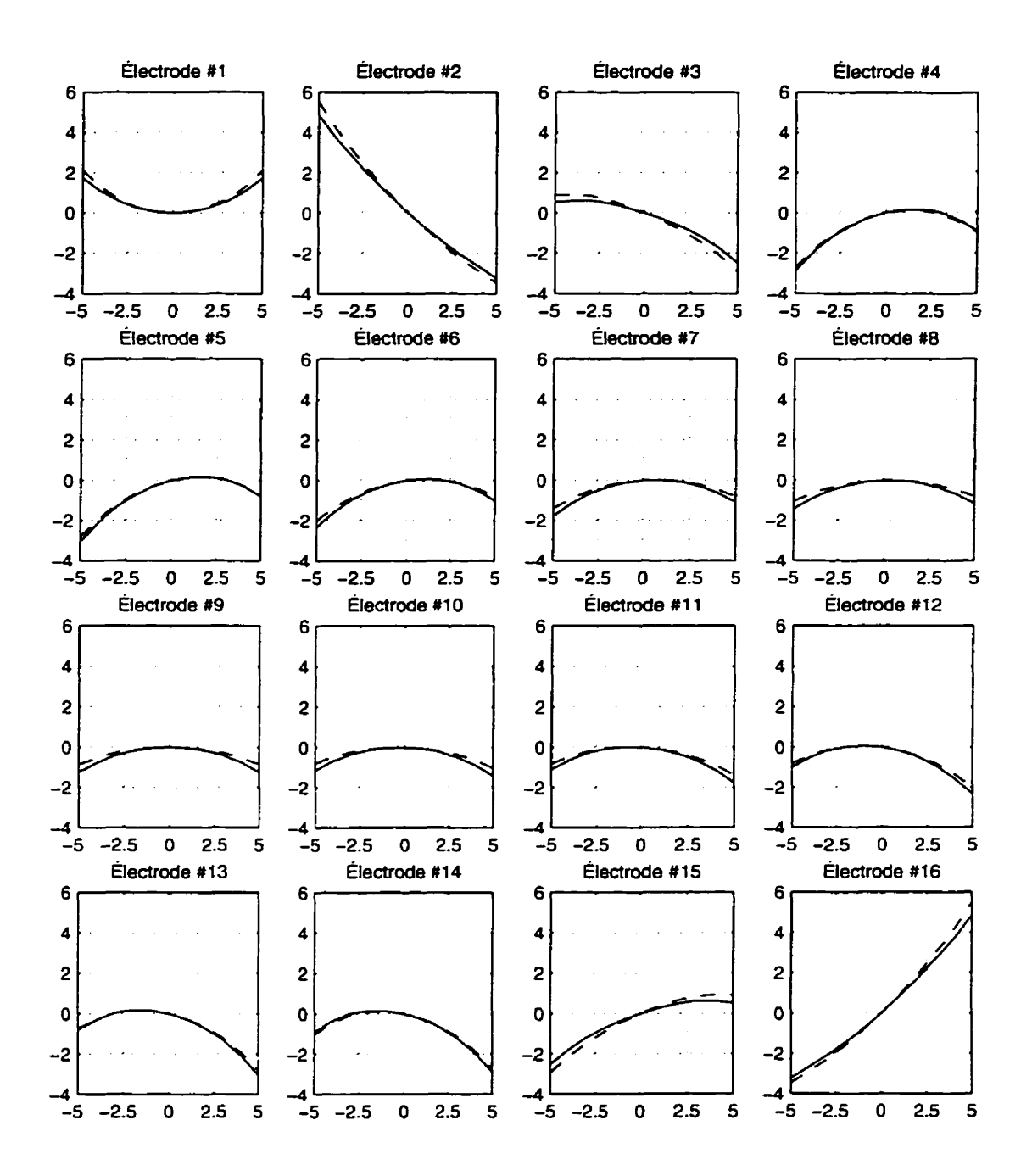

Figure 5.5: Simulation d'une erreur de position d'une électrode pour un objet situé à 4 cm du centre du bassin. Les courbes en trait plein correspondent à un objet de 0.2 S/m alors que les courbes en tirets correspondent à un objet de 0.8 S/m. **On**  trouve en abscisse l'erreur sur **la** position de l'électrode en millimètres et en ordonnée, l'erreur **sur** la conductivité de l'objet en pourcentage.
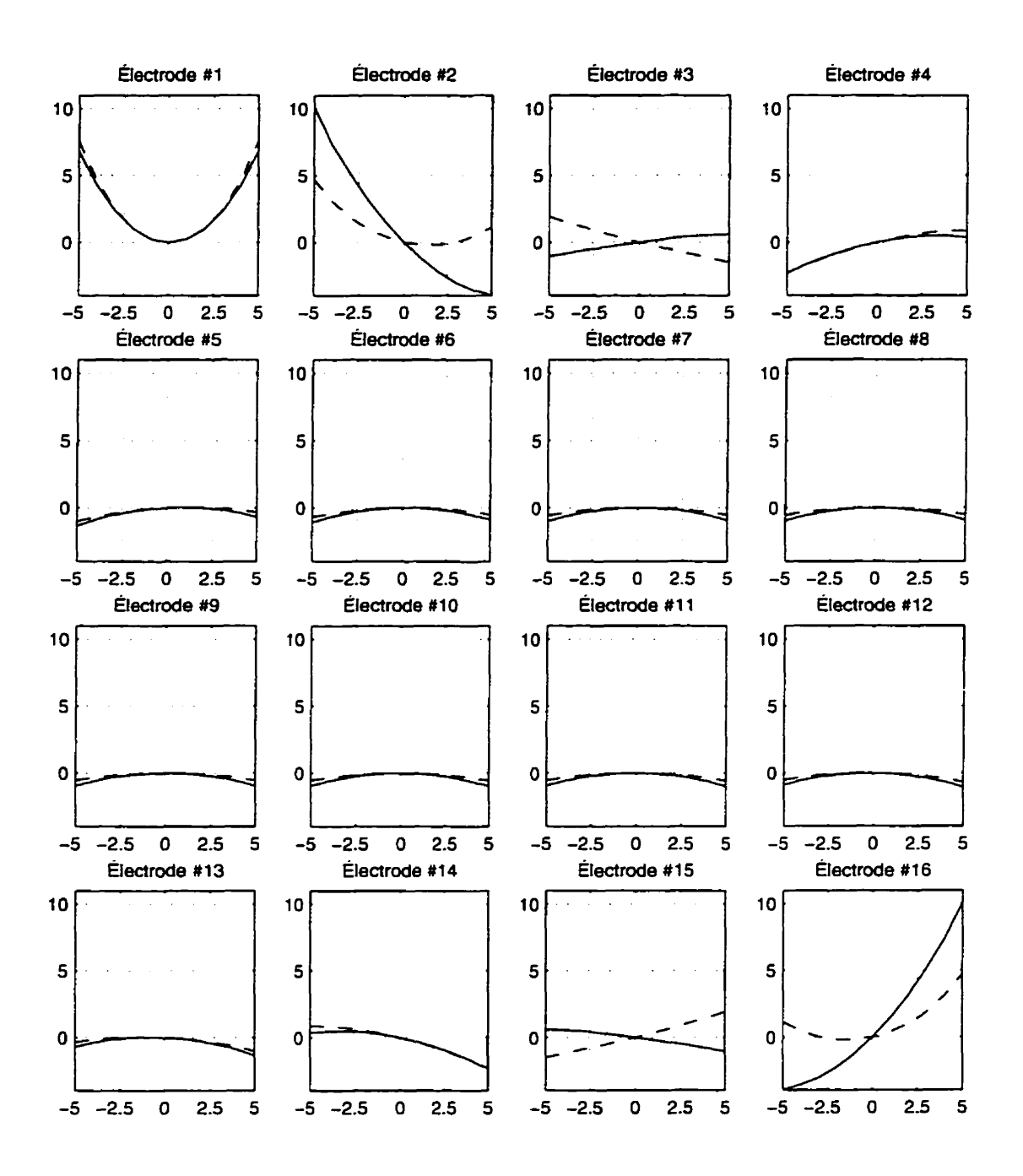

Figure 5.6: Simulation d'une erreur de position d'une électrode pour un objet situé à 8 cm du centre du bassin. Les courbes en trait plein correspondent à un objet de 0.2 S/m alors que les courbes en tirets correspondent à un objet de 0.8 *Sfm.* On **trouve** en abscisse l'erreur **sur** la position de l'électrode en millimètres et en ordonnée. I'erreur sur la conductivité de l'objet en pourcentage.

distribution de conductivité soit plus grand lorsque celle-ci est située plus près de l'objet. On note cependant aux figures **5.3** et *5.6* que l'erreur est plus grande pour les électrodes **#2** et #16 que pour l'électrode **#1,** bien que I'électrode #1 soit plus près de l'objet (voir figures 5.2 et **5.3).** Ce phénomène s'explique de la manière suivante. La présence **de** l'objet se manifeste surtout dans les 26 mesures où un courant (positif pour treize de ces mesures et négatif pour les treize **autres)** est injecté par I'électrode #l. Ces mesures sont **amplifiées** par la présence d'un objet non conducteur et atténuées dans le cas où l'objet est conducteur. Lorsqu'on déplace l'électrode #1, ces mêmes mesures sont influencées. Pour treize d'entre elles, l'effet de la présence de l'objet est amplifié alors **que** pour les treize autres, l'effet est atténué. L'inverse se produit si l'on déplace l'électrode dans le sens inverse. L'effet de l'erreur a donc tendance a être moindre du fait **que** treize mesures sont atténuées et treize mesures sont amplifiées. Par contre, si l'on déplace l'électrode #2 ou #16. seulement la moitié des **26** mesures influencées par la présence de l'objet seront amplifiées ou atténuées selon le sens de l'erreur tandis que l'autre moitié des mesures demeurent intactes. C'est pourquoi, l'erreur est plus grande pour une erreur commise sur les électrodes **#2** ou #16 que pour une erreur commise sur l'électrode **#l.** 

Dans les simulations précédentes, l'erreur de position des électrodes a été simulée pour **une** seule électrode à la fois. Bien que cette situation soit possible en pratique, elle constitue davantage l'exception que la règle. Étant donné que la même méthode est habituellement utilisée pour positionner toutes les électrodes, elles seront donc

toutes soumises au même type d'erreur dont **la** grandeur dépendra de la précision de la méthode utilisée. En commettant une erreur sur la position d'une électrode, la conductivité de l'objet peut être surestimée ou sous-estimée. Chacune des électrodes comporte une certaine erreur sur sa position qui ajoute **une** contribution positive ou négative à la conductivité de l'objet. L'effet de ces contributions tend donc à s'amenuiser mais rarement jusqu'au point de s'annuler complètement sauf **dans** certains cas particuliers et pour certaines positions particulières de l'objet dans le bassin.

Jusqu'à maintenant, l'erreur sur la conductivité de la solution obtenue par résolution du problème inverse n'a **pas** été considérée. Cette erreur est de l'ordre de quelques dixièmes de pour cent et atteint au maximum une valeur de 0.7142 %. Son influence est donc négligeable en général par rapport à l'erreur commise sur **la** conductivité de l'objet. Cette remarque s'applique également à toutes les simulations qui seront décrites dans les sections suivantes. Les résultats des simulations pour la conductivité de la solution ne seront alors présentés que par souci de complétude.

### **5.2 Erreur sur la position de l'objet circulaire**

Étant donné la géométrie circulaire du problème, il est plus pratique d'exprimer la position en coordonnées polaires. On peut donc décomposer l'erreur de position en deux composantes: angulaire et radiale. Pour **fin** de **comparaison** avec l'erreur radiale, l'erreur angulaire. qui est habituellement **exprimée** en radians peut être **exprimée** en

unités de longueur par la relation  $s = r\theta$  où s est la longueur de l'arc de cercle, r est le rayon du cercle et *B* est l'angle en radians.

Des simulations ont été réalisées pour une erreur de position radiale et pour une erreur de position angulaire. On s'attend à ce **que la** conductivité d'un objet conducteur soit surestimée lorsqu'on éloigne l'objet des électrodes et sous-estimée lorsqu'on rapproche l'objet des électrodes. La raison de ce comportement est qu'il *est* difficile de distinguer un objet conducteur. situé à une certaine position, d'un objet plus conducteur, situé un peu plus loin des électrodes. et d'un objet moins conducteur, situé un peu plus près des électrodes. Le même comportement est présent **dans** le cas d'un objet non conducteur mais à l'inverse. Les résultats de ces simulations sont présentés **aux** figures **5.7, 5.8,** 5.9 et 5.10. Les deux premières correspondent à une erreur de position radiale alors que les deux dernières correspondent à une erreur de position angulaire. La première et la troisième montrent les résultats pour un objet non conducteur alors que les deux autres représentent le cas d'un objet conducteur.

En observant ces quatre figures, on constate que l'erreur de position radiale est environ un ordre de grandeur plus importante que l'erreur de position angulaire. L'erreur de position radiale s'explique **par** le phénomène décrit plus haut alors qu'on peut voir l'erreur de position angulaire comme étant une rotation du bassin pendant que l'objet demeure fixe. Cette rotation du bassin peut alors être considérée comme étant une erreur systématique appliquée sur la position de toutes les électrodes. Il

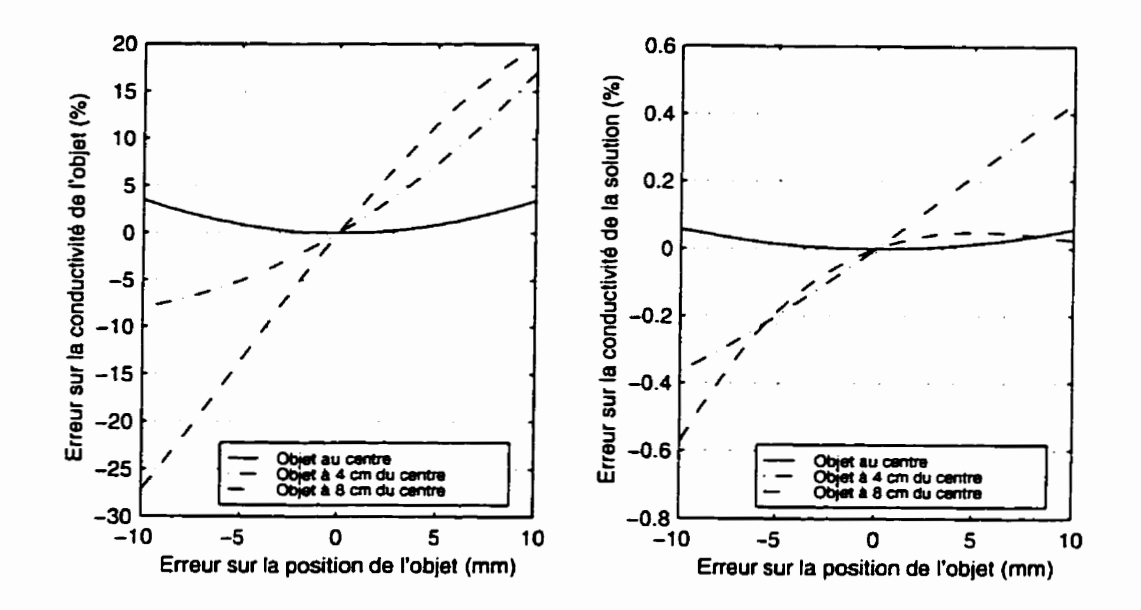

**Figure 5.7: Erreur de position radiale pour un objet de 0.2** S/m.

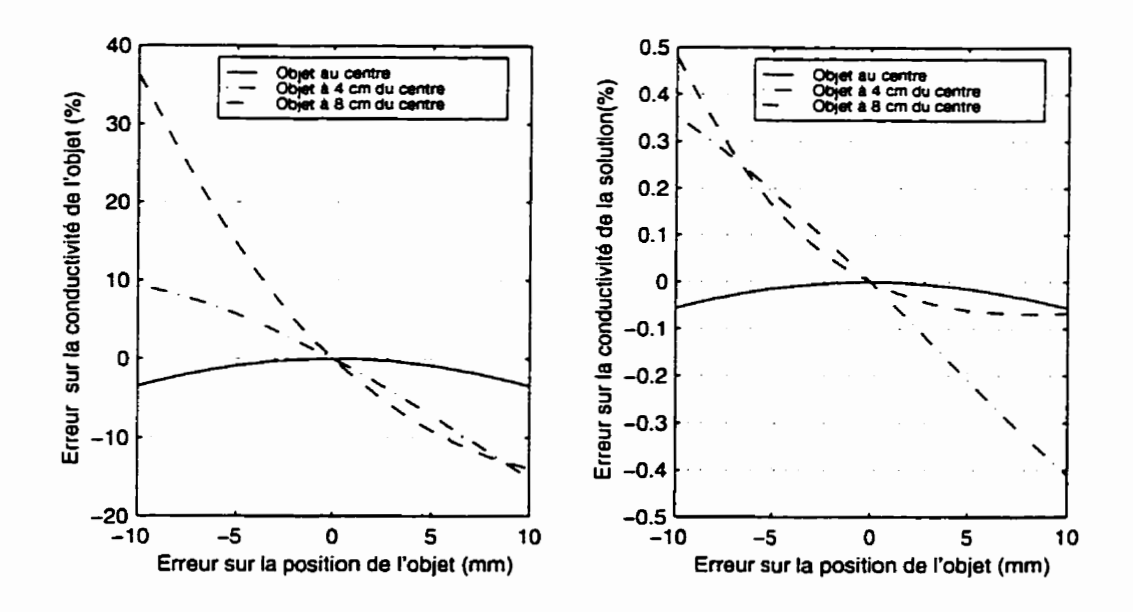

**Figure 5.8: Erreur de position radiale pour un objet de 0.8** S/m.

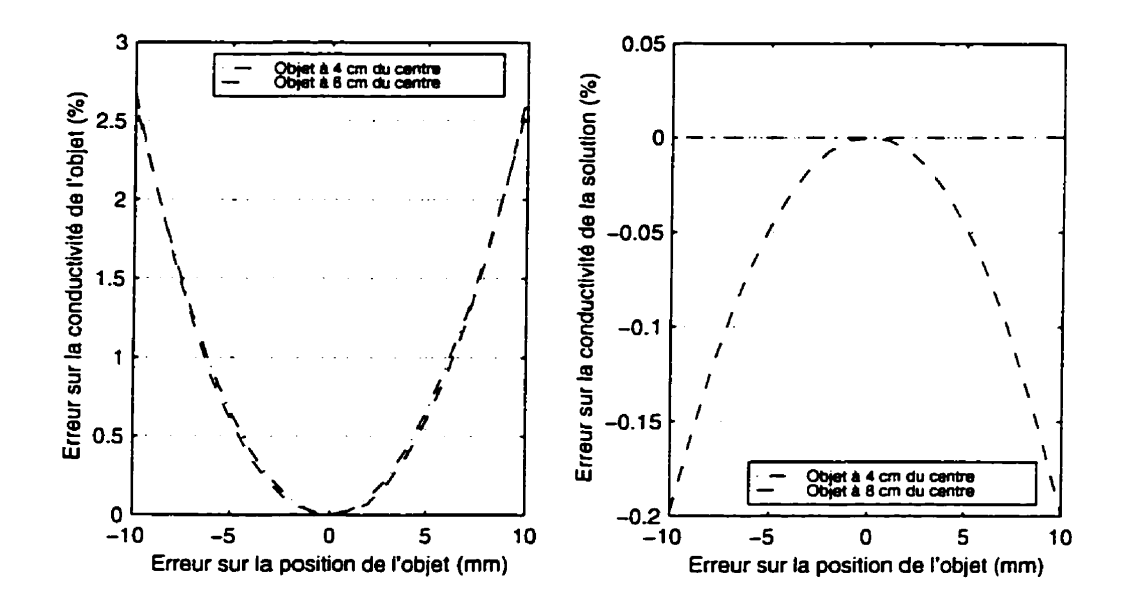

Figure **5.9: Erreur de position angulaire pour un objet de 0.2** S/m.

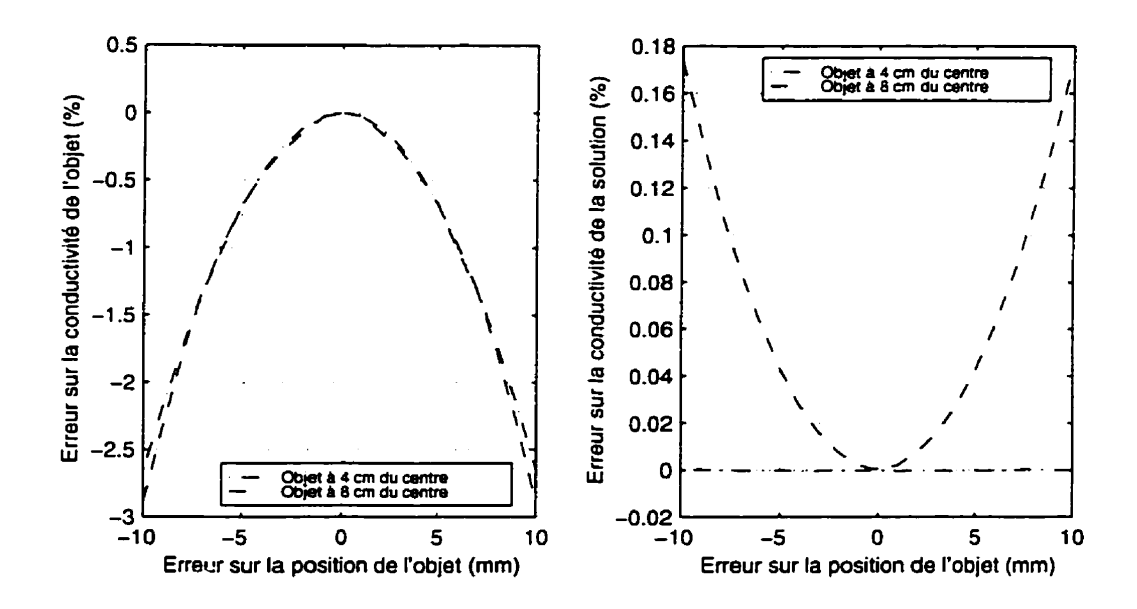

**Figure 5.10: Erreur de position angulaire pour un** objet **de** 0.8 S/m.

n'est donc pas surprenant de constater que cette erreur n'est que de l'ordre de quelques pour cent tel que vu à la section précédente.

On remarque aussi que plus un objet est proche des électrodes, plus I'erreur sur sa conductivité est grande. Cela s'explique par le fait que lorsque l'objet est proche des électrodes, la résolution spatiale est meilleure que lorsqu'il est loin de celles-ci.

En observant l'erreur de position angulaire. on constate que I'erreur est symétrique pour une erreur positive ou négative et que les courbes se superposent pratiquement. II faut cependant noter que ces courbes se superposent uniquement si l'on exprime l'erreur de position angulaire en longueur d'arc de cercle. Si cette erreur était exprimée en angle, on remarquerait que pour une erreur angulaire donnée. I'erreur serait plus grande lorsque I'objet est plus proche des électrodes.

On constate également que dans le cas d'un objet conducteur. une erreur de position angulaire engendrera une sous-estimation de la conductivité alors **que** dans le cas d'un objet non conducteur. une surestimation est observée. Cela peut s'expliquer par le fait qu'une partie de la région. où l'on croit que l'objet est **situé.** est occupée par la solution. L'erreur de position angulaire fait donc tendre la conductivité obtenue vers la conductivité de la solution.

### **5.3 Erreur** sur **le rayon de l'objet circulaire**

Une autre source d'erreurs possible est une erreur sur le rayon de l'objet circulaire. La figure 5.11 présente les résultats de simulation pour un objet non conducteur alors

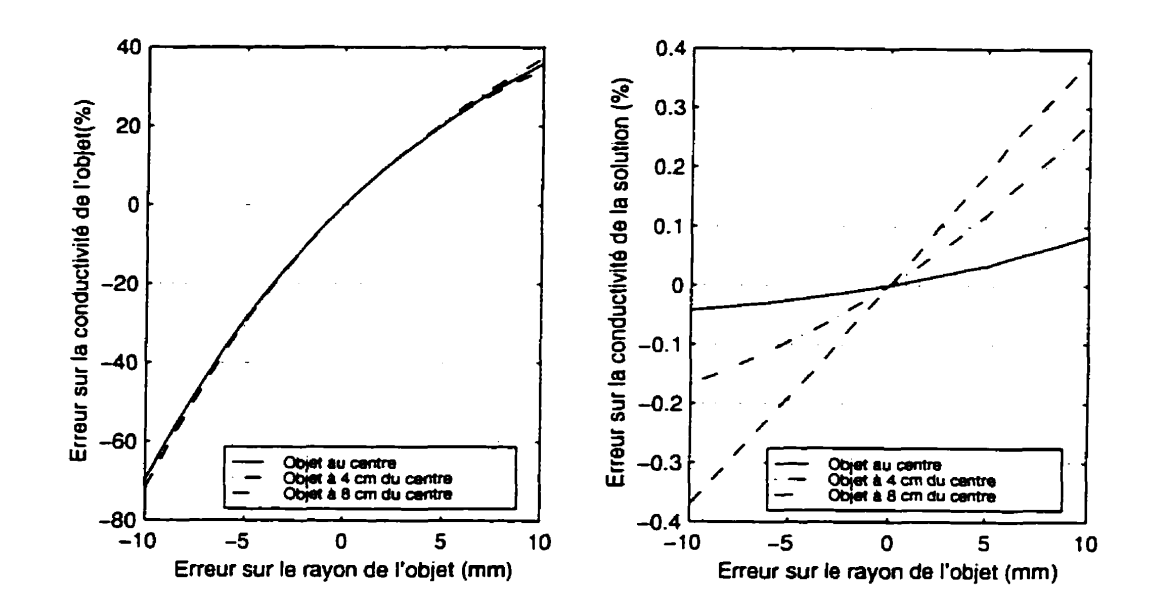

Figure 5.11: Erreur sur le rayon d'un objet de 0.2 S/m.

que la figure 5.12 présente les mêmes résultats, mais pour un objet conducteur. Pour chacune de ces figures, les simulations sont effectuées pour trois positions différentes de I'objet.

En observant les résultats de ces simulations. on constate que. pour la conductivité de I'objet, les trois courbes correspondant à chacune des trois positions sont pratiquement superposées les unes sur les autres. Cela veut dire que lorsqu'on com**met** une erreur sur son rayon. l'erreur résultante sur la conductivité d'un objet est indépendante de sa position dans **le** bassin.

On remarque **que** lorsqu'on commet une erreur positive sur le rayon d'un objet conducteur, on tend à sous-estimer sa conductivité et que lorsqu'on commet **une** erreur négative, on tend à la surestimer. Le phénomène inverse se produit pour un objet

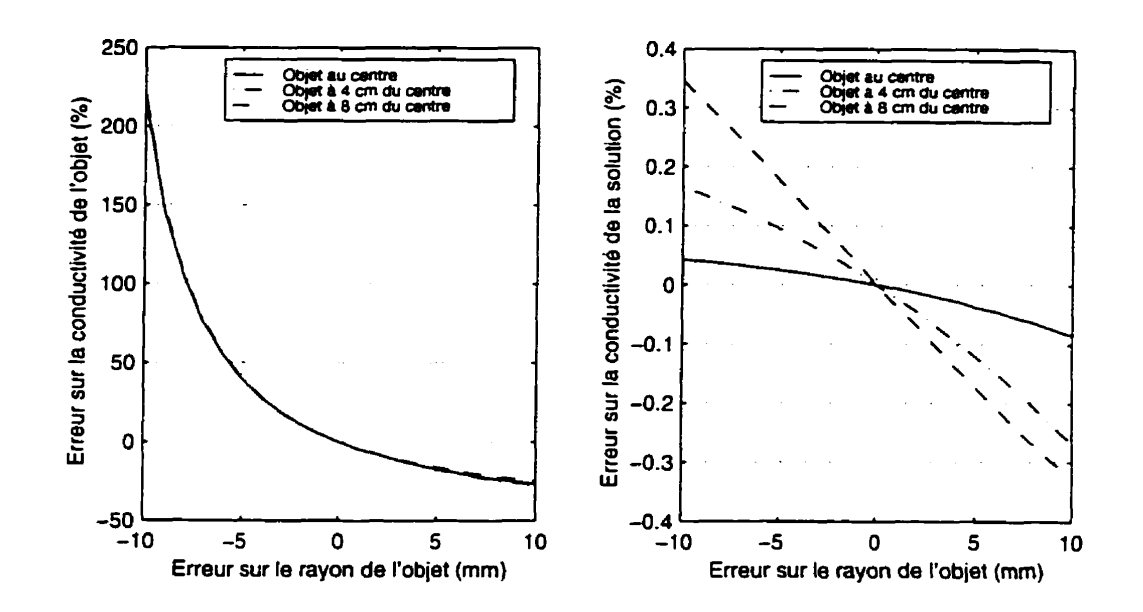

Figure 5.12: Erreur sur le rayon d'un objet de 0.8 S/m.

non conducteur. Cela est dû au fait qu'il est difficile de différencier un objet d'une certaine conductivité d'un objet plus gros situé au même endroit et moins conducteur.

On remarque aussi que le fait de sous-estimer le rayon engendre une erreur plus grande que le fait de le surestimer. On peut comprendre ce phénomène en considérant des cas limites. Si, par exemple, le rayon de l'objet tend vers zéro, pour produire le même signal de tension, la conductivité doit tendre vers l'infini alors que si le rayon de l'objet tend vers celui du bassin. la conductivité tend vers une valeur finie qui correspond à **peu** près à la conductivité moyenne du milieu.

#### **5.4 Erreur sur le rayon du bassin circulaire**

Il existe en tomographie d'impédance électrique une propriété d'invariance des mesures par homothétie. Cette propriété fait en sorte que deux géométries identiques à un facteur d'échelle près fourniront les mêmes mesures de TIE. Par géométrie. on entend la disposition et la forme des électrodes, la disposition. le nombre et la conductivité des objets qui forment le milieu conducteur.

Par cette propriété, le fait de modifier le diamètre du bassin circulaire équivaut à modifier de manière inverse le diamètre de l'objet: agrandir le bassin circulaire équivaut donc à réduire le diamètre de l'objet. Les simulations devraient donc donner des résultats opposés à la simulation d'une erreur de diamètre de l'objet mais pas tout à fait semblables. En effet. une erreur sur le diamètre du bassin engendre. en plus d'une erreur sur le diamètre de l'objet. une erreur sur **la** position de celui-ci. C'est pourquoi les résultats de ces simulations, donnés aux figures **5.13** et 5.14 pour un objet non conducteur et conducteur respectivement, ne correspondent pas parfaitement à l'inverse des résultats obtenus par simulation d'une erreur sur le diamètre de l'objet, bien qu'ils y ressemblent.

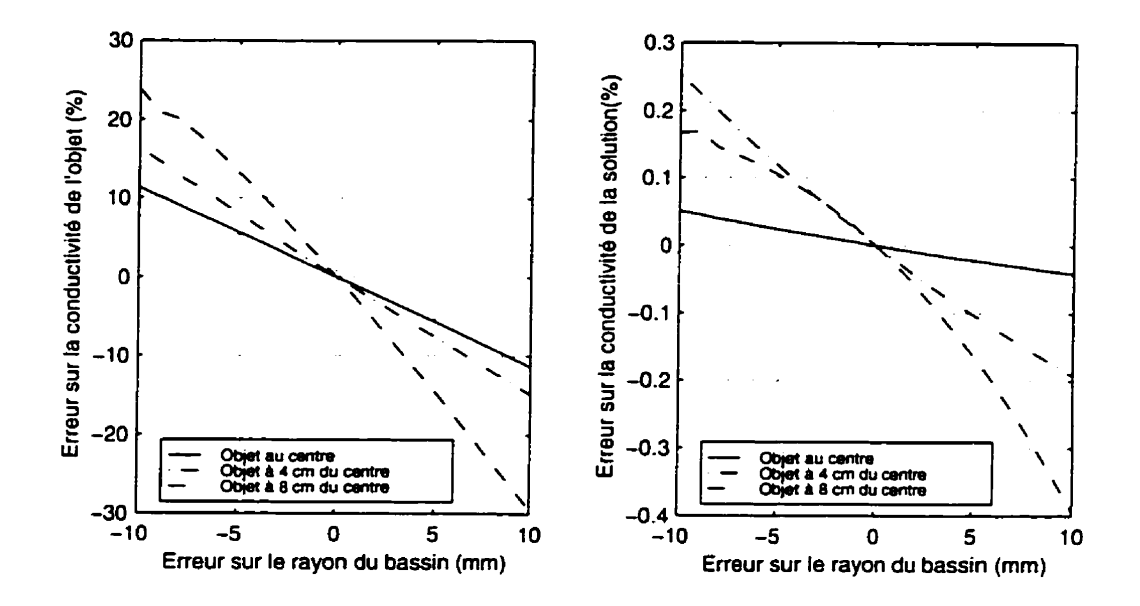

**Figure 5.13: Erreur sur le rayon du bassin pour un objet** de 0.2 S/m.

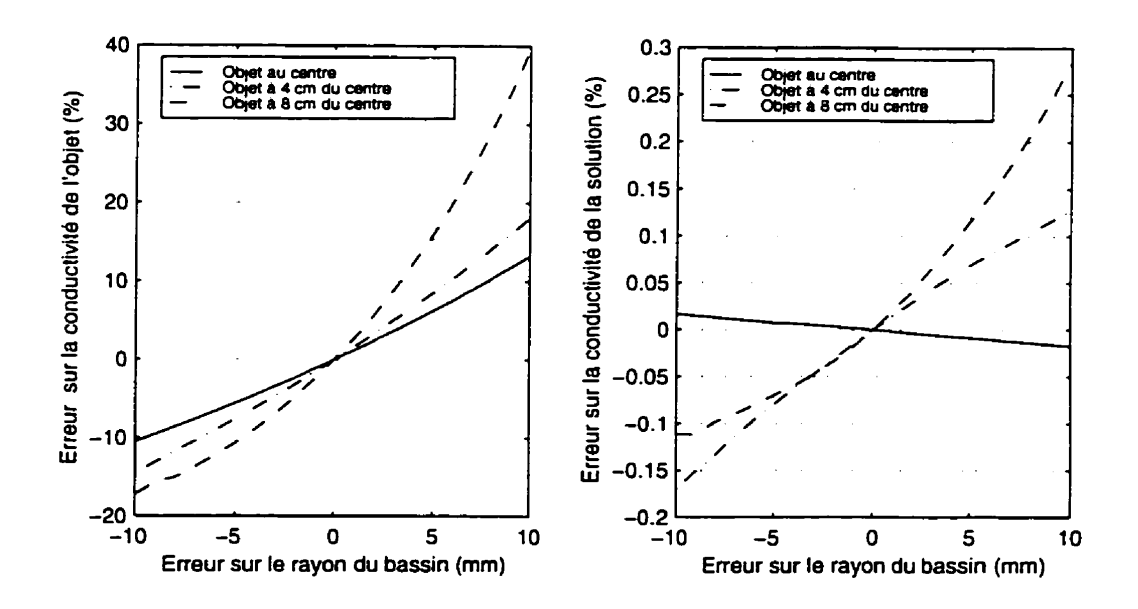

**Figure 5.14: Erreur sur le rayon du bassin pour un objet de** 0.8 S/m.

# **5.5 Erreur sur la distribution de courant aux électrodes**

Pour simuler **la** distribution de courant à la surface des électrodes. l'une ou l'autre des deux hypothèses suivantes est habituellement utilisée. Soit qu'on suppose **que**  les courants sont injectés de manière ponctuelle ou que la distribution de courant est répartie uniformément à la surface des électrodes.

Pour voir l'influence de ce choix, des simulations ont été réalisées en utilisant les trois distributions de courant suivantes:

- distribution ponctuelle;
- distribution uniforme;
- distribution périphérique.

La distribution ponctuelle correspond à injecter un courant par un seul noeud situé au centre de I'électrode. La distribution uniforme correspond à injecter le courant de manière uniforme à la surface d'une électrode. La distribution périphérique consiste à injecter le courant uniquement à la périphérie de l'électrode. Cette distribution de courant est utilisée **non** pas parce qu'elle représente bien la distribution réelle du courant mais pour représenter un cas extrême qui ne pourrait se produire que si l'on utilisait des fréquences très élevées.

Pour effectuer les simulations, une distribution de courant est choisie pour résoudre le problème direct avec un des maillages représentés aux figures **5.1** à 5.3. Pour

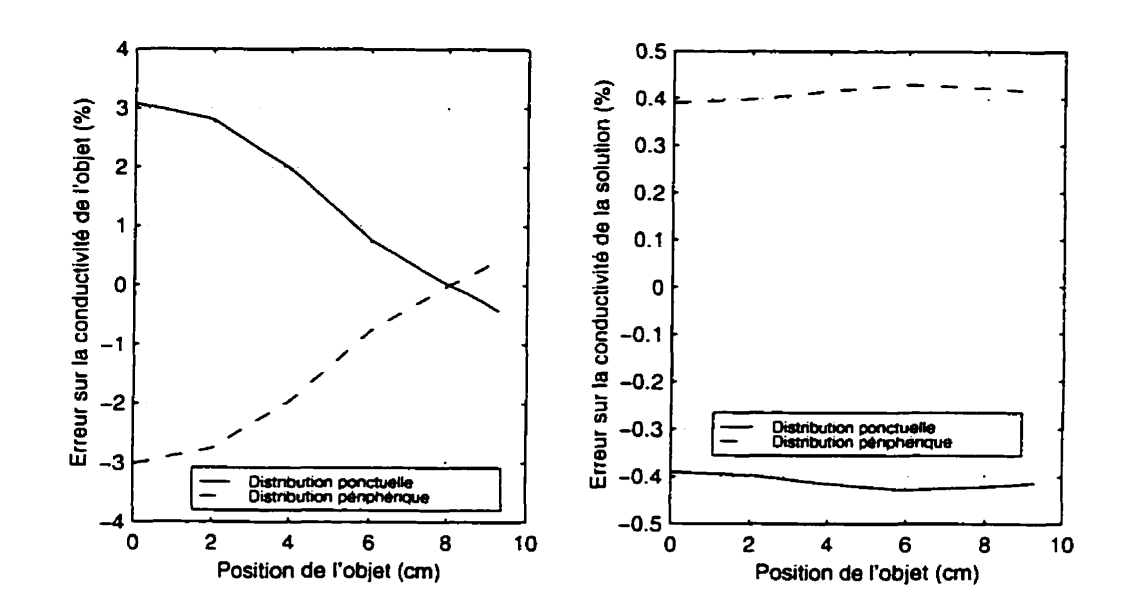

Figure **5.15:** Erreur sur la distribution de conductivité en fonction d'une erreur sur une distribution de courant uniforme pour un objet de 0.2 S/m.

résoudre le problème inverse. une autre distribution de courant est choisie. Une erreur est donc engendrée sur la distribution de conductivité obtenue par résolution du problème inverse. Encore une fois, ces simulations ont été effectuées pour trois positions différentes de l'objet circulaire et pour deux conductivités différentes. Les simulations avec la même distribution de courant pour les problèmes direct et inverse n'ont pas été effectuées car l'erreur serait alors à peu près nulle.

Les résultats de ces simulations sont donnés aux figures **5.15, 5-16** et 5.17 pour un objet non conducteur lorsque le problème direct est résolu avec une distribution de courant uniforme, ponctuelle et périphérique respectivement. Les figures 5.18, 5.19 et 5-20 quant à elles présentent les **mêmes** résultats, mais pour un objet conducteur.

En observant toutes ces figures, on peut remarquer que lorsqu'on utilise une distri-

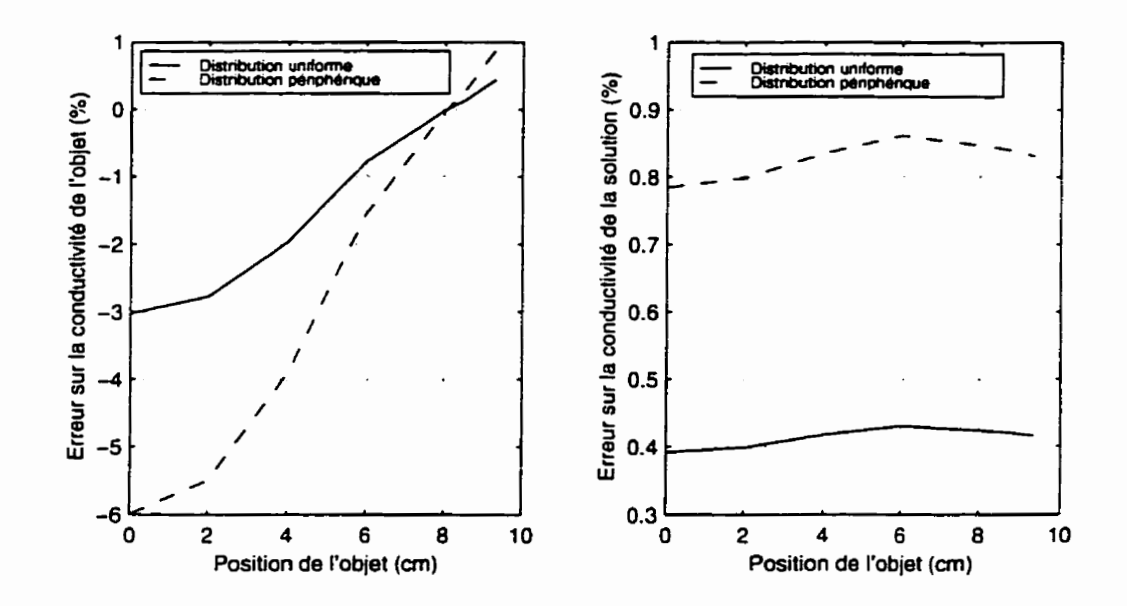

Figure 5.16: Erreur sur la distribution de conductivité en fonction d'une erreur sur la distribution de courant ponctuelle pour un objet de 0.2 S/m.

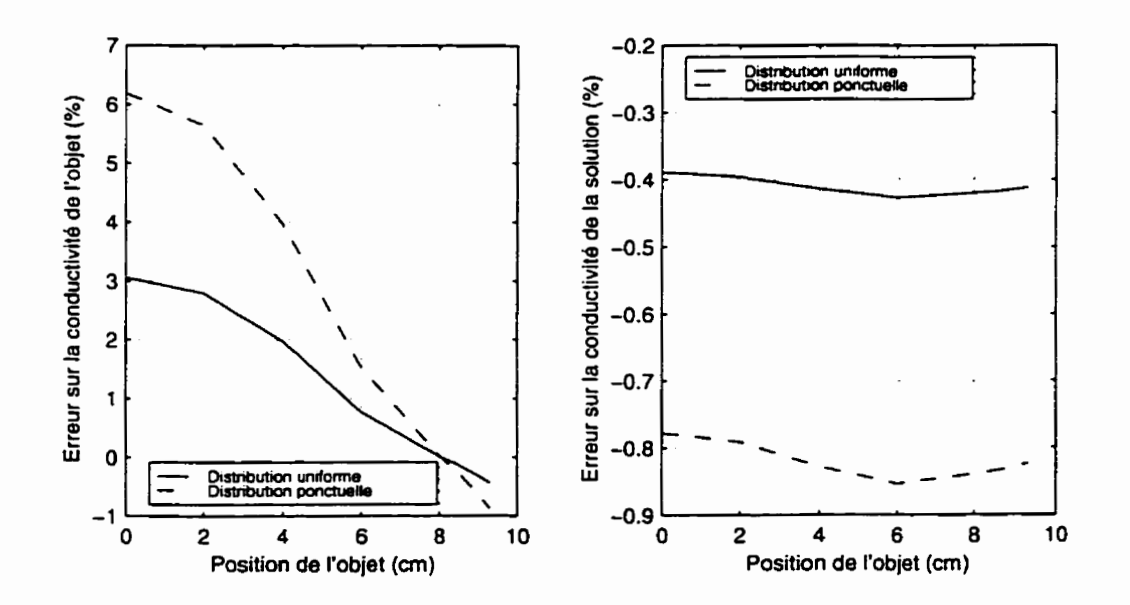

Figure 5.17: Erreur sur **la** distribution de conductivité en fonction d'une erreur sur la distribution de courant périphérique pour un objet de 0.2 S/m.

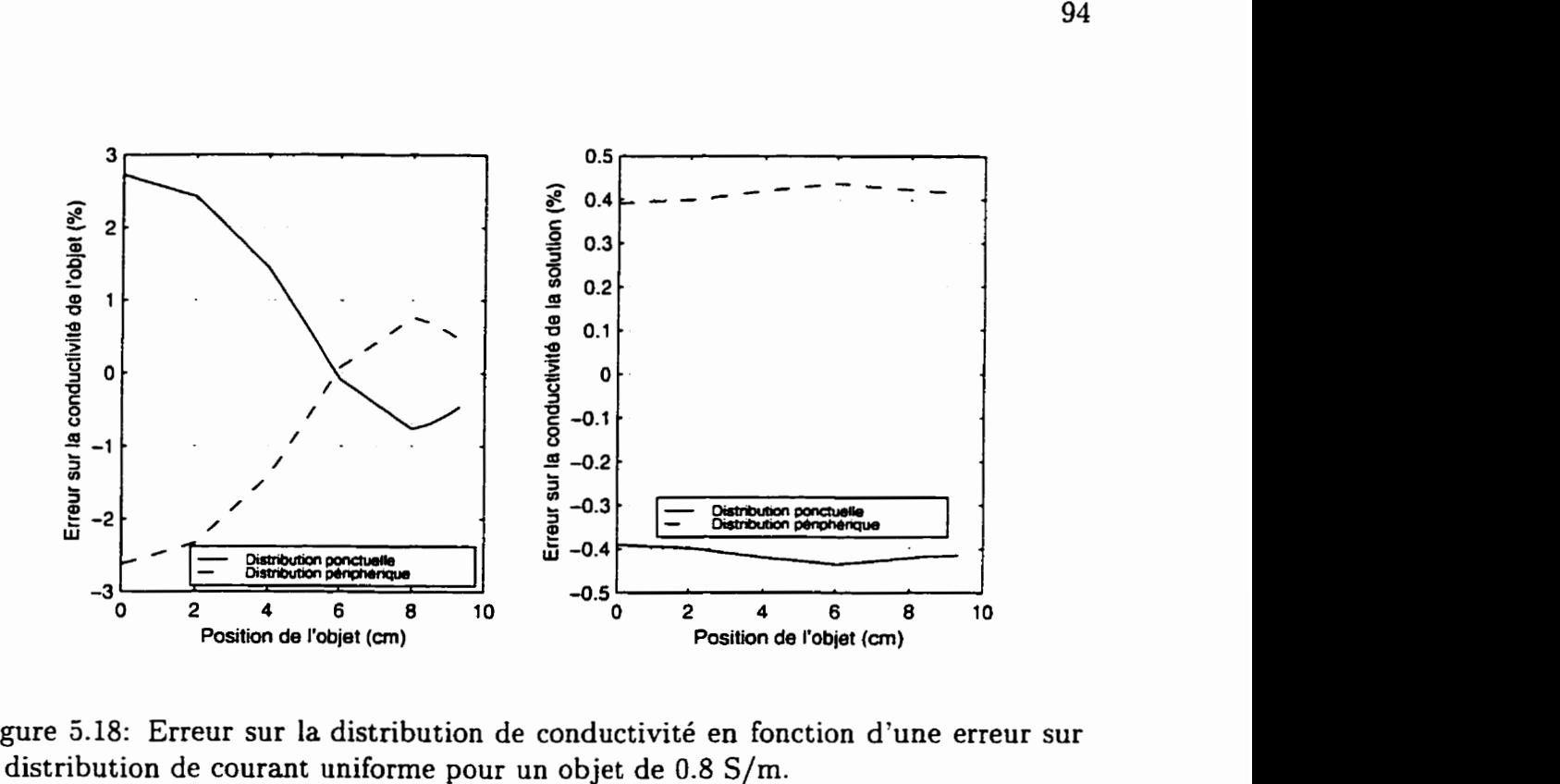

Figure 5.18: Erreur sur **la** distribution de conductivité en fonction d'une erreur sur la distribution de courant uniforme pour un objet de 0.8 S/m.

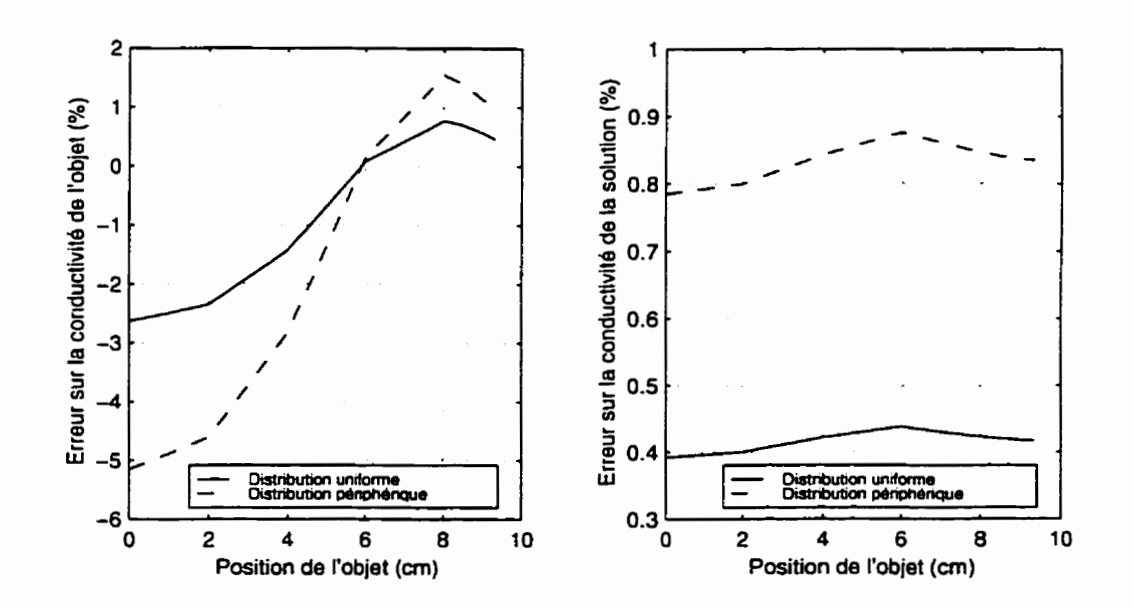

Figure 5.19: Erreur sur la distribution de conductivité en fonction d'une erreur sur la distribution de courant ponctuelle pour un objet de 0.8 S/m.

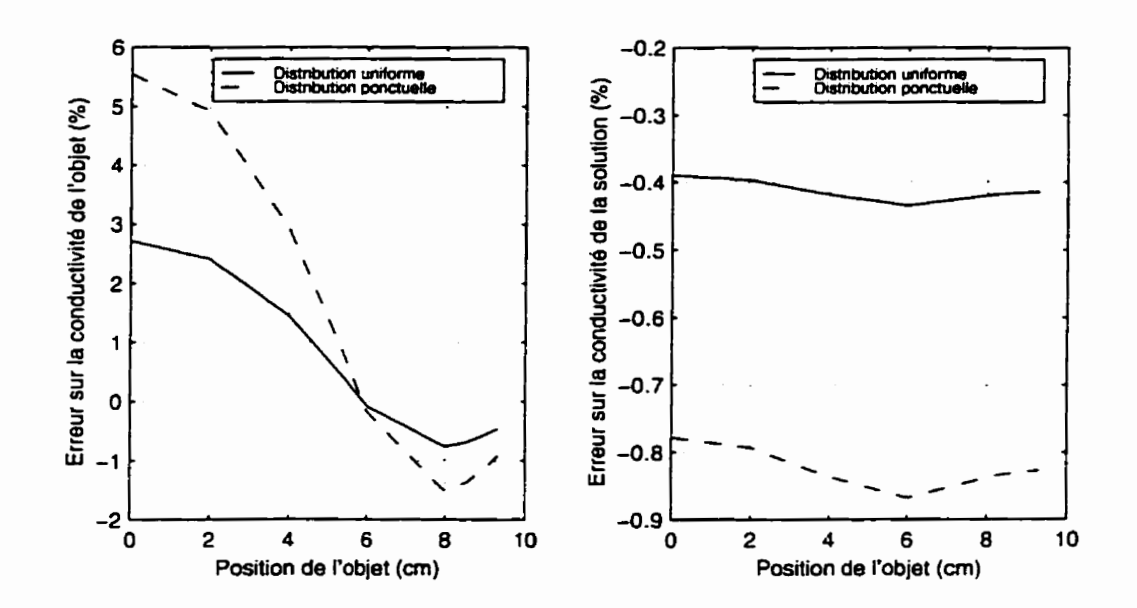

Figure **5.20:** Erreur sur la distribution de conductivité en fonction d'une erreur sur la distribution de courant périphérique pour un objet de 0.8 S/m.

bution de courant uniforme pour résoudre le problème direct (figures **5.15** et 5.18). le fait d'utiliser une distribution ponctuelle ou périphérique provoque à peu près la même erreur mais à un signe près, i.e. dans un cas on sous-estime d'un certain pourcentage alors que dans l'autre cas on surestime du **même** pourcentage. Le même phénomène s'observe lorsqu'on utilise une distribution de courant *X* pour résoudre le problème direct, qu'on utilise une distribution de courant **Y** pour résoudre le problème inverse et qu'on compare cette courbe avec celle où les distributions de courant  $Y$  et  $X$  sont utilisées pour résoudre les problèmes direct et inverse respectivement.

En observant toutes les courbes, on se rend compte que l'erreur sur **la** conductivité est nulle en un point. Ce point est situé à 8 cm du centre dans le cas d'un objet de 0.2 S/m et a 6 cm dans le cas d'un objet de 0.8 S/m. On peut expliquer ce phénomène

**par** deux sources d'erreurs qui se manifestent à des distances différentes du centre du bassin et dont les effets sont opposés. Dans un premier temps, plus un objet **est**  loin des électrodes. plus les électrodes apparaissent ponctuelles et la distribution de courant importe peu. L'erreur sera alors plus grande lorsque I'objet est proche des électrodes que lorsqu'il est loin. Dans un deuxième temps, plus un objet est loin des électrodes, plus la sensibilité du tomographe est faible. Le fait de se tromper sur **la**  distribution de courant entraîne alors une légère erreur dans les mesures mais qui se répercute par un plus grand changement de conductivité au centre qu'en périphérie à cause de la faible sensibilité du système au centre du bassin. Le point où l'erreur est nulle correspond donc au point où l'effet de ces deux sources d'erreurs se compense parfaitement.

On peut observer sur les courbes obtenues pour un objet conducteur qu'en plus du point ou l'erreur s'annule lorsque l'objet est à 6 cm, il existe un point situé à 8 cm qui constitue un point d'inflexion où l'erreur diminue après avoir augmenté. On peut expliquer ce phénomène par le fait que l'objet est alors situé très proche des électrodes et qu'il masque. en quelque sorte. la distribution de courant à l'électrode. Ce phénomène n'est pas pésent dans les courbes pour l'objet non conducteur, mais il devrait se manifester pour une position plus éloignée du centre ou pour un objet encore moins conducteur. Pour bien comprendre, il suffit d'imaginer un objet parfaitement isolant (conductivité nulle) placé très proche d'une électrode. Les courants auront alors tendance à contourner l'objet des deux côtés de celui-ci peu importe la distribution de courant à l'électrode. L'effet d'utiliser des distributions de courant différentes pour la résolution des problèmes direct et inverse sera alors grandement atténué.

## Erreur due à l'utilisation d'un modèle à deux  $5.6$ **dimensions**

La plupart du temps en tomographie d'impédance électrique. on utilise un modèle à deux dimensions pour simplifier les calculs et ainsi sauver du temps. Pour connaître l'effet de négliger la troisième dimension, on peut simuler le problème direct en utilisant un modèle à trois dimensions pour ensuite résoudre le problème inverse en utilisant un modèle à deux dimensions. Le maillage **3D** utilisé est obtenu **au** moyen de l'algorithme décrit à la section **3.4,** à partir du maillage 2D qu'on va utiliser pour résoudre le problème inverse.

Lorsqu'on fait des mesures in *vitro,* on effectue **une** calibration du tomographe qui sera décrite à **la** section suivante. On fait alors des acquisitions pour plusieurs milieux dont la conductivité est homogène et on simule **les** mesures qu'on devrait obtenir par résolution du problème direct. On peut ensuite ajuster des gains et des décalages sur chacunes des mesures fournies par le tomographe de manière à ce **que** les mesures fournies par le tomographe correspondent bien au modèle.

Cette même **étape** de calibration est réalisée en résolvant **le** problème direct pour

des milieux homogènes en utilisant un maillage 2D et un maillage 3D. On ajuste ensuite un gain et un décalage pour chacune des 208 mesures afin que les mesures fournies par le modèle tridimensionnel correspondent bien aux mesures fournies **par**  le modèle bidimensionnel.

Pour effectuer les simulations pour les trois positions de l'objet et les deux conductivités différentes. on résout d'abord le problème direct en utilisant un modèle 3D. On ajuste ensuite les mesures obtenues avec les gains et les décalages calculés précédemment. On résout enfin le problème inverse en utilisant le modèle 2D. Les résultats de ces simulations sont donnés aux figures **5.21** et **5.22.** Ces simulations ont été réalisées pour des hauteurs de bassin allant de 1 cm a 10 cm. La hauteur de l'objet est la même que celle du bassin.

On constate que plus le bassin est haut. plus l'erreur sur la conductivité de l'objet est grande. Ceci s'explique par le fait que plus le bassin est haut. plus il differe d'un bassin à deux dimensions. On constate également que plus l'objet est au centre du bassin. plus l'erreur est faible. Cela s'explique par le fait que lorsqu'on est proche des électrodes, la composante dans la troisième dimension de la densité de courant est assez forte comparativement à cette même composante au centre du bassin. Le fait de négliger la troisième dimension a donc moins d'importance dans le cas ou l'objet est situé au centre que lorsqu'il est situé près des électrodes.

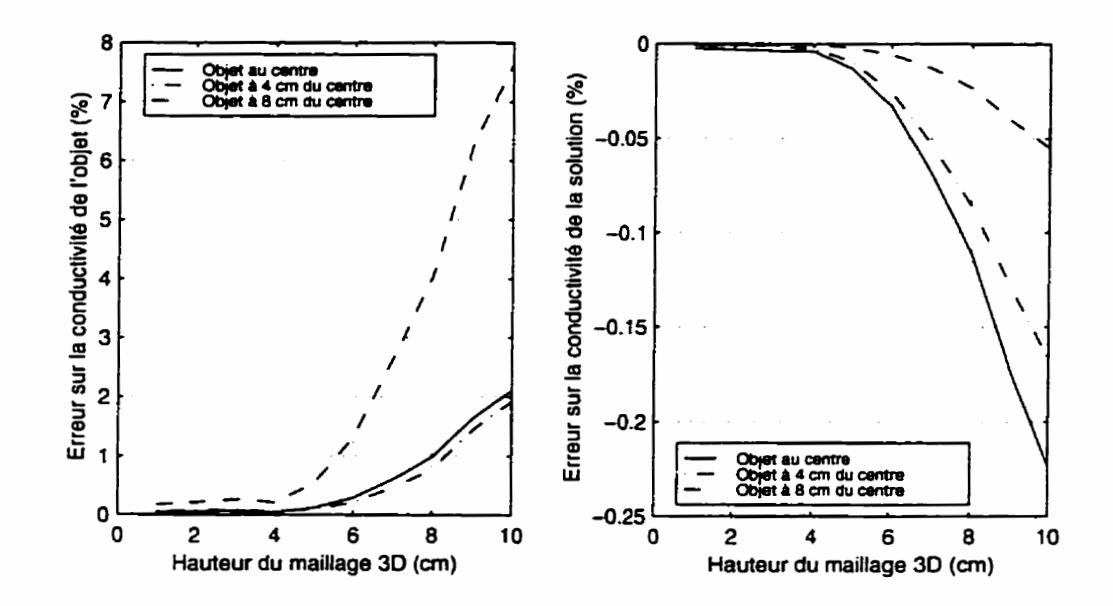

Figure 5.21: Erreur sur la distribution de conductivité en fonction de **la** hauteur du bassin lorsqu'on néglige la troisième dimension pour un objet de 0.2 S/m.

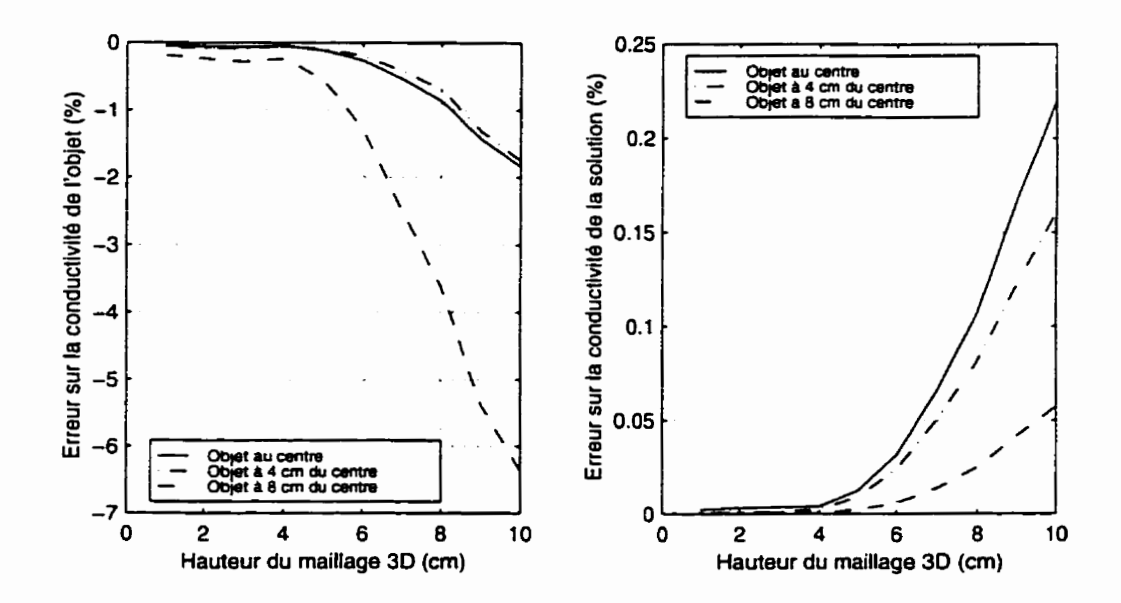

Figure **5.22:** Erreur sur la distribution de conductivité en fonction de la hauteur du bassin lorsqu'on néglige la troisième dimension pour un objet de 0.8 S/m.

### **5.7 Erreurs introduites par l'appareil de mesure**

L'appareil utilisé est constitué de trois parties: les électrodes actives, un boîtier d'isolation et d'alimentation des électrodes et une carte ISA qu'on insère dans un PC. Chacune des électrodes actives est composée d'un micro-contrôleur. d'une source de courant, d'un suiveur de tension de type "bootstrap' et de portes analogiques. Les portes analogiques, sous le contrôle du micro-contrôleur. permettent de placer l'électrode dans un des quatre états suivants: suiveur de tension. inverseur de tension, source de courant ou puits de courant. Le boîtier sert à isoler électriquement le patient du PC et à fournir les alimentations nécessaires au fonctionnement des électrodes. La carte **ISA** dans le PC génère le signal sinusoïdal de tension qui est envoyé aux sources de courant, démodule le signal de tension pour chacune des lectures et indique aux électrodes actives à quel moment elles doivent changer d'état.

Dans l'appareil qui est utilisé. des erreurs sont introduites **au** niveau des courants qui sont injectés et **au** niveau des tensions qui sont mesurées. La raison de ces erreurs est expliquée dans les paragraphes suivants.

Pour injecter un courant à travers une électrode. un signal sinusoïdal de tension est **généré** par la carte ISA dans le PC et est envoyé simultanément à toutes les électrodes. Bien **que** toutes les électrodes reçoivent ce signal, une seule est configurée pour être une source de courant. La source de courant de cette électrode convertit alors ce signal de tension en signal de courant en fonction de sa transconductance. Une erreur sur l'intensité du courant peut donc se produire à deux niveaux, soit au

niveau de la génération du signal de tension ou soit **au** niveau de la conversion de ce signal de tension en un signal de courant. Si l'erreur se produit au niveau de la génération du signal de tension, cette erreur influencera toutes les mesures de la même manière et se manifestera simplement par un **gain** sur la distribution de conductivité. Si l'erreur se produit dans **la** source de courant d'une électrode au moment de la conversion du signal de tension en courant, cette erreur n'influencera **que** les mesures où cette source de courant est active. Dans le cas d'un tomographe à 16 électrodes. par exemple, une même source de courant n'est active que pour 13 des 208 mesures. Étant donné que la source de courant de chacunes des électrodes peut comporter une telle erreur, l'effet de ces erreurs sur la distribution de conductivité obtenue **est** alors beaucoup plus complexe.

Pour effectuer des mesures de tension, chacune des électrodes est dotée d'un suiveur de tension de type auto-élévateur qui permet d'obtenir une impédance d'entrée très élevée autour d'une fréquence donnée. Des portes analogiques sont ensuite utilisées pour choisir si cette électrode va agir comme borne positive ou négative de l'ampli différentiel. Ce signal différentiel est ensuite démodulé numériquement par un DDC **(Digital Down** *Converter)* dans le PC, après être passé par un convertisseur analogique-numérique.

Lors d'une mesure différentielle, le mode commun aux deux bornes d'entrée doit être atténué le **plus** possible. On évalue cette caractéristique d'un amplificateur différentiel par son taux de réjection du mode commun. Bien que l'amplificateur

utilisé dans le tomographe possède un taux de réjection du mode commun très élevé, le mode commun ne sera bien rejeté que si les signaux qui parviennent aux deux bornes de cet amplificateur subissent exactement les mêmes traitements. Or chacune des électrodes Ag--4gCI ne possède **pas** exactement les mêmes caractéristiques d'impédance et l'impédance de contact de l'électrode avec la peau est relativement grande et varie beaucoup. C'est pourquoi, le mode commun n'est **pas** bien rejeté en général et constitue toujours un problème lors de mesures différentielles sur des milieux biologiques. C'est d'ailleurs pour cette raison que des suiveurs de type autoélévateur ont été choisis car ils présentent une impédance très élevée à une fréquence donnée qu'on fait habituellement correspondre avec la fréquence d'injection des courants. L'impédance de l'électrode et l'impédance de contact deviennent alors négligeables comparativement à l'impédance d'entrée de ce suiveur.

**Afin** de minimiser l'importance de *ce* type d'erreurs, une **technique** de calibration est utilisée. Cette technique consiste à obtenir des mesures de TIE en utilisant des milieux homogènes et à simuler ces mesures par résolution du problème direct. Des gains et des décalages sont ensuite ajustés sur chacune des 208 mesures pour qu'elles correspondent bien **aux** résultats des simulations. Bien qu'en théorie, on puisse utiliser seulement deux séries de mesures pour déterminer les gains et les décalages, il est préférable d'en utiliser plusieurs. Deux milieux homogènes de conductivité différente ont donc été utilisés pour plusieurs intensités de courant.

On peut voir, à la figure **5.23,** le résultat de cette calibration pour un signal

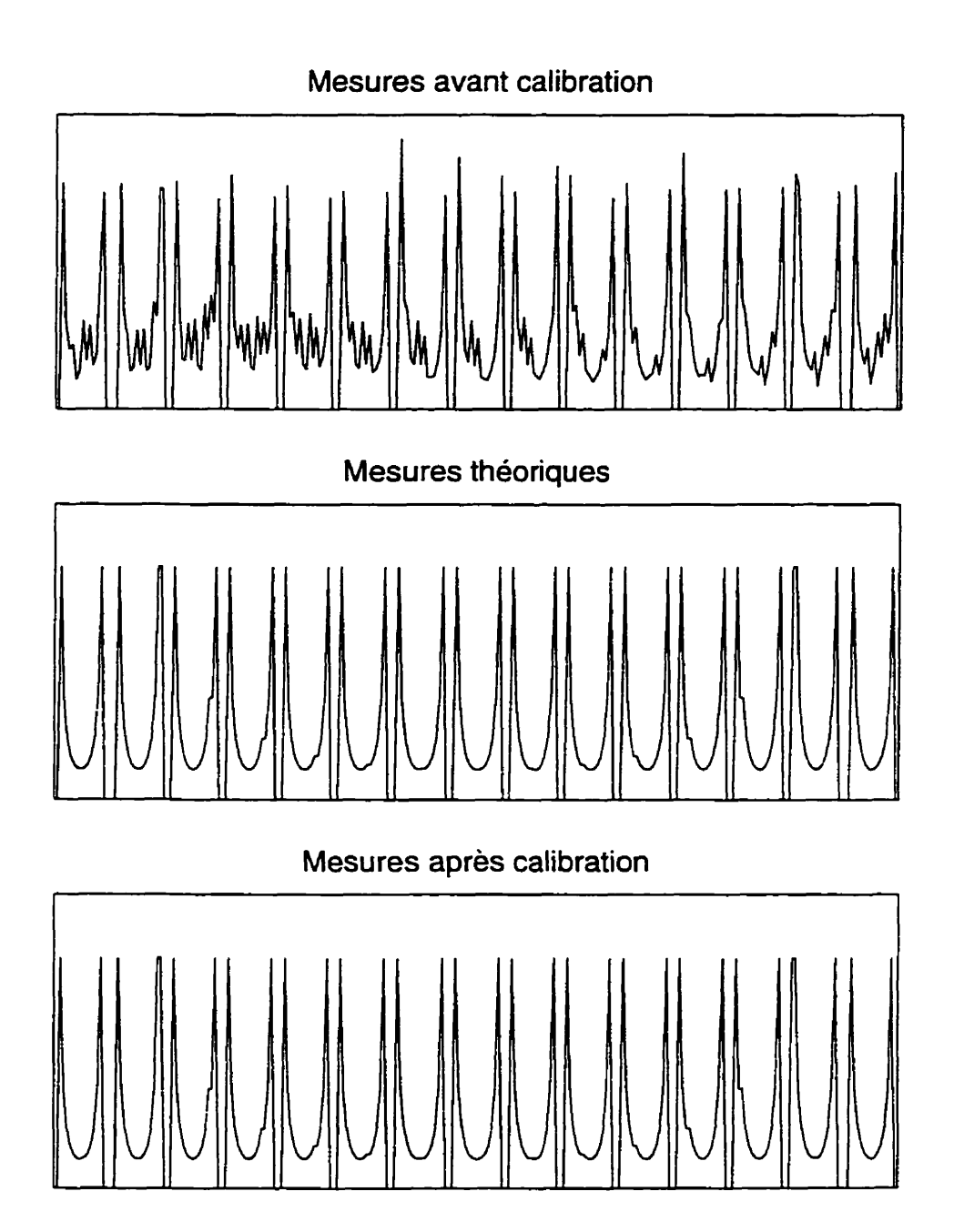

Figure 5.23: Calibration des mesures fournies par le tomographe. La section du haut correspond **aux** mesures brutes obtenues a l'aide du tomographe, celle du milieu correspond aux mesures théoriques obtenues par résolution du problème direct alors que celle du bas correspond **aux** mesures du tomographe une fois corrigées.

provenant d'un milieu homogène. Après avoir essayé cette technique de calibration pour différents milieux homogènes et pour différentes intensités de courant, on a découvert que le décalage était proportionnel à I'intensité du courant injecté. Cela s'explique probablement par le fait **que** le décalage compense le mode commun et que le mode commun est proportionnel à l'intensité du courant. Les mesures **de** TIE sont donc calibrées de la manière suivante:

$$
V_{cal} = G * V + K * I \tag{5.1}
$$

où *Kal* est la tension après calibration. V est la tension avant calibration, **G** est un **gain,** K est un décalage et *I* est l'intensité du courant injecté.

# **5.8 Résultats expérimentaux avec un réseau de résist ances**

Pour évaluer les performances de l'appareil, des expériences ont été réalisées en utilisant un réseau de résistances. Ce réseau est formé en connectant une résistance entre chacune des électrodes adjacentes comme on peut le voir à la figure 5.24.

Dans les chapitres précédents, des algorithmes ont été développés pour résoudre les problèmes direct et inverse. Les mêmes algorithmes peuvent être utilisés dans le cas d'un réseau de résistances à la différence près que la matrice d'admittance est

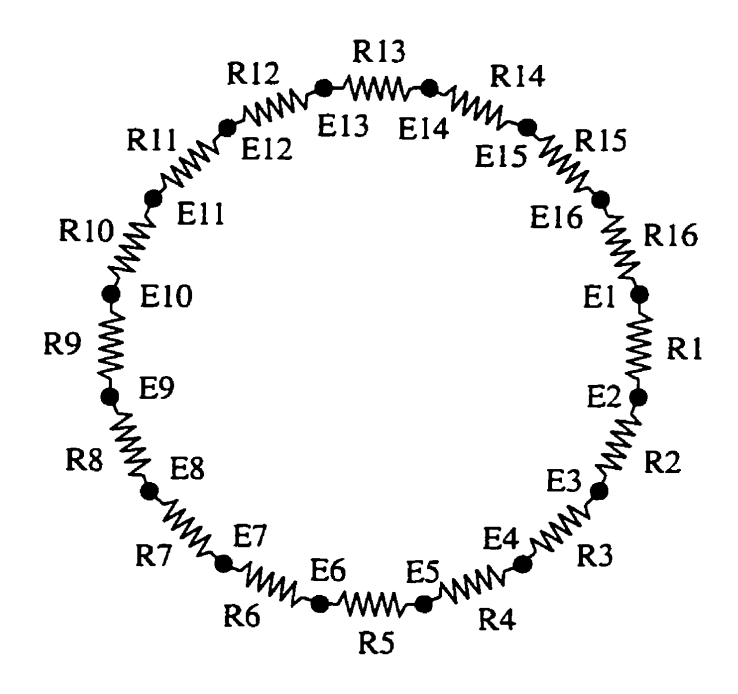

Figure **5.24:** Réseau de résistances utilisé pour les expériences. Les résistances sont numérotées de R1 à RI6 alors que les électrodes actives sont numérotées de El à E16. obtenue en utilisant la théorie des circuits au lieu de la méthode des éléments finis et

que le calcul de la dérivée de la matrice d'adrnittance doit être modifié en conséquence.

Pour ces expériences, des résistances de 56 R et de 100 R ont **été** choisies car elles génèrent des signaux de tension dont l'amplitude est comparable à celles obtenues avec un bassin rempli d'une solution saline. Pour simuler un milieu homogène. seize résistances identiques sont choisies tandis **que** pour simuler la présence d'un objet, quinze résistances identiques et une différente sont utilisées.

Pour calibrer l'appareil, tel que décrit à la section précédente, des expériences ont *été* réalisées avec seize résistances de *56* !2 et avec 16 résistances de 100 R pour quatre valeurs différentes de courant variant de 1 mA<sub>pp</sub> à 4 mA<sub>pp</sub>. Des expériences

Tableau 5.1: Expérience sur un réseau de résistances. Le réseau de résistances est composé de quinze résistances d'une certaine valeur connectées en série avec une résistance d'une autre valeur. Le tableau se divise en deux parties: les trois colonnes de gauche correspondent à la résistance unique et les trois colonnes de droite correspondent à la moyenne pour les quinze résistances identiques. Les quatre premières lignes correspondent à un réseau de résistances composé d'une résistance de *56* R placée à la position *RI. R5.* **R9** et *R13* respectivement et de quinze résistances de 100  $\Omega$  placées aux autres positions. Il en est de même pour les quatre dernières lignes sauf qu'une résistance de 100  $\Omega$  est placée aux positions R1, R5, R9 et R13 respectivement et que des résistances de  $56 \Omega$  sont placées aux autres positions.

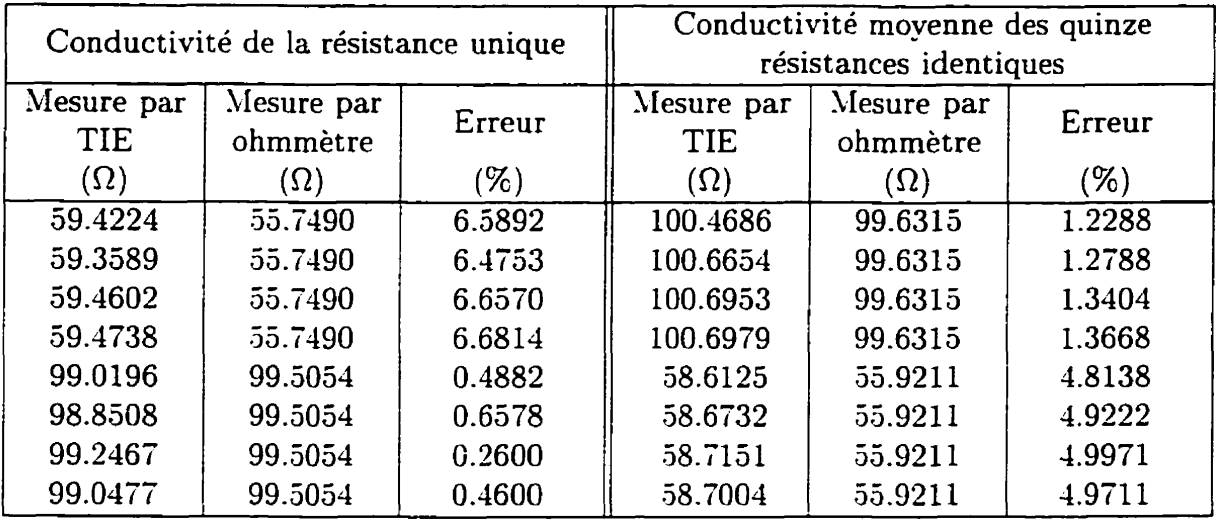

ont ensuite été réalisées pour des configurations inhomogènes. i.e. quinze résistances d'une certaine valeur et une d'une autre valeur. en plaçant cette résistance différente a quatre positions différentes. soit les positions *RI. R5. R9* et **R13** dans la figure **5.24.**  Pour fin **de** comparaison avec les valeurs de résistance obtenues par résolution du problème inverse. la valeur de chacune des résistances a également été mesurée à l'aide din ohmmètre. Le tableau **3.1** présente les résultats de ces mesures. On peut constater de ces résultats que l'erreur est de l'ordre de quelques pour cent et que l'erreur est plus élevée pour les résistances de 56  $\Omega$  que pour les résistances de 100  $\Omega$ 

# **5.9 Résultats expériment aux avec un** bassin **circulaire**

Des expériences in vitro ont été réalisées en utilisant un bassin circulaire rempli d'une solution saline. Ces expériences ont été effectuées pour deux solutions salines de conductivité différente (0.2540 S/m et 0.4240 S/m) et pour quatre intensités de courant: 1, **2, 3** et 4 **m.4.** Ces expériences ont servi à calibrer le tornographe. Des expériences ont ensuite été réalisées en insérant dans la solution saline un objet circulaire de 0.654 S/m. Cet objet a été fabriqué en dissolvant de l'agar-agar et du sel dans de l'eau bouillante et en laissant refroidir ce mélange dans un moule circulaire. La concentration d'agar-agar est ajustée de manière à s'assurer que l'objet est suffisamment consistant alors que la concentration de sel est ajustée de manière à obtenir une conductivité donnée. Pour évaluer la conductivité du mélange. un conductimètre est placé dans un des moules lorsque le mélange est liquide jusqu'à ce qu'il se solidifie. La conductivité du mélange agar-agar-sel est alors mesurée.

L'objet circulaire est placé à neuf positions différentes dans le bassin. *Ces* différentes positions sont illustrées a la figure **5.25.** 

Pour chacune des séries de mesures, le problème inverse a été résolu pour un modèle 2D **et** pour un modèle **3D.** Les résultats de ces expériences sont résumés aux tableaux **3.2** et **5.3.** On peut constater en examinant ces résultats que l'erreur diminue lorsqu'un modèle 3D est utilisé au lieu d'un modèle 2D, que I'erreur sur la

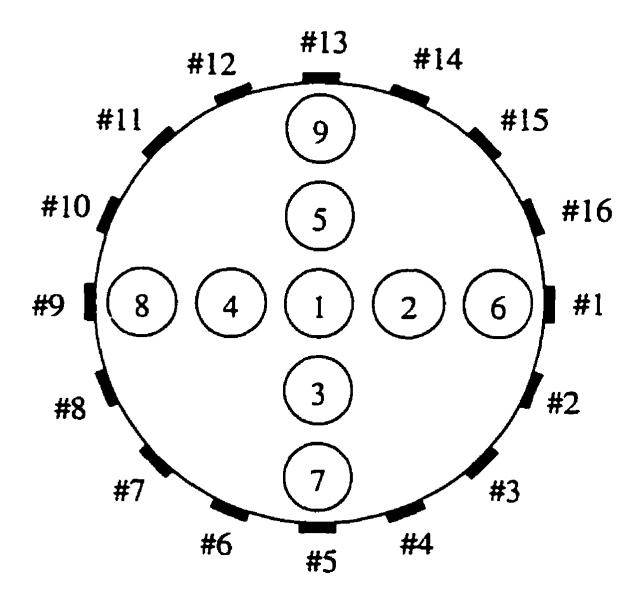

Figure **5.25:** Illustration des positions où I'objet a été **placé** dans le bassin. **Aux**  positions **2, 3,** 4. et **5.** l'objet est situé a **4** cm du centre alors qu'aux positions 6, 7, 8 et 9, il est situé à 8 cm du centre. Si l'on tient compte du fait **que** l'objet a un diamètre de *6* cm et que le bassin a un diamètre de **25** cm, cette figure n'est évidemment **pas**  à l'échelle.

conductivité de l'objet est un ordre de grandeur plus élevé **que** celle sur la conductivité de la solution. soit de l'ordre de quelques dizaines de pour cent comparativement à quelques pour cent. On remarque également que la conductivité de l'objet est toujours sous-estimée et que la variance sur la conductivité de l'objet est très grande. On remarque que l'erreur est en général plus faible lorsque la solution est de 0.4 S/m comparativement à 0.2 S/m.

Tableau 5.2: Conductivités d'un objet circulaire obtenues pour différentes positions lors **d'expériences** dans un bassin circulaire. Les neuf premières lignes correspondent à un objet plongé dans une solution de **0.2540** S/m alors que les neuf dernières correspondent à une solution de **0.4240** S/m. Les positions de l'objet données dans **la**  première colonne correspondent aux positions illustrées dans la figure 5 **-25** 

| Position de               | Conduc-                         |                                             | Tomographie      |                            | Tomographie<br>d'impédance électrique |  |  |
|---------------------------|---------------------------------|---------------------------------------------|------------------|----------------------------|---------------------------------------|--|--|
| l'objet                   | tivité<br>mesurée               | d'impédance électrique<br>avec un modèle 2D |                  | avec un modèle 3D          |                                       |  |  |
| (voir)<br>Figure<br>5.25) | par con-<br>ductimètre<br>(S/m) | $Conduc-$<br>tivité<br>(S/m)                | Erreur<br>$(\%)$ | Conduc-<br>tivité<br>(S/m) | Erreur<br>$(\%)$                      |  |  |
|                           |                                 |                                             |                  |                            |                                       |  |  |
|                           | 0.654                           | 0.4938                                      | 24.49            | 0.5014                     | 23.33                                 |  |  |
| $\sqrt{2}$                | 0.654                           | 0.4748                                      | 27.40            | 0.4818                     | 26.33                                 |  |  |
| 3                         | 0.654                           | 0.5365                                      | 17.97            | 0.5680                     | 13.15                                 |  |  |
| $\overline{\mathbf{4}}$   | 0.654                           | 0.4383                                      | 32.98            | 0.4441                     | 32.09                                 |  |  |
| $\overline{5}$            | 0.654                           | 0.5181                                      | 20.77            | 0.5471                     | 16.35                                 |  |  |
| 6                         | 0.654                           | 0.5344                                      | 18.29            | 0.5431                     | 16.96                                 |  |  |
| $\overline{7}$            | 0.654                           | 0.5763                                      | 11.87            | 0.6083                     | 6.99                                  |  |  |
| 8                         | 0.654                           | 0.6555                                      | 0.23             | 0.6699                     | 2.43                                  |  |  |
| 9                         | 0.654                           | 0.6536                                      | 0.06             | 0.6994                     | 6.94                                  |  |  |
| $\overline{1}$            | 0.654                           | 0.5249                                      | 19.73            | 0.5275                     | 19.34                                 |  |  |
| $\overline{\mathbf{c}}$   | 0.654                           | 0.5726                                      | 12.45            | 0.5766                     | 11.83                                 |  |  |
| $\overline{3}$            | 0.654                           | 0.5755                                      | 12.00            | 0.5873                     | 10.20                                 |  |  |
| $\overline{\mathbf{4}}$   | 0.654                           | 0.5330                                      | 18.49            | 0.5363                     | 18.00                                 |  |  |
| $\overline{5}$            | 0.654                           | 0.5700                                      | 12.85            | 0.5820                     | 11.01                                 |  |  |
| 6                         | 0.654                           | 0.5629                                      | 13.93            | 0.5666                     | 13.36                                 |  |  |
| $\overline{7}$            | 0.654                           | 0.5887                                      | 9.99             | 0.6006                     | 8.17                                  |  |  |
| 8                         | 0.654                           | 0.5597                                      | 14.41            | 0.5637                     | 13.81                                 |  |  |
| 9                         | 0.654                           | 0.5836                                      | 10.76            | 0.5956                     | 8.93                                  |  |  |

Tableau **5.3:** Conductivités de la solution obtenues lors d'expériences dans un bassin circulaire pour différentes positions d'un objet circulaire. Les positions de I'objet données **dans** la première colonne correspondent aux positions illustrées dans la figure 5.25

| Position de<br>l'objet  | Conduc-<br>tivité   |                                        | Tomographie<br>d'impédance électrique | Tomographie<br>d'impédance électrique |                             |
|-------------------------|---------------------|----------------------------------------|---------------------------------------|---------------------------------------|-----------------------------|
| (voir)<br>Figure        | mesurée<br>par con- | avec un modèle 2D<br>Conduc-<br>Erreur |                                       | Conduc-                               | avec un modèle 3D<br>Erreur |
| 5.25)                   | ductimètre<br>(S/m) | tivité<br>(S/m)                        | $(\%)$                                | tivité<br>(S/m)                       | $(\%)$                      |
|                         | 0.2540              | 0.2592                                 | 2.04                                  | 0.2589                                | 1.93                        |
| $\sqrt{2}$              | 0.2540              | 0.2589                                 | 1.94                                  | 0.2587                                | 1.85                        |
| $\overline{3}$          | 0.2540              | 0.2604                                 | 2.52                                  | 0.2605                                | 2.56                        |
| $\overline{\mathbf{4}}$ | 0.2540              | 0.2592                                 | 2.03                                  | 0.2589                                | 1.93                        |
| $\overline{5}$          | 0.2540              | 0.2601                                 | 2.39                                  | 0.2602                                | 2.44                        |
| $\boldsymbol{6}$        | 0.2540              | 0.2595                                 | 2.18                                  | 0.2593                                | 2.09                        |
| $\overline{1}$          | 0.2540              | 0.2599                                 | 2.33                                  | 0.2599                                | 2.32                        |
| 8                       | 0.2540              | 0.2636                                 | 3.79                                  | 0.2633                                | 3.66                        |
| 9                       | 0.2540              | 0.2628                                 | 3.48                                  | 0.2628                                | 3.46                        |
| l                       | 0.4240              | 0.4332                                 | 2.17                                  | 0.4330                                | 2.12                        |
| $\frac{2}{3}$           | 0.4240              | 0.4351                                 | 2.61                                  | 0.4348                                | 2.55                        |
|                         | 0.4240              | 0.4342                                 | 2.40                                  | 0.4342                                | 2.41                        |
| $\overline{\mathbf{4}}$ | 0.4240              | 0.4324                                 | 1.98                                  | 0.4322                                | 1.93                        |
| $\bar{5}$               | 0.4240              | 0.4313                                 | 1.71                                  | 0.4313                                | 1.72                        |
| $6\phantom{1}6$         | 0.4240              | 0.4303                                 | 1.50                                  | 0.4301                                | 1.44                        |
| $\overline{7}$          | 0.4240              | 0.4282                                 | 0.99                                  | 0.4282                                | 0.99                        |
| 8                       | 0.4240              | 0.4270                                 | 0.69                                  | 0.4268                                | 0.66                        |
| 9                       | 0.4240              | 0.4268                                 | 0.66                                  | 0.4268                                | 0.66                        |

# **Chapitre 6**

# **Discussion**

## **6.1 Sources d'erreurs**

**Au** chapitre précédent, plusieurs simulations de sources d'erreurs ont été réalisées et leurs résultats ont été décrits brièvement. Ces simulations ne considéraient qu'une seule source d'erreurs à la fois alors qu'en réalité. toutes ces sources d'erreurs sont présentes simultanément. Il aurait été possible de simuler l'action combinée de plusieurs d'entre elles; toutefois le nombre de combinaisons possibles aurait **été** très élevé et ['analyse des résultats aurait été assez complexe. Il est cependant possible de comparer l'importance relative des différentes sources d'erreurs simulées au chapitre précédent.

On peut d'abord comparer les erreurs résultantes sur la distribution de conductivité pour une erreur donnée relativement faible (1 mm) sur la position d'une

électrode, sur la position angulaire et radiale de l'objet, sur le rayon de l'objet et sur le rayon du bassin. Les résultats de cette comparaison sont donnés aux tableaux 6.1, 6.2 et **6.3** pour un objet situé à 0, 4 et 8 cm du centre du bassin respectivement. On peut également effectuer cette comparaison pour une erreur plus élevée de l'ordre de **5** mm. Les résultats de cette comparaison sont montrés aux tableaux 6.4' *6.5* et 6.6. Comme une erreur positive ou négative sur la valeur d'un paramètre n'influence **pas** de **la** même manière l'erreur sur la conductivité de l'objet et qu'une erreur de position d'électrode dépend de la position de celle-ci, des valeurs minimale, moyenne et maximale sont données dans les tableaux 6.1 à *6.6.* 

De ces tableaux. on remarque que l'erreur de position angulaire de l'objet est en général négligeable car elle atteint une valeur maximale de 0.6808 % dans le cas d'une erreur de 5 mm. L'erreur sur le rayon de l'objet est celle qui a le plus grand effet sur la conductivité de l'objet. L'erreur de position radiale est relativement faible pour un objet situé au centre du bassin mais sa valeur devient comparable à l'erreur sur le rayon du bassin lorsque l'objet est à 4 ou à 8 cm du centre. L'erreur de position d'une électrode est en général négligeable sauf dans le cas où l'erreur sur la position d'une électrode est grande et que l'objet est situé loin du centre du bassin.

Pour ce qui est d'une erreur sur la distribution de courant, les simulations du chapitre précédent montrent **que** le choix d'une distribution de courant uniforme pour la résolution du problème inverse est préférable. Lorsqu'on utilise une telle distribution alors que la distribution réelle est ponctuelle ou périphérique, l'erreur atteint

| iorsque l'objet est au centre du bassin. |                                              |                   |                    |                    |                                   |                    |  |
|------------------------------------------|----------------------------------------------|-------------------|--------------------|--------------------|-----------------------------------|--------------------|--|
| Type                                     | Erreur pour un objet de $0.\overline{2}$ S/m |                   |                    |                    | Erreur pour un objet de $0.8$ S/m |                    |  |
| d'erreur                                 | minimale<br>(%)                              | moyenne<br>$(\%)$ | maximale<br>$(\%)$ | minimale<br>$(\%)$ | moyenne<br>$(\%)$                 | maximale<br>$(\%)$ |  |
| Position<br>angulaire<br>de l'objet      | 0.0000                                       | 0.0000            | 0.0000             | 0.0000             | 0.0000                            | 0.0000             |  |
| Position<br>d'une<br>électrode           | 0.0133                                       | 0.0133            | 0.0133             | 0.0042             | 0.0042                            | 0.0042             |  |
| Position<br>radiale<br>de l'objet        | 0.0330                                       | 0.0330            | 0.0330             | 0.0365             | 0.0365                            | 0.0365             |  |
| Rayon<br>du bassin                       | 1.1384                                       | 1.1386            | 1.1388             | 1.1612             | 1.1748                            | 1.1883             |  |
| Rayon de<br>l'objet                      | 4.6853                                       | 4.8507            | 5.0160             | 4.4443             | 4.8344                            | 5.2244             |  |

Tableau **6.1:** Erreur sur la distribution de conductivité pour une erreur de 1 mm lorsque l'objet est **au** centre du bassin.

Tableau 6.2: Erreur sur la distribution de conductivité pour une erreur de **1** mm lorsque l'objet est à 4 cm du centre du bassin.

| Type       | Erreur pour un objet de 0.2 S/m |         |          | Erreur pour un objet de 0.8 S/m |         |          |
|------------|---------------------------------|---------|----------|---------------------------------|---------|----------|
| d'erreur   | minimale                        | movenne | maximale | minimale                        | movenne | maximale |
|            | $( \% )$                        | $(\%)$  | (%)      | $(\%)$                          | ( %)    | (%)      |
| Position   |                                 |         |          |                                 |         |          |
| angulaire  | 0.0218                          | 0.0236  | 0.0253   | 0.0276                          | 0.0289  | 0.0301   |
| de l'objet |                                 |         |          |                                 |         |          |
| Position   |                                 |         |          |                                 |         |          |
| d'une      | 0.0119                          | 0.2259  | 0.8266   | 0.0123                          | 0.2360  | 0.9146   |
| électrode  |                                 |         |          |                                 |         |          |
| Position   |                                 |         |          |                                 |         |          |
| radiale    | 1.1916                          | 1.2346  | 1.2777   | 1.2737                          | 1.3060  | 1.3384   |
| de l'objet |                                 |         |          |                                 |         |          |
| Rayon      | 1.5518                          | 1.5587  | 1.5657   | 1.5887                          | 1.6061  | 1.6234   |
| du bassin  |                                 |         |          |                                 |         |          |
| Rayon de   | 4.7610                          | 4.9211  | 5.0813   | 4.5394                          | 4.9337  | 5.3280   |
| l'objet    |                                 |         |          |                                 |         |          |

|                  |          |         | Erreur pour un objet de 0.2 S/m | Erreur pour un objet de 0.8 S/m |         |          |
|------------------|----------|---------|---------------------------------|---------------------------------|---------|----------|
| Type<br>d'erreur | minimale | moyenne | maximale                        | minimale                        | moyenne | maximale |
|                  | $(\%)$   | $(\%)$  | $(\%)$                          | $(\%)$                          | $(\%)$  | $(\%)$   |
| Position         |          |         |                                 |                                 |         |          |
| angulaire        | 0.0264   | 0.0274  | 0.0284                          | 0.0249                          | 0.0252  | 0.0256   |
| de l'objet       |          |         |                                 |                                 |         |          |
| Position         |          |         |                                 |                                 |         |          |
| d'une            | 0.0187   | 0.2666  | 1.4608                          | 0.0081                          | 0.1531  | 0.3969   |
| électrode        |          |         |                                 |                                 |         |          |
| Position         |          |         |                                 |                                 |         |          |
| radiale          | 2.5165   | 2.5633  | 2.6101                          | 2.2628                          | 2.3454  | 2.4281   |
| de l'objet       |          |         |                                 |                                 |         |          |
| Rayon            | 2.7983   | 2.8263  | 2.8543                          | 2.5242                          | 2.6068  | 2.6894   |
| du bassin        |          |         |                                 |                                 |         |          |
| Ravon de         | 4.7822   | 4.9574  | 5.1325                          | 4.2267                          | 4.6314  | 5.0362   |
| l'objet          |          |         |                                 |                                 |         |          |

Tabieau 6.3: Erreur sur la distribution de conductivité pour une erreur de **1** mm Iorsque I'objet est à 8 cm du centre du bassin.

Tableau 6.4: Erreur sur la distribution de conductivité pour une erreur de *5* mm lorsque I'objet est au centre du bassin.

| Type       | Erreur pour un objet de 0.2 S/m |         |          | Erreur pour un objet de 0.8 S/m |         |          |
|------------|---------------------------------|---------|----------|---------------------------------|---------|----------|
| d'erreur   | minimale                        | movenne | maximale | minimale                        | movenne | maximale |
|            | $($ %)                          | $(\%)$  | $(\%)$   | $(\%)$                          | $(\%)$  | (%)      |
| Position   |                                 |         |          |                                 |         |          |
| angulaire  | 0.0000                          | 0.0000  | 0.0000   | 0.0000                          | 0.0000  | 0.0000   |
| de l'objet |                                 |         |          |                                 |         |          |
| Position   |                                 |         |          |                                 |         |          |
| d'une      | 0.5812                          | 0.5813  | 0.5814   | 0.3145                          | 0.3146  | 0.3148   |
| électrode  |                                 |         |          |                                 |         |          |
| Position   |                                 |         |          |                                 |         |          |
| radiale    | 0.8652                          | 0.8652  | 0.8652   | 0.8925                          | 0.8925  | 0.8925   |
| de l'objet |                                 |         |          |                                 |         |          |
| Rayon      | 5.6543                          | 5.6757  | 5.6971   | 5.5547                          | 5.8924  | 6.2301   |
| du bassin  |                                 |         |          |                                 |         |          |
| Rayon de   | 20.6260                         | 24.7544 | 28.8828  | 17.0323                         | 28.4832 | 39.9340  |
| l'objet    |                                 |         |          |                                 |         |          |

|                         |          |         | Erreur pour un objet de $0.2 \overline{S/m}$ | Erreur pour un objet de 0.8 S/m |         |          |
|-------------------------|----------|---------|----------------------------------------------|---------------------------------|---------|----------|
| <b>Type</b><br>d'erreur | minimale | moyenne | maximale                                     | minimale                        | movenne | maximale |
|                         | (%)      | (%)     | (%)                                          | (%)                             | (%)     | (%)      |
| Position                |          |         |                                              |                                 |         |          |
| angulaire               | 0.6532   | 0.6534  | 0.6537                                       | 0.6821                          | 0.6829  | 0.6836   |
| de l'objet              |          |         |                                              |                                 |         |          |
| Position                |          |         |                                              |                                 |         |          |
| d'une                   | 0.5219   | 1.9061  | 4.8436                                       | 0.7384                          | 1.8680  | 5.5174   |
| électrode               |          |         |                                              |                                 |         |          |
| Position                |          |         |                                              |                                 |         |          |
| radiale                 | 5.0384   | 6.1901  | 7.3417                                       | 5.6637                          | 6.4260  | 7.1883   |
| de l'objet              |          |         |                                              |                                 |         |          |
| Rayon                   | 7.6189   | 7.8030  | 7.9871                                       | 7.6106                          | 8.0597  | 8.5089   |
| du bassin               |          |         |                                              |                                 |         |          |
| Ravon de                | 21.1500  | 25.1330 | 29.1159                                      | 17.4728                         | 29.0470 | 40.6212  |
| l'objet                 |          |         |                                              |                                 |         |          |

Tableau 6.5: Erreur sur la distribution de conductivité pour une erreur de **3** mm lorsque l'objet est à 4 cm du centre du bassin.

Tableau 6.6: Erreur sur la distribution de conductivité pour une erreur de *5* mm lorsque l'objet est à 8 cm du centre du bassin.

|            | Erreur pour un objet de 0.2 S/m |          |          | Erreur pour un objet de 0.8 S/m |          |          |
|------------|---------------------------------|----------|----------|---------------------------------|----------|----------|
| Type       | minimale                        | moyenne  | maximale | minimale                        | moyenne  | maximale |
| d'erreur   | $(\%)$                          | $( \% )$ | $(\%)$   | $($ %)                          | $( \% )$ | (%)      |
| Position   |                                 |          |          |                                 |          |          |
| angulaire  | 0.6003                          | 0.6014   | 0.6026   | 0.6783                          | 0.6796   | 0.6808   |
| de l'objet |                                 |          |          |                                 |          |          |
| Position   |                                 |          |          |                                 |          |          |
| d'une      | 0.3624                          | 2.1299   | 10.0819  | 0.3428                          | 1.5895   | 7.6141   |
| électrode  |                                 |          |          |                                 |          |          |
| Position   |                                 |          |          |                                 |          |          |
| radiale    | 11.6149                         | 12.5935  | 13.5722  | 9.1150                          | 11.9081  | 14.7011  |
| de l'objet |                                 |          |          |                                 |          |          |
| Rayon      | 13.2460                         | 13.9375  | 14.6291  | 10.6876                         | 13.3294  | 15.9712  |
| du bassin  |                                 |          |          |                                 |          |          |
| Rayon de   | 20.6352                         | 25.1831  | 29.7310  | 16.0998                         | 27.8254  | 39.5511  |
| l'objet    |                                 |          |          |                                 |          |          |
une valeur **maximale** de **3** % même si les distributions ponctuelles et périphériques constituent des cas extrêmes. De plus cette distribution de courant est plus proche de **la** distribution de courant réelle que les deux autres types de distribution.

Pour *ce* qui est de l'erreur commise en négiigeant la troisième dimension. les simulations indiquent que pour des bassins de 4 cm ou moins de hauteur. le fait de négliger **la** troisième dimension entraine une erreur maximale de **0.2836** %. On peut donc considérer que pour un bassin inférieur à **4** cm de hauteur, il est pratiquement inutile de considérer la troisième dimension. Par contre? pour un bassin de plus de 4 cm de hauteur, le fait de considérer la troisième dimension améliore sensiblement les résultats. Selon l'application visée, il faut se demander si la précision accrue d'au plus 7.6536 % en vaut la peine quand on considère que le temps de calcul passe de 16 secondes à 1 heure 16 minutes lorsqu'on utilise un modèle à trois dimensions plutôt qu'à deux dimensions.

## **6.2 Expériences in vitro**

Les expériences in vitro ont montré que les conductivités obtenues pour l'objet étaient toujours inférieures à la valeur réelle et que les valeurs obtenues variaient beaucoup. Le **fait que** les conductivités obtenues varient beaucoup peut s'expliquer par les erreurs de positionnement de l'objet dans le bassin. Une mire indiquant les **neuf** positions de l'objet était placée au fond du bassin et l'objet en agar-agar était ensuite aligné sur cette mire. Une erreur de position qui n'est **pas** la même pour les neuf positions peut donc expliquer la grande variance. Le fait que la conductivité soit toujours sous-estimée pourrait s'expliquer par le fait que le rayon de l'objet est surestimé ou **que** le rayon du bassin est sous-estimé.

Dans le modèle **par** éléments finis. on suppose que la conductivité de i'objet en agar-agar est constante. Or cette hypothèse ne peut pas être confirmée avec certitude. En effet, on ne sait pas si la conductivité d'un bloc d'agar-agar varie en fonction **du**  rayon, on ne sait **pas** comment la conductivité d'un tel bloc se modifie lorsqu'on l'entrepose dans une solution saline pour un certain temps et on ne connaît **pas**  exactement tous les phénomènes qui se passent à ['interface d'un bloc d'agar-agar avec la solution. À cause de ces faits, il est donc possible que le rayon effectif d'un solide d'agar-agar soit plus petit que son rayon réel.

#### 6.3 **Améliorations possibles**

### **6.3.1 Autres patrons de courants**

Une amélioration possible de la méthode consisterait à utiliser d'autres patrons d'injection de courant. Présentement, les courants sont injectés par une paire d'électrodes adjacentes et les mesures sont également effectuées en utilisant des paires d'électrodes adjacentes. D'autres stratégies pourraient être envisagées pour injecter les courants. Entre autres, les courants pourraient être injectés sur des paires d'électrodes opposées, **i-e.** situées sur un même diamètre du bassin. Les simulations

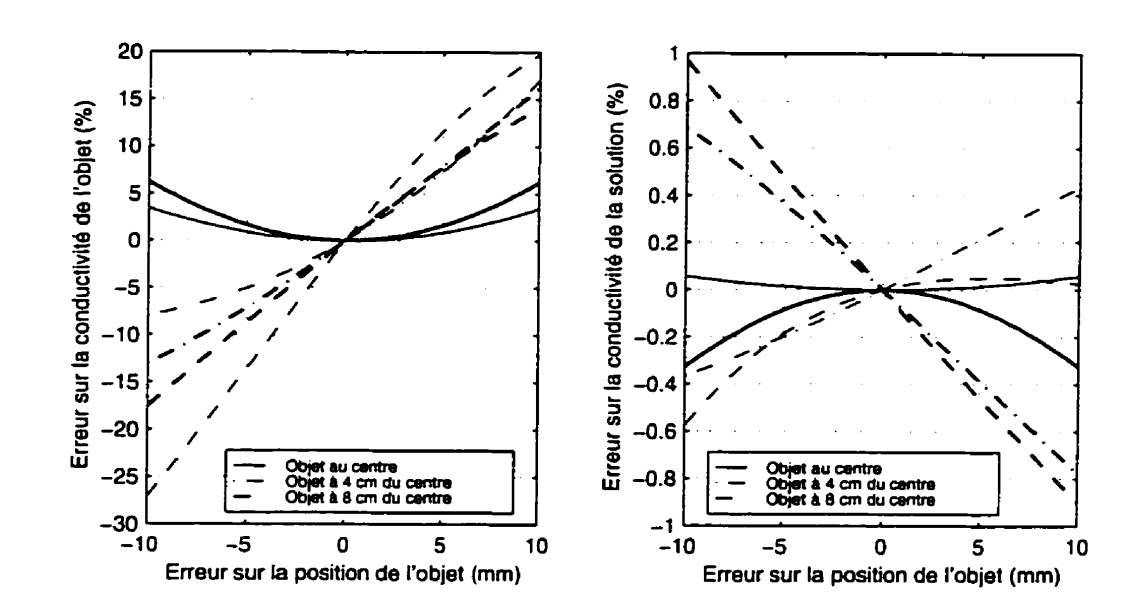

Figure 6.1: Erreur de position radiale pour un objet de 0.2 S/m. Les courbes en trait fin correspondent aux courants injectés par des électrodes adjacentes alors que les courbes en **gras** correspondent aux courant injectés par des électrodes opposées.

d'erreur de position radiale de l'objet (figures 6.1 et 6.2), de position angulaire de I'objet (figures 6.3 et 6.4), de rayon de I'objet (figures 6.5 et 6.6) et de rayon du bassin (figures 6.7 et 6.8) montrent alors des résultats différents. Dans ces figures, les résultats obtenus au chapitre précédent pour le cas *où* les courants sont injectés sur des électrodes adjacentes sont repris et sont représentés en trait fin. Les résultats obtenus pour les courants injectés par des électrodes opposées sont représentés en trait gras.

Pour ce qui est de l'erreur sur la position radiale, on remarque que l'erreur est plus faible lorsque les courants sont injectés par des paires opposées lorsque l'objet est situé à 8 cm du centre du bassin et que l'erreur est plus grande lorsque I'objet est au centre et à 4 cm du centre du bassin. Pour ce qui est de l'erreur de position

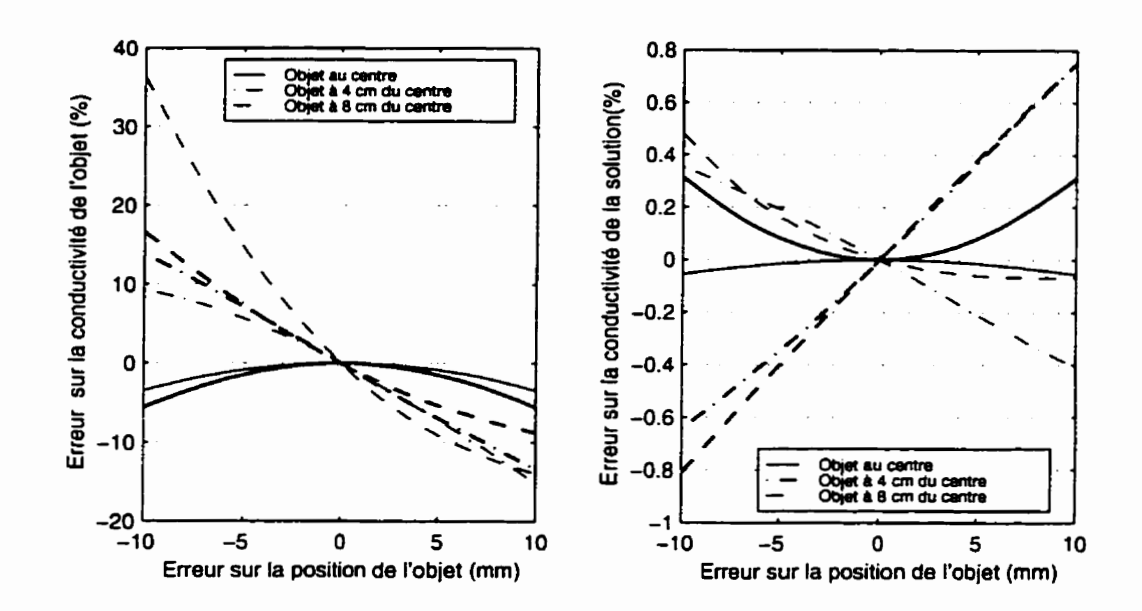

Figure **6.2:** Erreur de position radiale pour un objet de 0.8 S/m. Les courbes en trait **fin** correspondent aux courants injectés par des électrodes adjacentes alors que les courbes en gras correspondent aux courant injectés par des électrodes opposées.

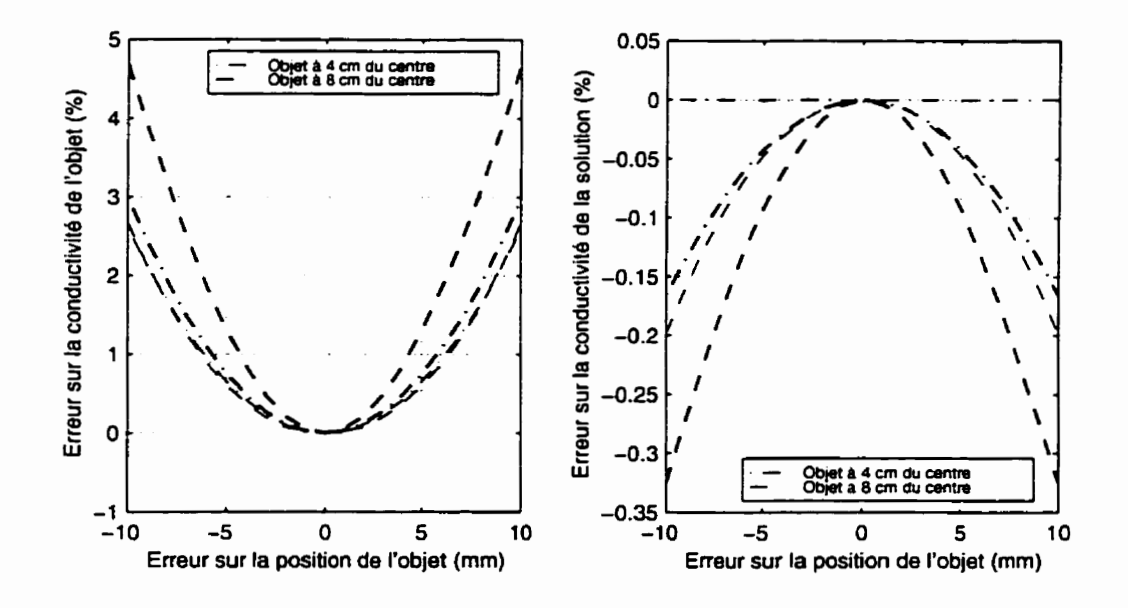

Figure **6.3:** Erreur de position angulaire pour un objet de 0.2 S/m. Les courbes en trait **fin** correspondent aux courants injectés par des électrodes adjacentes alors que les courbes en **gras** correspondent **aux** courant injectés par des électrodes opposées.

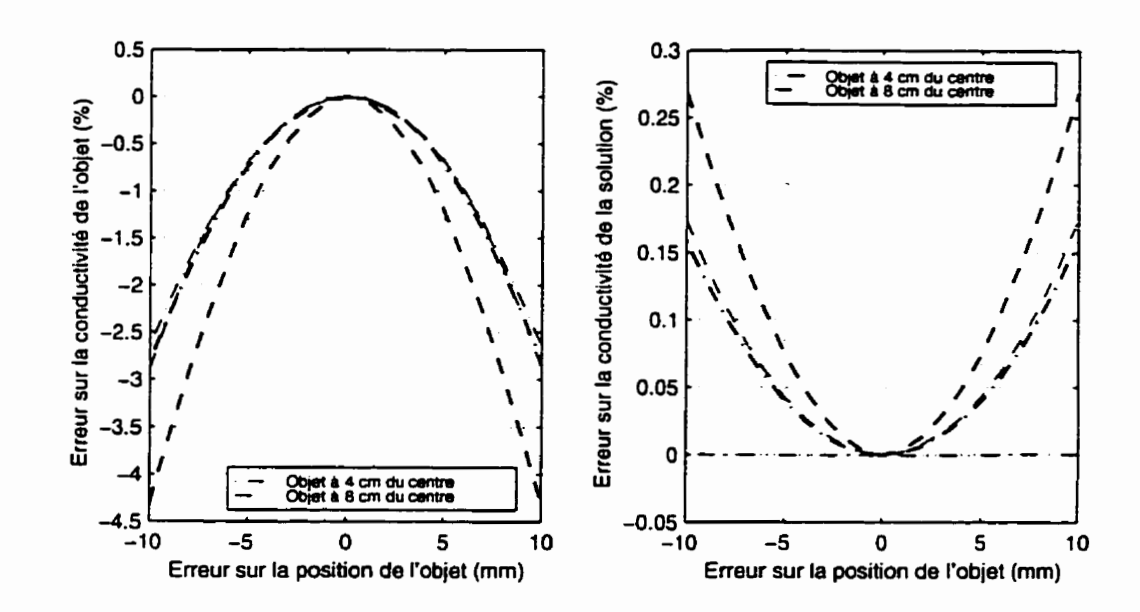

Figure 6.4: Erreur de position angulaire pour un objet de 0.8 S/m. Les courbes en trait fin correspondent aux courants injectés par des électrodes adjacentes alors que les courbes en gras correspondent aux courant injectés **par** des électrodes opposées.

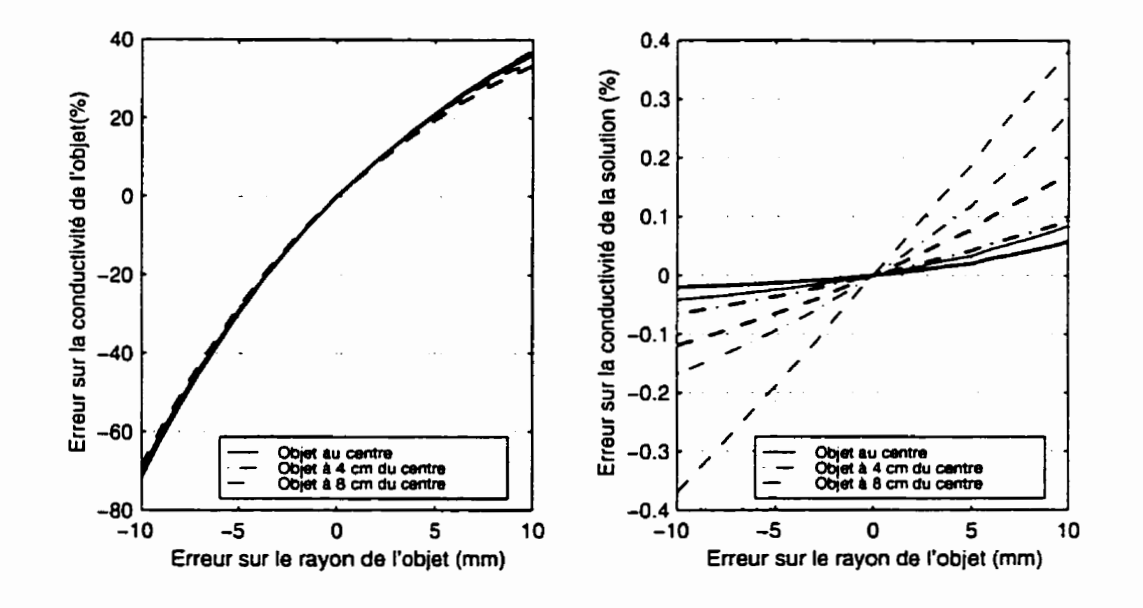

Figure 6.5: Erreur sur le rayon d'un objet de 0.2 S/m. Les courbes en trait **fin**  correspondent aux courants injectés par des électrodes adjacentes alors **que** les courbes en gras correspondent aux courant injectés par des électrodes opposées.

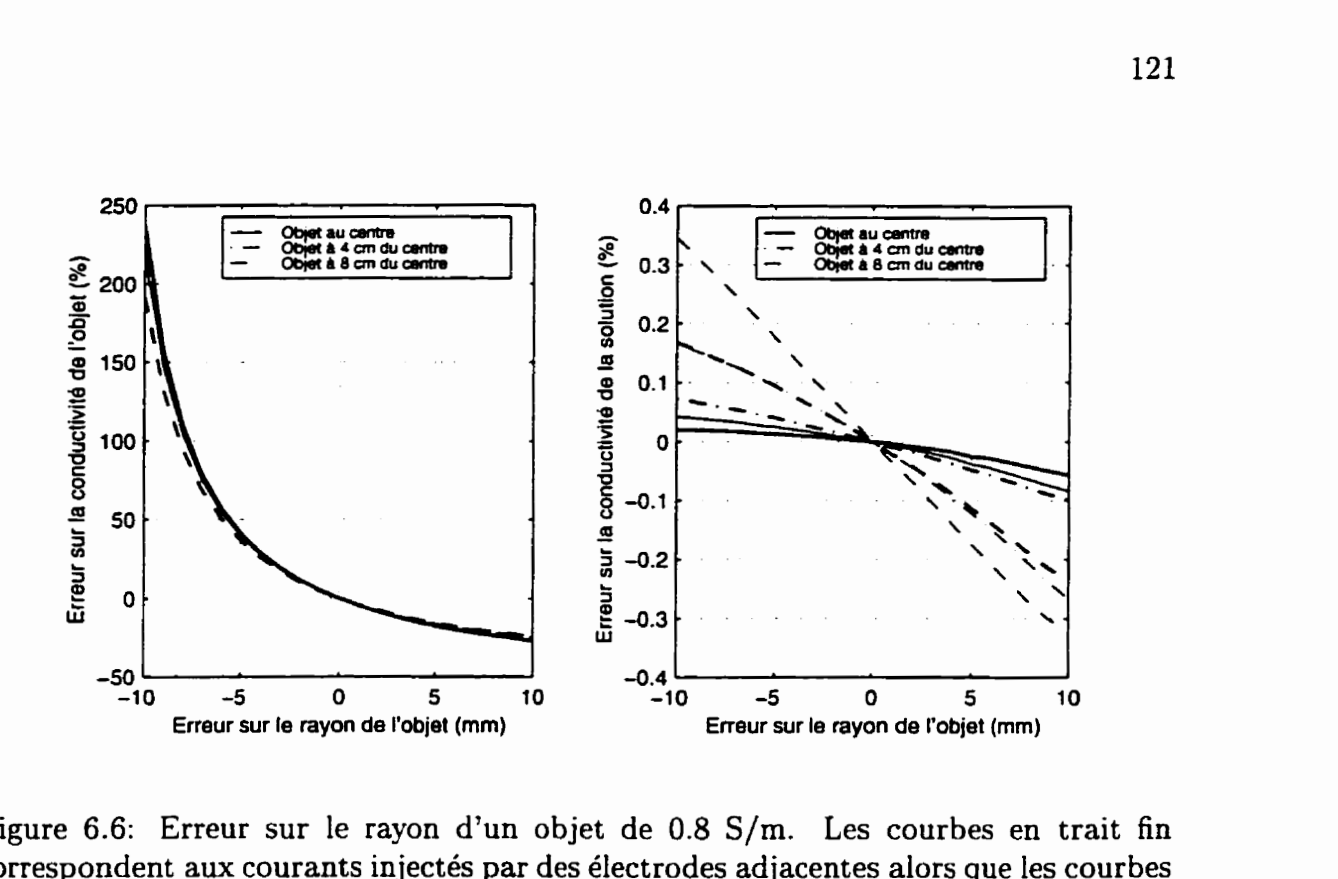

Figure 6.6: Erreur sur le rayon d'un objet de 0.8 S/m. Les courbes en trait fin correspondent aux courants injectés par des électrodes adjacentes alors que les courbes en gras correspondent aux courant injectés par des électrodes opposées.

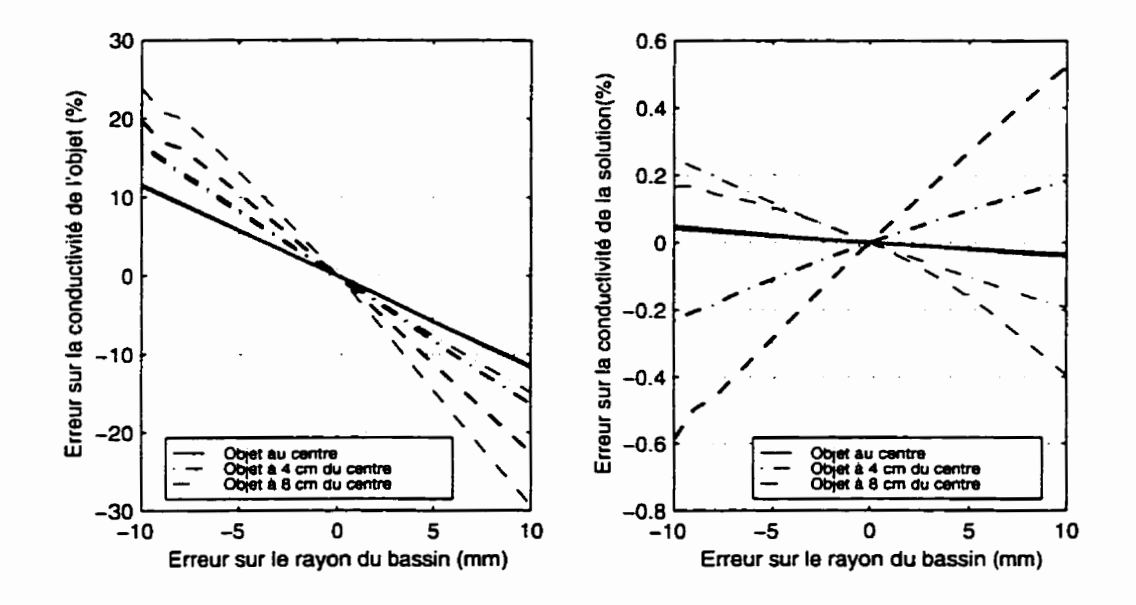

Figure 6.7: Erreur sur le rayon du bassin pour un objet de 0.2 S/m. Les courbes en trait fin correspondent aux courants injectés par des électrodes adjacentes alors que les courbes en gras correspondent aux courant injectés par des électrodes opposées.

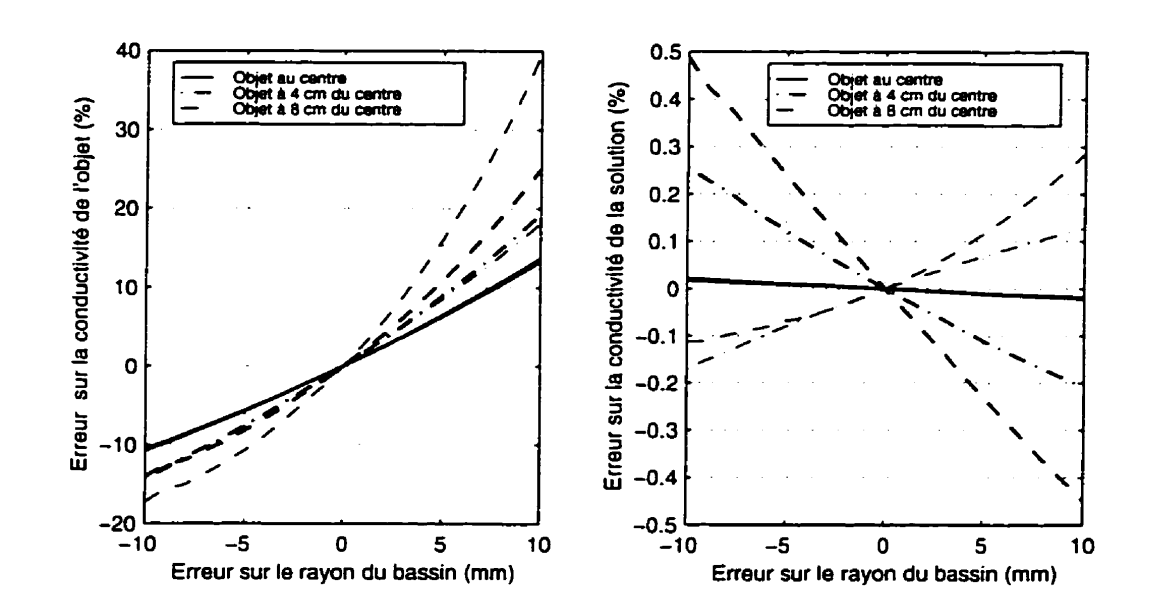

Figure 6.8: Erreur sur le rayon du bassin pour un objet de 0.8 S/m. Les courbes en trait fin correspondent aux courants injectés par des électrodes adjacentes alors que les courbes en **gras** correspondent aux courant injectés par des électrodes opposées.

angulaire, le fait d'injecter le courant par des électrodes opposées augmente l'erreur par rapport à une injection de courants par des électrodes adjacentes. L'erreur sur le rayon de l'objet influence l'erreur sur la conductivité à peu près de la même manière peu importe comment les courants sont injectés. L'erreur sur le rayon du bassin diminue lorsque les courants sont injectés par des paires opposées lorsque l'objet est situé à 8 cm du centre mais augmente lorsque I'objet est au centre ou à **1** cm du centre.

Lorsque l'objet est proche des électrodes, on aurait donc avantage à utiliser une stratégie où les courants sont injectés par des paires d'électrodes opposées. En effet, l'erreur sur la conductivité diminue dans le cas où l'on commet une erreur sur la position radiale ou **sur** le rayon du bassin, elle ne change pratiquement pas dans le

cas où l'on commet une erreur sur le rayon de l'objet et elle augmente dans le cas où l'on commet une erreur sur la position angulaire du bassin, ce qui n'est **pas** trop **grave**  car cette source d'erreurs était déjà la moins importante de toutes, elle n'augmente que de **50** % environ et demeure quand même la source d'erreurs **la** moins importante. Lorsque l'objet est au centre du bassin ou à **4** cm du centre, la meilleure stratégie demeure d'injecter les courants **par** des électrodes adjacentes.

Dans le cas présent où un objet relativement petit est placé à trois positions différentes dans un bassin, il est relativement facile de sélectionner la meilleure méthode. Il est cependant difficile de trouver à partir de quelle distance du centre du bassin il faut opter pour une stratégie plutôt qu'une autre. Il serait encore plus difficile de choisir une méthode dans le cas où un gros objet occuperait un espace qui s'étend du centre du bassin jusqu'au niveau des électrodes. Pour éviter de telles ambiguïtés, il serait préférable d'utiliser systématiquement les deux méthodes (courants opposés et adjacents). On obtiendrait ainsi **deux** valeurs de conductivités que l'on combinerait pour obtenir une seule valeur de la manière suivante:

$$
\sigma = K_o \sigma_o + K_a \sigma_a \tag{6.1}
$$

où  $\sigma$  est la conductivité résultante de la combinaison de la conductivité obtenue lorsque les courants sont injectés de manière opposée  $(\sigma_o)$  et de la conductivité obtenue lorsque les courants sont injectés sur des électrodes adjacentes  $(\sigma_a)$ .  $K_o$  et  $K_a$  sont des facteurs de pondération qui sont inversement proportionnels à la sensibilité de

chacune des méthodes **aux** erreurs. Ces facteurs de pondération dépendront donc de la forme de la région correspondant à cette conductivité ainsi que de **sa** position dans le bassin.

**Dans** cette section. seulement deux stratégies d'injection de courants ont été étudiées dans le but de démontrer que le choix des patrons de courants influence la sensibilité **aux** différentes sources d'erreurs. De nombreuses autres stratégies sont possibles pour injecter les courants, il serait donc souhaitable d'en étudier plusieurs afin de sélectionner la ou les meilleures. Dans le cas où une relation du type de l'équation 6.1 serait utilisée pour combiner l'information obtenue de plusieurs méthodes pour injecter les courants, la manière de calculer les facteurs de pondération devrait également être étudiée.

### **6.3.2 Modèle avec transition adoucie**

**Dans** le présent projet, la méthode d'éléments finis utilisée pour résoudre le problème direct utilise des éléments dont la conductivité est constante. Ceci nous évite d'avoir à calculer l'intégrale donnée aux équations 2.44 et 2.47 pour chacun des éléments car tous les termes de l'intégrale sont alors constants. Chaque élément se voit donc assigner soit la conductivité de I'objet ou la conductivité de la solution. Lorsqu'on commet une erreur sur la géométrie du domaine, certaines régions du domaine se voient donc assigner **la** conductivité de la solution alors qu'elles correspondent en réalité à I'objet et vice versa. La conductivité de ces régions est donc sous-estimée ou surestimée d'une valeur égaie à l'écart entre la conductivité de l'objet et celle de la solution.

Si, à l'interface de l'objet et de la solution. on définissait une certaine région où la conductivité varie linéairement pour passer de la conductivité de la solution à celle de l'objet, la transition serait alors moins abrupte. Une erreur sur la géométrie du milieu aurait alors un impact moins grand car l'écart entre la conductivité du modèle et la vraie conductivité serait moins grand. Par contre, la région où la conductivité serait erronée serait plus grande que dans le cas où la transition est abrupte. La seule modification qu'un tel changement au modèle impliquerait serait d'effectuer le calcul des intégrales données aux équations 2.44 et 2.47 en considérant  $\sigma$  comme variant linéairement sur l'élément **au** lieu d'être constant.

Un tel modèle introduirait probablement un biais sur les valeurs de conductivité obtenues. mais la variance serait réduite. Ce qui résulterait en une erreur plus faible en moyenne sur les valeurs de conductivité obtenues. La raison de ce biais est que la zone de transition introduite dans le modèle n'existe **pas** en réalité.

# **6.4 Conclusion**

Dans le présent projet, une méthode de calcul de la conductivité électrique d'un milieu a été développée. Cette méthode utilise comme hypothèse que le milieu est composé de régions homogènes dont **la** géométrie est connue. Après avoir étudié la sensibilité de cette méthode a différentes sources d'erreurs et évalué sa précision par

des expériences **in** vitro, on discutera maintenant de son application éventuelle dans la résolution du problème inverse de l'électrocardiographie.

Les expériences in *vitro* que nous avons réalisées démontrent qu'on peut obtenir la conductivité d'un objet circulaire contenu dans une solution saline avec une précision de l'ordre de 15 à **20** %. Pour la résolution du problème inverse de I'électrocardiographie, les mesures de conductivité devront être effectuées in *vivo.* Ceci introduit de nouvelles difficultés:

1. l'utilisation d'un modèle comportant un plus grand nombre de régions,

**2.** I'anisotropie de certains tissus,

**3.** les variations de géométrie causées par la respiration et l'activité cardiaque.

Nos études ont porté uniquement sur un modèle à deux régions homogènes et isotropes. Or. d'après Klepfer et al. **(1997),** un bon modèle de la conductivité électrique du thorax doit contenir au minimum trois régions représentant les poumons, la graisse sous-cutanée et les muscies squelettiques. Des mesures de conductivité **in vivo** nécessiteraient donc l'usage d'un modèle composé de quatre régions homogènes. Klepfer et al. (1997) affirment également qu'un bon modèle de thorax devrait modéliser I'anisotropie des muscles squelettiques. En principe, on peut tenir compte de l'anisotropie des tissus en considérant la conductivité  $\sigma$  comme un tenseur au lieu d'un scalaire. Ceci augmenterait le nombre de valeurs inconnues à déterminer. Bien que celui-ci demeure inférieur au nombre de données disponibles (104 mesures

d'impédance pour 16 électrodes), il est possible **que** des problèmes de conditionnement apparaissent, nécessitant l'usage d'une autre technique d'optimisation **que** la méthode de Gauss-Newton.

Les variations de géométrie du thorax peuvent être une cause majeure d'erreurs car, comme le démontrent nos simulations, les solutions sont très sensibles aux erreurs sur le rayon et la position de l'objet. Compte tenu de ces difficultés. on peut facilement imaginer que l'erreur sur les conductivités des tissus du thorax sera plus grande que les **15** à **20** % obtenus dans le cas des expériences in vitro. Malheureusement. il sera difficile de quantifier cette erreur car il n'existe pas présentement d'autres méthodes pour évaluer **la** conductivité des tissus du thorax in **vivo.** 

Les travaux de Messinger *et al.* (1986) et Throne et Olson **(1995)** suggèrent qu'il est nécessaire de bien connaître les conductivités des tissus pour résoudre le problème inverse de l'électrocardiographie. À la lumière de nos expériences in vitro, on pourrait douter **que** la TIE puisse fournir des valeurs de conductivité suffisamment précises pour améliorer les solutions du problème inverse de l'électrocardiographie. Toutefois, le fait d'utiliser le même maillage d'éléments finis pour résoudre les problèmes inverses de TIE et d'électrocardiographie pourrait atténuer l'effet de certaines sources d'erreurs. En effet, nos simulations ont démontré que la plupart des erreurs sur les conductivités provenaient des erreurs géométriques sur le maillage. Ces erreurs sur les conductivités sont donc introduites par l'algorithme d'optimisation pour compenser,

en quelque sorte. ces erreurs géométriques. **On** pourrait espérer qu'une compensation similaire se produise dans le cas du problème inverse de l'électrocardiographie.

Il est raisonnable de croire que la précision de la technique présentée dans ce mémoire peut être améliorée. Seules des expériences intégrant des mesures in vivo de conductivité à des enregistrements simultanés de cartes épicardiques et thoraciques permettront de savoir si l'apport de cette technique **aux** solutions du problème inverse de l'électrocardiographie justifie **la** complexité accrue d'effectuer des mesures de TIE sur chaque patient.

# **Bibliographie**

*ADLER,* **-1.** (1995). *Measurement* **of** *Pulmonary Function with Electrical Impedance Tomography.* Thèse de doctorat. École Polytechnique-Université de Montréal.

BARBER. **D.** C. et BROWN. B. H. (1984). Applied potential tomography. J. Phys. E: *Sci. Instrurn.,* 17:723-733.

CENDES, Z. J., SHENTON. D. et SHAHNASSER, H. (1983). Magnetic field computation using delaunay triangulation and complementary finite element methods. IEEE Transactions on *Magnetics*, MAG-19(6):2551-2554.

JANSE, A., VONK NOORDEGRAAF, A., MARCUS. J. T., HEETHAAR, R. M., POSTMUS, P. E., FAES, T. J. C. et DE VRIES, P. M. J. **51.** (1996). A validation study of stroke volume measurement by means of electrical impedance tomography. In *Proceedings* of *the IEEE 18th Annual International Conference on Engineering in Medicine and Biology.* 

KLEPFER, **R.** N., JOHNSON, C. R. et MACLEOD, R. S. (1997). The effects of inhomogeneities and anisotropies on electrocardiographic fields: a **3-d** finite-elernent

study. *IEEE Transactions* on *Biomedical Engineering,* **44** *(8)* : **706-719.** 

**LEVENBERG. K. (1944). A** method for the solution of certain non-linear problems in **lest** squares. *Quart. Appl. Math.* **2(2):164-168.** 

**LIVET. C. (1995).** Étude **du** problème statique inverse en tomographie d'impédance électrique. Projet de fin d'études. École Nat ionale Supérieure d'Électronique et de Radioélectricité de Bordeaux. École Polytechnique de Montréal.

**MAILLET,** R. **(1947).** The fundamental equations of electrical prospecting. *Geophysics,* 12:529-556.

**MARQUARDT.** D. **W. (1963). An** algorithm for least-squares estimation of nonlinear parameters. *Journal of SIAM*, 11(2):431-441.

MESSINGER-RAPPORT, B. J. et RUDY, Y. (1986). The inverse problem in electrocardiography: a mode1 study of the effects of geometry **and** conductivity parameters on the reconstruction of epicardial potentials. IEEE *Transactions* on *Biomedical*  **Engineering, 33** *(7)* **:667-676.** 

RAMO, S., WHINNERY, J. R. et VAN DUZER, T. (1984). Fields and Waves in *Communication Electronics.* John Wiley and Sons.

**REDDY, J. N. (1993). An Introduction to the Finite Element Method. McGraw-Hill.** 

SHAHIDI, A. V. (1991). *The Inverse Problem of Electrocardiography: Recovery* **and** *Validation Using Finite Element Method in Man. Thèse* de doctorat. École Polytechnique-Université de Montréal.

SHAHIDI, A. V., SAVARD. P. et NADEAU. R. (1994). Forward and inverse problems in electrocardiography: Modeling and recovery of epicardial potentials in humans. *IEEE Transactions on Biomedical Engineering, BME-41:249-256.* 

SIMEAU, Y. **(1996).** Méthodes de segmentation d'images pour la construction de modèles tridimensionnels du thorax humain. Projet de **fin** d'études. École Nationale Supérieure d'Électronique et de Radioélectricité de Bordeaux. École Polytechnique de Montréal.

TARANTOLA, A. (1987). *Inverse Problem Theory: Methods for Data Fitting and Mode1 Parameter Estimation.* Elsevier Science.

THRONE, R. **D.** et OLSON. L. *G.* **(1995).** The effects **of** errors in assumed conductivities and geometry on **numerical** solutions to the inverse problem of electrocardiography. IEEE *Transactions* on *Biomedical Engineering'* **42** ( **12)** : **1 192-1 200.** 

TRUDELLE, S. (1995). Évaluation de la vidange gastrique par tomographie d'impédance électrique. Mémoire de rnûît **rise,** École Polytechnique-Universit é de Montréal.

WEBSTER, **J. G.** ( **1990).** *Electrical Impedance Tomography.* Adam Hilger.

YORKEY, T. J., WEBSTER, J. G. et THOMPKINS, W. J. (1987). Comparing **reconstruction algorithms** for **electrical impedance tomography.** *IEEE* **Transactions on** *Biomedical Engineering,* BhIE34(ll) **:843-852.** 

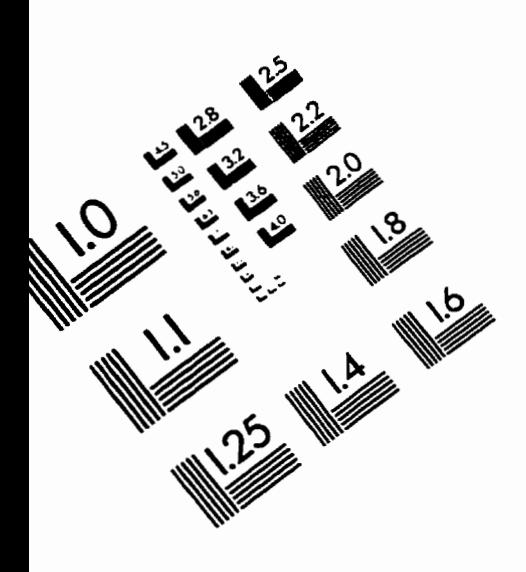

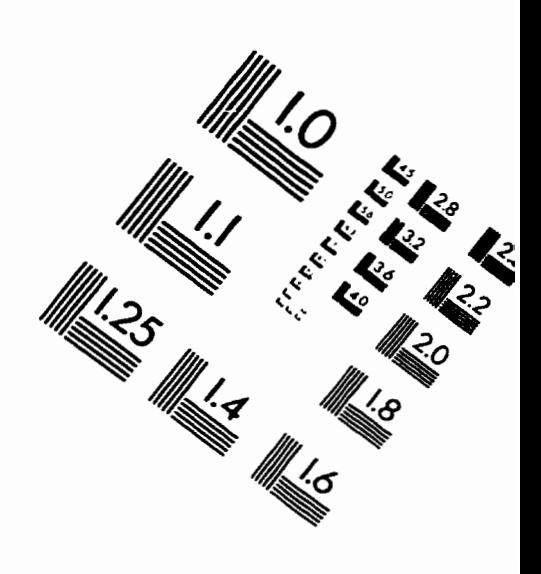

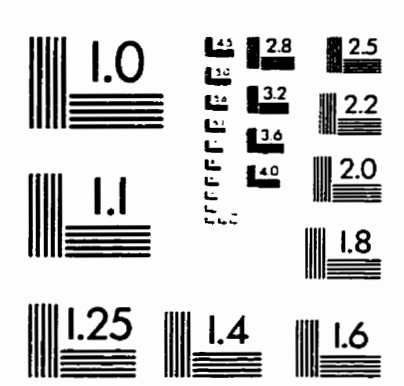

l **MAGE** EVALUATION TEST TARGET **(QA-3)** 

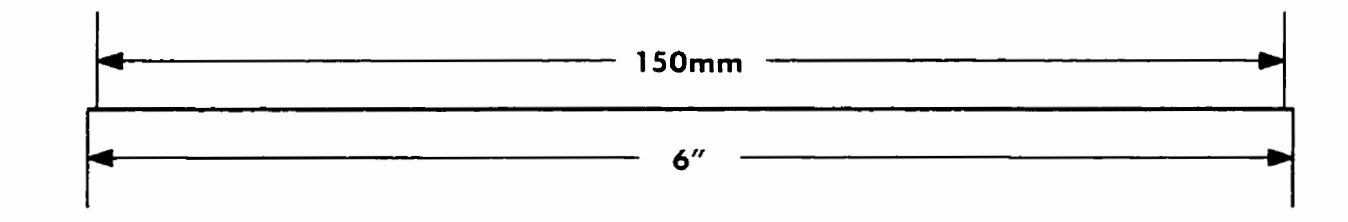

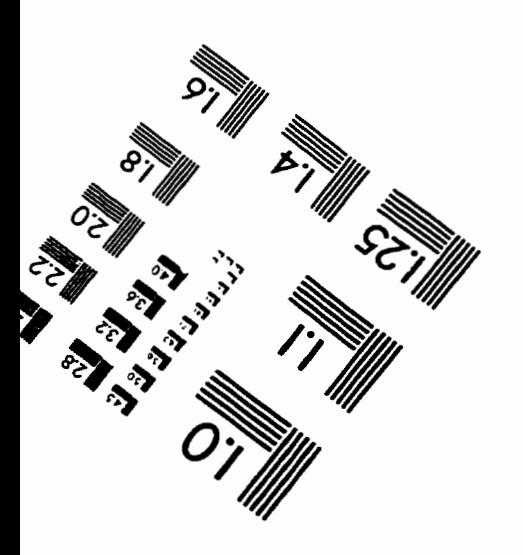

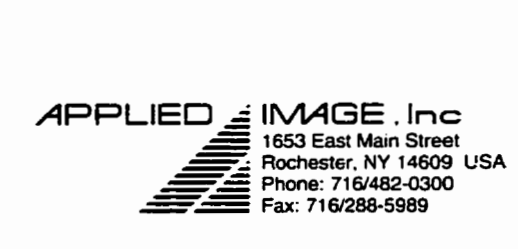

**O 1993. Appiied Image. Inc.. Ail Rrghts Reserved** 

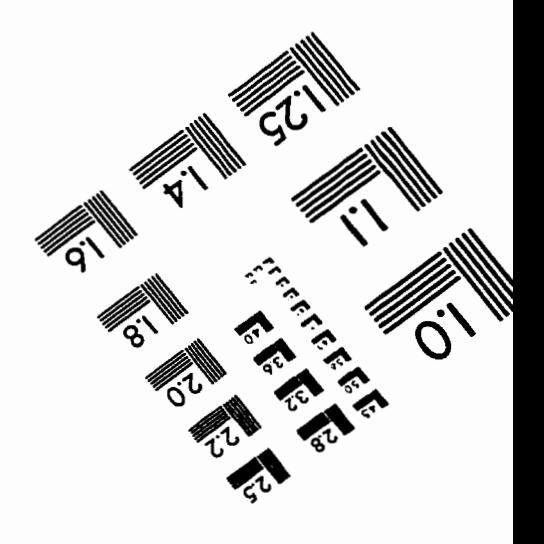